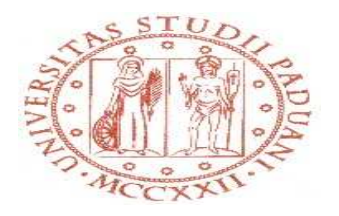

# **UNIVERSITÀ DEGLI STUDI DI PADOVA**

# **FACOLTA' DI INGEGNERIA**

DIPARTIMENTO DI TECNICA E GESTIONE DEI SISTEMI INDUSTRIALI

Tesi di Laurea Triennale

# **CODIFICA IN LINGUAGGIO ARENA DI UN MODELLO DINAMICO DELL'ASSISTENZA AI PAZIENTI PALLIATIVI PEDIATRICI**

**Relatore: Ch.mo Prof. Giorgio Romanin Jacur** 

**Laureando: Manuele Maschio** 

**Matricola: 598493-IG** 

Anno Accademico 2010/2011

 $\sim$  1  $\sim$ 

# **INDICE**

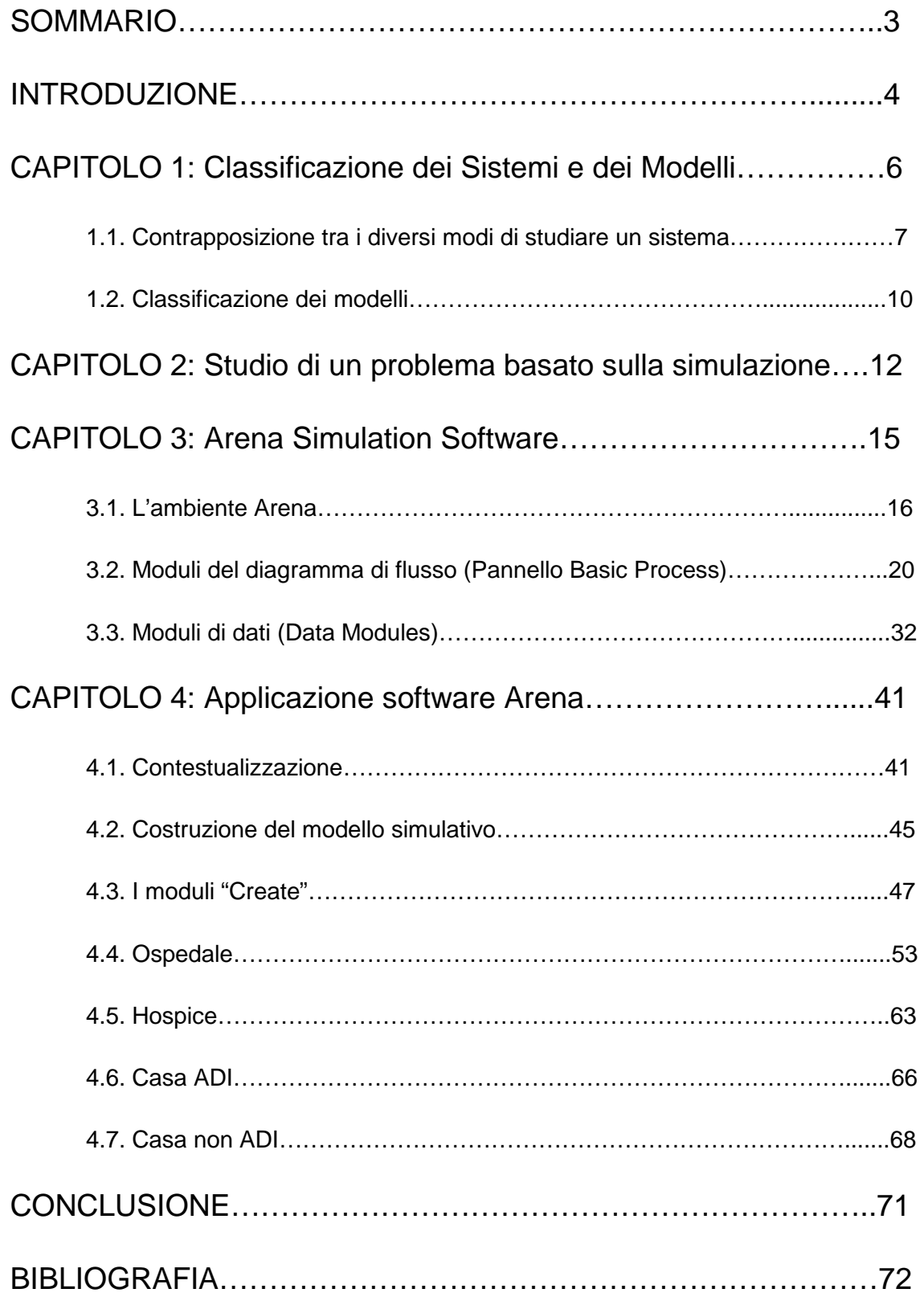

### **SOMMARIO**

La trattazione è centrata su quello che è uno dei software più usati e famosi nel campo della simulazione aziendale: Arena Simulation. Si parte con una presentazione necessaria, al capitolo 1, di cosa sono un sistema e un modello e della maniera nella quale approcciare un problema di simulazione partendo da una realtà già presente e quindi da migliorare oppure da una realtà non ancora esistente. Si fa una rapida classificazione dei modelli andando a spiegare le principali differenze. Una volta studiato il sistema reale si può procedere con la formulazione del modello: si seguono allora delle fasi ben precise, esposte nel capitolo 2, per implementarlo. Nel capitolo 3 invece è presente una sorta di manuale del software Arena dove vengono presentati l'ambiente di lavoro, i principali moduli con i quali si costruisce il diagramma di flusso e i moduli dei dati. Una volta che sono state apprese tutte queste nozioni su come si analizza il sistema reale, su come si implementa un modello e su come funziona il software simulativo in questione, si è pronti per cimentarsi con un'applicazione vera e propria: la gestione di un ospedale in tutte le sue parti, suddividendo i pazienti in arrivo in pazienti ordinari e pazienti palliativi.

### **INTRODUZIONE**

Che cos'è la simulazione?

Un modello di simulazione è uno strumento in grado di elaborare informazioni e dati e prevedere le risposte di un sistema reale a determinati input, divenendo così un efficace supporto in processi di analisi, valutazione di performance e decisione.

Negli ultimi anni, la sempre crescente competitività dei mercati globali, caratterizzati dalla ricerca spasmodica di alti livelli qualitativi, di bassi costi e di tempi sempre più ristretti ha permesso la nascita, la crescita e lo sviluppo di un nuovo approccio ai problemi di gestione ed ottimizzazione dei sistemi.

Questo approccio è, appunto, la simulazione. Essa viene utilizzata tutte quelle volte in cui lavorare sui sistemi e situazioni reali non conviene per i seguenti motivi: costi elevati, impossibilità tecnica, inesistenza di un sistema reale.

La simulazione permette di prevedere cosa accade al sistema reale se si utilizzano determinati input. Cambiando questi parametri di input si riesce ad avere diversi scenari e cercare di ricavare quello maggiormente conveniente sotto tutti i punti di vista.

Quindi l'obiettivo delle aziende d'oggi di avere informazioni e dati, magari meno precisi, ma in intervalli di tempo molto brevi in modo tale da riuscire a prendere decisioni strategiche in qualunque ambito, è adeguatamente soddisfatto dai software di simulazione. Di conseguenza l'azienda non lavorando direttamente sul sistema reale, riesce a ipotizzare molti scenari semplicemente cambiano i parametri di input, limitando così i costi che si avrebbero se non si utilizzasse questa soluzione e riducendo i tempi.

Attraverso la simulazione è possibile provare rapidamente politiche e scelte progettuali alternative e modellare sistemi anche di grandissima complessità studiandone il comportamento e l'evoluzione nel tempo.

Lo sviluppo di un modello di un sistema reale in ambiente informatico è relativamente semplice e adatto anche ai non addetti ai lavori grazie alla facilità di lavoro resa dal software simulativo.

In generale, in un processo decisionale il punto di partenza è l'individuazione di una "realtà problematica" che richiede un cambiamento e quindi una decisione. La realtà così individuata viene analizzata in modo da evidenziare al suo interno il sistema da studiare ai fini della o delle decisioni da prendere; vengono cioè scelti quegli elementi che sembrano più rilevanti, evidenziate le relazioni che li collegano, e definiti gli obiettivi da raggiungere. A questo punto si costruisce un modello formale che permetta di riprodurre (simulare) il sistema individuato, allo scopo di comprendere il comportamento e di arrivare ad individuare le decisioni da prendere.

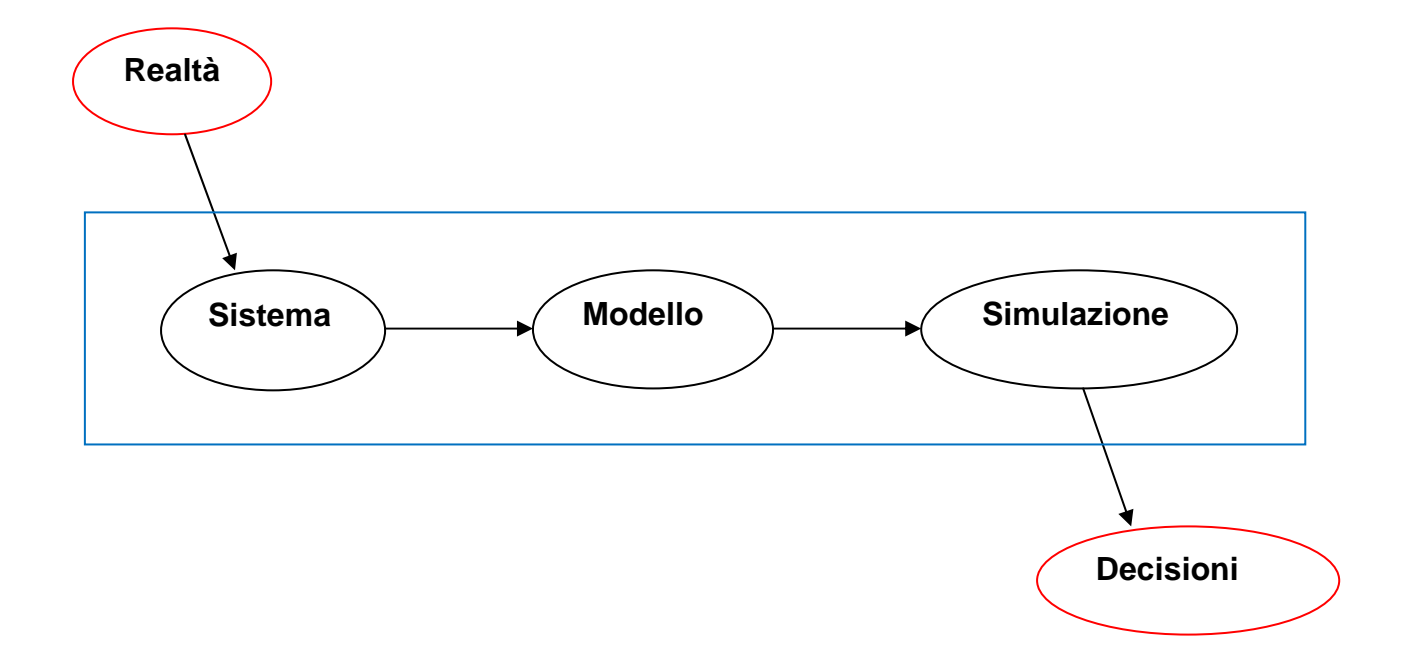

# **CAPITOLO 1**

### **Classificazione dei Sistemi e dei Modelli**

Vengono date due definizioni del tutto generali che poi verranno approfondite meglio in seguito:

SISTEMA: la realtà oggetto di un indagine viene rappresentata attraverso un sistema, cioè un insieme di elementi interagenti tra loro. La principale e più critica scelta riguarda i confini del sistema, cioè quali elementi della realtà debbano essere inseriti nel sistema che la rappresenta e quali invece lasciati fuori e le relazioni che esistono tra di essi. Diversi obiettivi portano a rappresentazioni diverse della stessa realtà. E' necessario tenere sempre presente lo scarto che esiste tra il sistema e la realtà che esso rappresenta. Questo scarto può essere maggiore o minore, ma è comunque inevitabile. La realtà non è direttamente conoscibile se non attraverso una "concettualizzazione" da parte dell'osservatore. Si conosce la realtà quindi attraverso il sistema con cui la rappresentiamo. Si tratta di una rappresentazione che in ogni momento può essere messa in discussione a causa di situazioni nuove e impreviste che porteranno a rivedere il sistema definito, arricchirlo e modificarlo.

MODELLO: il modello costituisce il modo con cui si formalizza il sistema che rappresenta la realtà in esame.

1.1.Contrapposizione tra i diversi modi di studiare un sistema

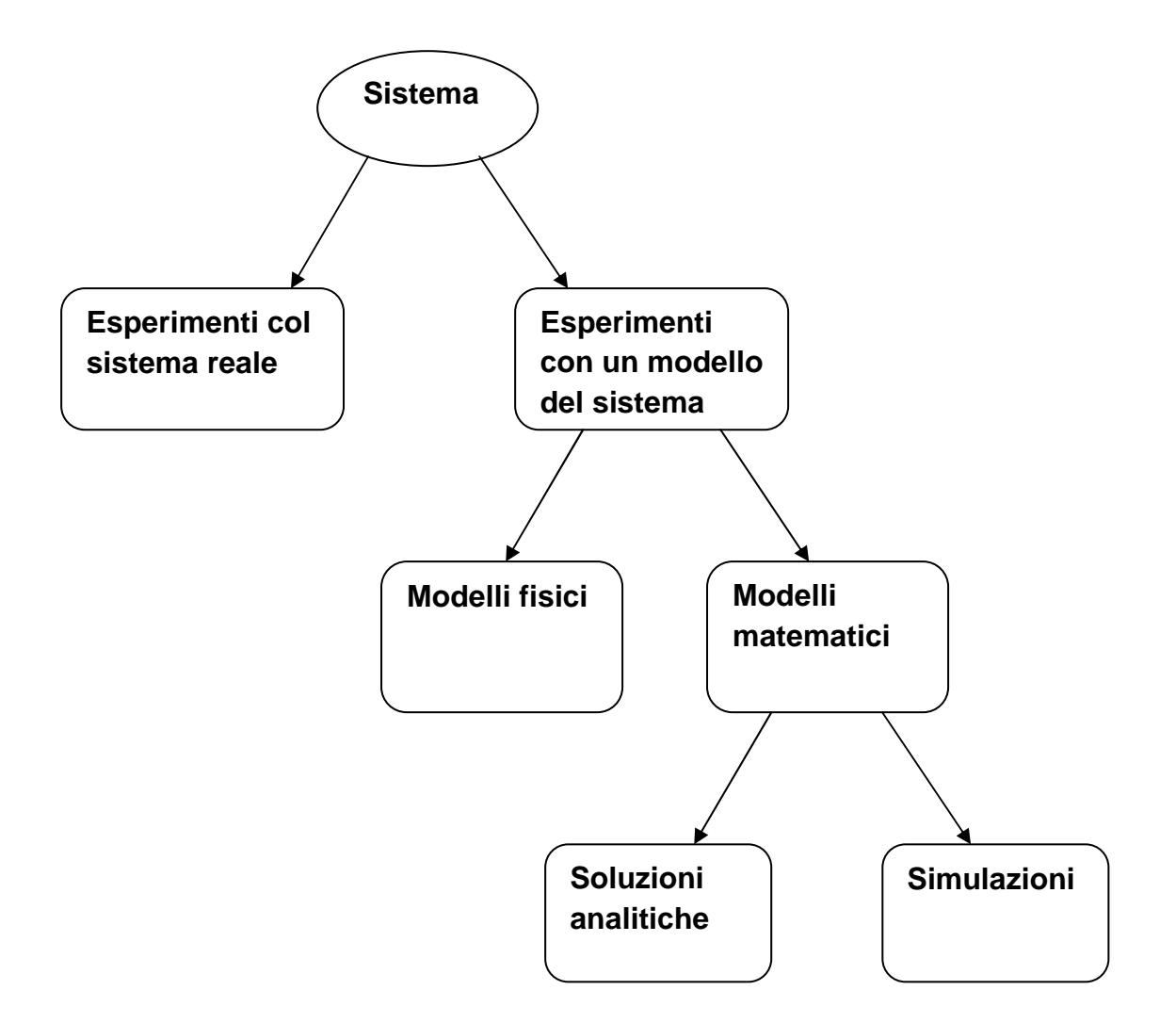

Si analizzano le coppie di approcci, con i quali si possono sviluppare i sistemi, presenti nella figura qua sopra.

Esperimenti col sistema reale – Esperimenti con un modello del sistema: se è possibile e realizzabile in termini economici, alterare il sistema fisicamente e lasciare che esso operi sotto nuove e diverse condizioni è quanto di più desiderabile ci possa essere e non esiste, in questo caso, nessuna domanda che non possa avere una risposta. Tuttavia molto raramente è possibile fare quanto detto poiché, nella maggior parte dei casi si tratta di esperimenti costosi e distruttivi rispetto al sistema in esame. Per esempio, una banca potrebbe contemplare l'opportunità di ridurre il numero di impiegati per diminuire i costi ma questo tentativo potrebbe condurre ad eccessive attese da parte degli utenti fino al loro allontanamento. L'obiettivo è quindi quello di essere in grado di prevedere le performance e le possibili configurazioni alternative del sistema; per queste ragioni è di solito necessario costruire un modello che sia una rappresentazione del sistema.

Modelli fisici – Modelli matematici: un modello fisico è caratterizzato dal fatto che il suo comportamento, in grado di descrivere il sistema in esame per similitudine o analogia, può essere misurato attraverso delle grandezze fisiche quali forza, spostamento, differenza di potenziale etc. In un modello matematico i componenti del sistema sono caratterizzati da variabili e le attività sono descritte da funzioni matematiche che legano tra di loro le variabili. Il passaggio dal sistema fisico al suo modello matematico richiede sia un processo di astrazione sia un processo di approssimazione. Il primo corrisponde al fatto che il modello matematico non è il sistema fisico ed anzi ne trascura gli aspetti che non sono di interesse specifico; ad esempio, se si è interessati alle caratteristiche elettriche di un filo metallico, il suo colore può verosimilmente venire trascurato nel modello. Il secondo è legato al fatto che le relazioni matematiche del modello sono inevitabilmente solo approssimazioni delle "relazioni vere". Sempre con riferimento alle proprietà elettriche del filo metallico, una prima approssimazione potrebbe essere basata sulla legge di Ohm: v = Ri; a livelli più accurati di indagine si può tener conto anche dell'induttanza del filo e della sua capacità parassita; poi si può considerare anche la sua lunghezza, il suo diametro e altro ancora; in ogni caso, però, il modello sarà sempre un'approssimazione della realtà fisica. Il processo di approssimazione è di importanza essenziale; infatti, se da una parte livelli sempre più spinti di approssimazione portano ad un modello che descrive sempre meglio la realtà, dall'altra il modello risulta via via più complesso, fino al punto che le equazioni ottenute diventano praticamente inutili perché non possono essere risolte se non con approssimazioni molto grossolane, il che rende di fatto superfluo il dettaglio con il quale il modello è stato costruito. È quindi fondamentale raggiungere un compromesso fra le due esigenze contrapposte di semplicità e di aderenza alla realtà.

Soluzioni analitiche – Simulazione: una volta costruito un modello matematico è necessario esaminarlo al fine di trarne delle risposte a quesiti di interesse sul sistema che si suppone esso rappresenti. Se il modello è sufficientemente semplice è possibile lavorare con le relazioni matematiche che lo descrivono raggiungendo così una soluzione esatta anche detta analitica, ma quando esse diventano particolarmente complesse, richiedendo enormi risorse di calcolo, non è più possibile ottenere soluzioni analitiche. È in questo caso che si rende necessaria la simulazione. Con il termine simulazione si intende l'attività del replicare per mezzo di opportuni modelli una realtà già esistente o da progettare, al fine di studiare, nel primo caso, gli effetti di possibili interventi o eventi in qualche modo prevedibili, o, nel secondo, di valutare diverse possibili scelte progettuali alternative. Questi modelli presentano la differenza fondamentale rispetto ai modelli analitici di utilizzare il calcolatore non solo come strumento di calcolo, ma anche come strumento di rappresentazione degli elementi che costituiscono la realtà in studio e delle relazioni fra di essi. Questo significa che se, ad esempio, in un modello di programmazione matematica c'è una corrispondenza tra relazioni del mondo reale e relazioni matematiche, in un modello di simulazione c'è corrispondenza funzionale tra elementi della realtà e l'oggetto (struttura dati, sottoprogramma, etc.) che ne svolge le funzioni. La simulazione gioca un ruolo molto importante soprattutto nel progettare un sistema stocastico e nel definirne le procedure operative: le prestazioni del sistema sono "simulate" utilizzando distribuzioni di probabilità per generare casualmente eventi del sistema e dal sistema simulato si ottengono osservazioni statistiche sulle prestazioni dello stesso. Naturalmente affinché ciò possa essere realizzato è necessario costruire un modello di simulazione, che permetta di descrivere le operazioni di un sistema e come esse devono essere simulate. La simulazione, oltre ad essere alternativa all'uso di modelli analitici, si propone come strumento di supporto all'interno di un qualsiasi processo decisionale. Il suo utilizzo in una generica realtà si rivela particolarmente utile come supporto a:

- Progettazione di nuovi sistemi.
- Miglioramento di situazioni produttive già esistenti.
- Verifica delle prestazioni dinamiche del layout (esempio: produttività, i colli di bottiglia, l'utilizzazione delle risorse, l'entità delle code etc.).
- Analisi WHAT-IF: come si modificano gli output in seguito alla variazione dei parametri che incidono sul processo.

Le aree di applicazioni della simulazione sono molto vaste:

- Progettazione e definizione delle procedure operative di un sistema di servizio.
- Gestione di sistemi di scorte.
- Progetto e definizione delle procedure operative di sistemi di produzione.
- Progetto e funzionamento dei sistemi di distribuzione.
- Analisi dei rischi finanziari.
- Gestione dei progetti.
- Pianificazione e gestione di sistemi di costruzione.
- Sistemi pubblici: militari, ospedali, servizi pubblici.

È possibile quindi attribuire un'infinità di utilizzi diversi alla simulazione grazie alla facilità con la quale è possibile avvicinarsi agli strumenti messi a disposizione dalla tecnologia.

#### 1.2.Classificazione dei modelli

I modelli possono essere classificati in statici e dinamici: i modelli statici sono la rappresentazione di un sistema in un istante di tempo particolare, oppure modelli rappresentativi di un sistema nel quale la variabile tempo non gioca alcun ruolo; esempi di simulazioni statiche sono i modelli Monte Carlo. I modelli dinamici invece, rappresentano un sistema che si evolve nel tempo (ad esempio: l'approvvigionamento all'interno di un sistema produttivo, il flusso di utenti in un sistema di servizi).

Un'altra distinzione è tra: modelli deterministici e modelli stocastici. Un modello è deterministico quando la sua evoluzione nel tempo è determinata univocamente dalle sue condizioni iniziali e dalle sue caratteristiche. Questi modelli non tengono conto dell'elemento casuale, e si prestano ad essere risolti con metodi esatti di analisi matematica. Nei modelli deterministici, l'output è dunque ben determinato una volta che i dati in ingresso e le relazioni che costituiscono il modello sono state specificate, nonostante il tempo necessario all'elaborazione dei dati sia particolarmente lungo. I modelli stocastici invece, vengono fatti evolvere inserendo nell'evoluzione elementi casuali che sono ottenuti con estrazione da distribuzioni statistiche. Tra le caratteristiche operative di questi modelli vi sono non solo relazioni esatte, ma anche funzioni di densità di probabilità e non c'è quindi corrispondenza biunivoca fra dati e storia del sistema: con uno stesso insieme di premesse possono essere generate infinite storie possibili. I modelli stocastici rappresentano meglio la realtà rispetto ai loro equivalenti deterministici, sia pure a prezzo di una maggiore complicazione. Per tale ragione sono usati più frequentemente e di essi si occupano principalmente le tecniche di costruzione dei modelli di simulazione.

Infine un'ultima distinzione si basa sul modo di evolversi del sistema nel tempo: modelli di simulazione continui e modelli di simulazione discreti. I primi, rappresentano dei sistemi nei quali lo stato delle variabili cambia continuamente in funzione del tempo. Ad esempio, un aeroplano che si muove nell'aria rappresenta un sistema continuo giacché le variabili che lo individuano, come la posizione e la velocità, possono cambiare continuamente rispetto al tempo. Nei secondi, il sistema è descritto come un sovrapporsi di sequenza di operazioni fisiche, intercalate da pause di inattività; queste operazioni iniziano e terminano in stanti ben definiti (eventi), ed il sistema subisce un cambiamento di stato al verificarsi di ogni evento, rimanendo nello stesso stato in tutto l'intervallo tra i due eventi successivi. Questo tipo di funzionamento risulta agevole trattarlo con l'approccio simulativo. Nell'affrontare problemi relativi alla gestione della produzione industriale, per esempio, attraverso lo strumento della simulazione, i modelli che meglio descrivono i sistemi appartenenti a tale realtà sono i modelli di simulazione discreti, dinamici, stocastici che vengono comunemente chiamati modelli di simulazione ad eventi discreti, dove con il termine "evento" si definisce ogni occorrenza istantanea che fa cambiare il valore di almeno una delle variabili in gioco.

### **CAPITOLO 2**

### **Studio di un problema basato sulla simulazione**

Per condurre un esperimento di simulazione, che possa portare a risultati concreti, è molto importante seguire in maniera rigorosa una serie di procedure che in parte precedono ed in parte seguono la modellizzazione vera e propria del sistema. Vengono presentate quindi le varie fasi che caratterizzano uno studio basato sulla simulazione.

1) Analisi del problema: consiste nel comprendere il problema cercando di capire quali sono gli scopi dello studio e identificare quali sono le componenti essenziali e quali sono le misure di prestazione che interessano; la simulazione non è infatti esattamente una tecnica di ottimizzazione e quindi non esiste un parametro da massimizzare o minimizzare, ma una serie di indici di prestazione, la cui dipendenza dalle variabili di input deve essere verificata.

2) Raccolta ed elaborazione dei dati: E' una fase strettamente legata alla precedente; chiarito l'obiettivo, si procede alla raccolta dei dati ed alla loro successiva elaborazione, per portarli in una forma utilizzabile dal modello. Molto spesso i dati sono prelevati da database aziendali, ma altre volte si deve provvedere a misurazioni dirette sul campo. Queste operazioni appesantiscono l'intero processo di studio, allungando i tempi di esecuzione.

3) Formulazione del modello di simulazione: trattando sistemi stocastici, per formulare un modello di simulazione è necessario conoscere le distribuzioni di probabilità delle quantità di interesse. Infatti per generare vari scenari rappresentativi di come il sistema funziona, è essenziale che una simulazione generi osservazioni casuali da queste distribuzioni. Generalmente è possibile solo stimare queste distribuzioni derivandole, per esempio, dall'osservazione di sistemi simili già esistenti. Facendo riferimento alla simulazione ad eventi discreti, la costruzione di un modello prevede le seguenti fasi:

a) Definizione delle variabili di stato.

b) Identificazione dei valori che possono essere assunti dalle variabili di stato.

c) Identificazione dei possibili eventi che fanno cambiare lo stato del sistema.

d) Realizzazione di un metodo per generare casualmente gli eventi.

 $\sim$  12  $\sim$ 

e) Identificazione delle transazioni di stato generate dagli eventi.

4) Scelta del software e costruzione di un programma: una volta costruito il modello esso va tradotto in un programma su calcolatore. A tale scopo è possibile utilizzare i seguenti strumenti:

- Linguaggi "general purpose". A questa categoria appartengono quei linguaggi di programmazione ad alto livello, quali "Pascal", "C", "Fortran", etc., che non essendo dedicati specificatamente ad una attività di simulazione, richiedono da parte del programmatore uno sforzo maggiore per l'implementazione di tutti i meccanismi e le strutture di dati necessari in un simulatore.

- Estensione di linguaggi generali orientati alla simulazione. Sono linguaggi ottenuti aggiungendo ai linguaggi generali esistenti, funzioni e costrutti tipici della simulazione, sotto forma di librerie di sottoprogrammi o procedure richiamabili dal programma di simulazione scritto in un linguaggio "general purpose"; un esempio di questa categoria è il "Gasp", che può essere considerato un'estensione del "Fortran" alla simulazione.

- Linguaggi di simulazione. Esistono ormai sul mercato diversi linguaggi di simulazione in grado di facilitare il compito del programmatore, che con i suddetti linguaggi è in grado di scrivere con poche righe di programma interi modelli o sottomodelli che altrimenti richiederebbero tempi di stesura assai più lunghi, con conseguente aumento della probabilità d'errore. A questa categoria appartengono linguaggi come "Gpss", linguaggio sviluppato dall'IBM nel 1965, il "Simscript" sviluppato nel 1963 come un'estensione del "Fortran".

- Simulatori. Sono packages per la simulazione orientati alle applicazioni. Esistono numerosi pacchetti software di tipo interattivo per la simulazione come ARENA, WITNESS, EXTEND, MICRO SAINT. I simulatori permettono di costruire un programma di simulazione utilizzando menù grafici senza bisogno di programmare. Sono abbastanza facili da imparare e un inconveniente che molti di essi hanno è di essere limitati a modellare quei sistemi previsti dalle loro caratteristiche standard. Spesso hanno anche capacità di animazione per mostrare la simulazione in azione e questo permette di illustrare facilmente la simulazione anche a persone non esperte.

5) Verifica del programma: La verifica o debugging consiste nell'assicurare che il programma segua in modo corretto il flusso logico voluto, senza blocchi o interruzioni inaspettate. La verifica, in realtà, deve essere prevista continuamente nella fase di creazione, per il semplice motivo che la correzione di eventuali errori di concetto o di sintassi diviene più difficile all'aumentare della complessità del modello.

6) Validazione del modello di simulazione: è necessario verificare se il modello che è stato realizzato fornisce risultati validi per il sistema in esame. Più in particolare si deve verificare se le misure di prestazione del sistema reale sono ben approssimate dalle misure generate dal modello di simulazione.

7) Esecuzione della simulazione e analisi dei risultati: l'output della simulazione fornisce stime statistiche delle misure di prestazione di un sistema. Un punto fondamentale è che ogni misura sia accompagnata dall'intervallo di confidenza all'interno del quale essa può variare. Questi risultati potrebbero evidenziare subito una configurazione del sistema migliore delle altre, ma più spesso verranno identificate più di una configurazione candidata ad essere la migliore. In questo caso potrebbero essere necessarie ulteriori indagini per confrontare queste configurazioni.

8) Presentazione delle conclusioni: in conclusione è necessario redigere una relazione ed una presentazione che riassuma lo studio effettuato, come è stato condotto e includendo la documentazione necessaria.

# **CAPITOLO 3**

## **Arena Simulation Software**

Arena è un software, appartenente a Rockwell Automation, che permette di fare simulazione. Con Arena è possibile:

- Modellare i processi per definire, documentare e comunicare.
- Simulare future performance del sistema per capire le complesse relazioni e identificare opportunità di miglioramento.
- Visualizzare le operazioni con animazione grafica dinamica.
- Analizzare come il sistema si esibirà nella sua configurazione "as-is" e in molte altre possibili alternative "to-be" in modo da poter scegliere la soluzione migliore per gestire il business.

Le dinamiche del sistema di simulazione vengono rappresentate mediante la disposizione in sequenza di blocchi opportuni. Arena utilizza un proprio linguaggio incorporato chiamato SIMAN (Simulation Modeling Analysis); grazie a questo non è necessario scrivere le righe di codice perché l'intero processo di creazione del modello di simulazione è grafico, visivo e integrato.

Questo linguaggio si basa su alcuni elementi base:

- ENTITA': oggetti che fluiscono attraverso il sistema, ad esempio clienti, pezzi, parti, lotti, veicoli, etc. oppure informazioni, elementi logici, etc.
- CODE: aree di attesa dove il movimento delle entità è temporaneamente sospeso.
- RISORSE: componenti del sistema che devono essere allocate alle entità, ad esempio macchine, operatori, robot, etc.
- ATTRIBUTI: rappresentano dei valori associati alle singole entità, come il tipo di lavorazione, il tempo di arrivo, etc.
- VARIABILI: rappresentano valori che descrivono lo stato del sistema o del processo, come il numero di macchine disponibili, il numero di setup, etc.

#### 3.1.L'ambiente Arena

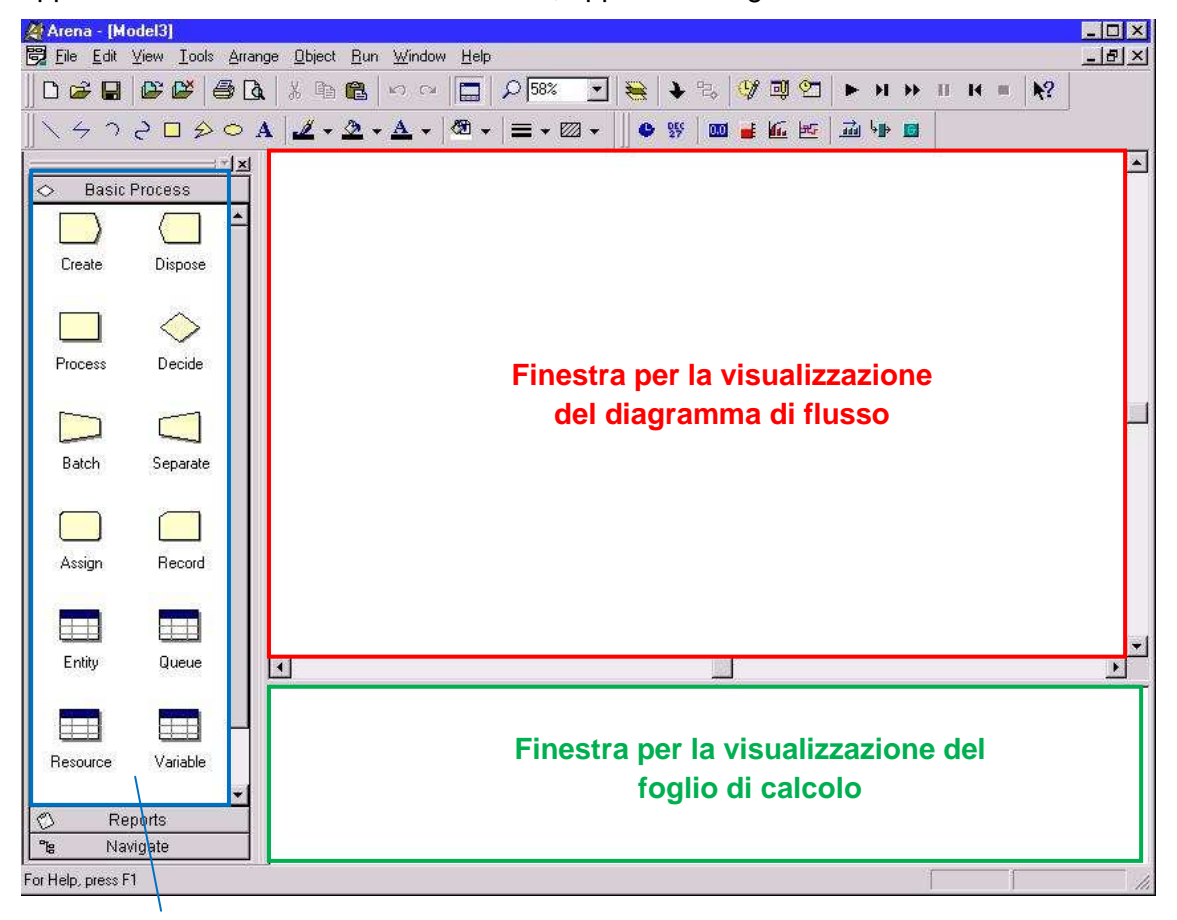

Appena viene "lanciato" il software Arena, apparirà la seguente schermata:

**Barra di progetto**

Per modellare il processo in Arena, si lavora in tre regioni principali della finestra dell' applicazione. La Barra di Progetto (Project Bar) ospita pannelli con i principali tipi di oggetti con i quali si lavora:

- I pannelli Basic Process, Advanced Process, and Advanced Transfer (nella versione "Student" del software che è trattata in questa tesi è presente solo il pannello Basic Process): contengono le forme di modellazione, chiamati moduli, che si usano per definire il processo. Le otto forme presenti nella versione "Student" sono: "Create", "Dispose", "Process", "Decide", "Batch", "Separate", "Assing", "Record" (verranno approfondite più in dettaglio nel paragrafo 3.2.)

- Il pannello Reports: contiene i report disponibili per la visualizzazione dei risultati delle simulazioni.

- Il pannello Navigate: permette di visualizzare diverse viste del modello.

Nella finestra del modello, ci sono due regioni principali: la finestra per la visualizzazione del diagramma di flusso (flowchart view) che contiene tutta la grafica del modello (oggetti, collegamenti tra di essi, animazione etc.) e, più in basso, la finestra per la visualizzazione del foglio di calcolo (spreadsheet flowchart) che mostra i modelli dei dati, ad esempio, i tempi, i costi e altri parametri.

Si possono inoltre modificare le impostazioni di "Run" del modello: cliccando con il tasto sinistro del mouse su "Run", presente nella "barra del menu" ("Menu bar"), si apre un menu a tendina sul quale bisogna cliccare su "Setup…";

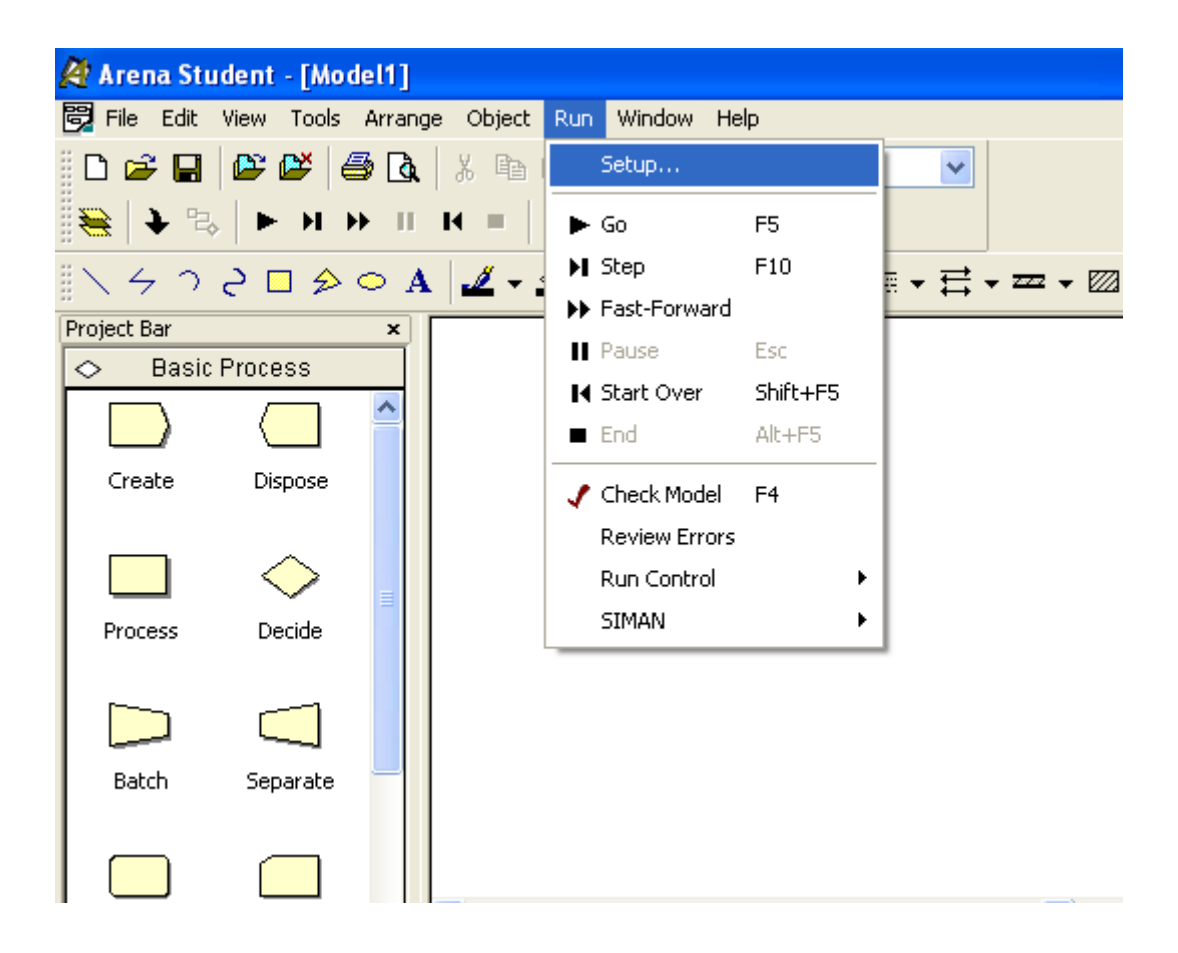

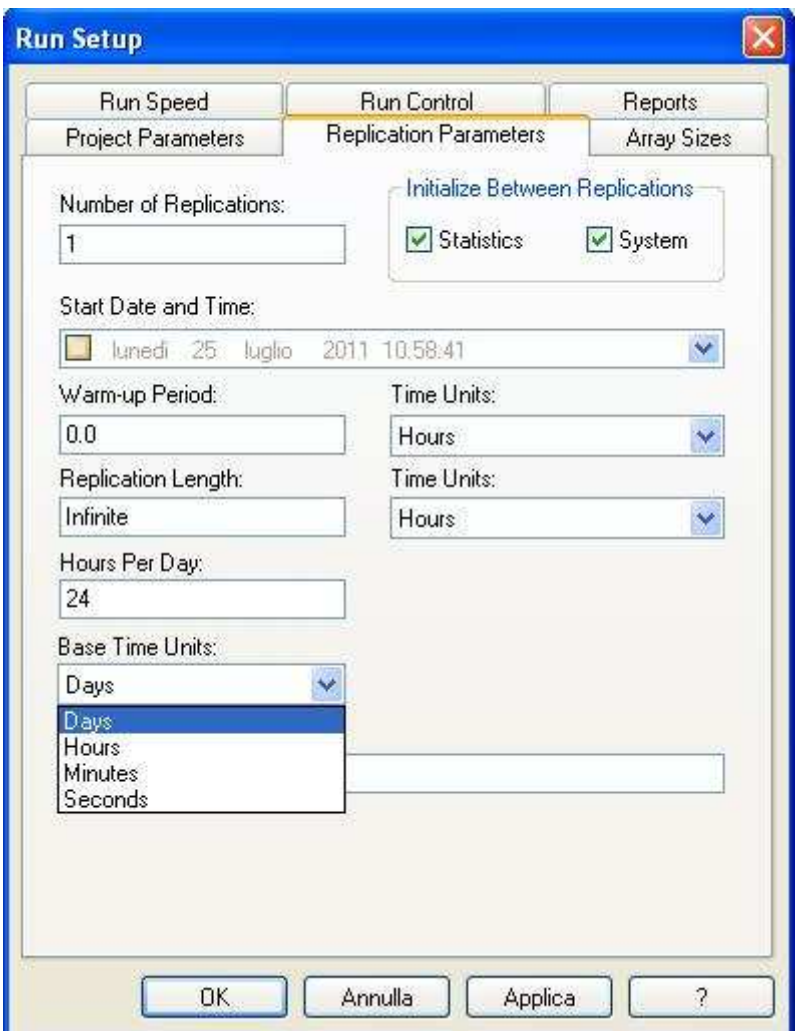

Facendo ciò, si apre la seguente finestra di dialogo:

Questa finestra presenta, nella parte alta, tutta una serie di "schede" di ciò che è possibile impostare:

"Replication Parameters": tramite essa si possono impostare i valori che si desiderano e che meglio descrivono il modello; si può impostare il tempo durante il quale si vuole che il modello venga replicato mettendo un valore nello spazio dedicato a "Replication Length" e l'unità di misura cambiandola dal menu a tendina presente a destra del valore appena impostato alla stessa altezza. Più in basso c'è un altro parametro importante da settare che è "Base Time Unit", ovvero permette di scegliere l'unità di misura del tempo per il modello: le possibili opzioni tra le quali scegliere sono "Day", "Hours", "Minutes", "Seconds".

Un'altra importante "scheda" è "Project Parameters"; cliccando su di essa si visualizza la seguente finestra:

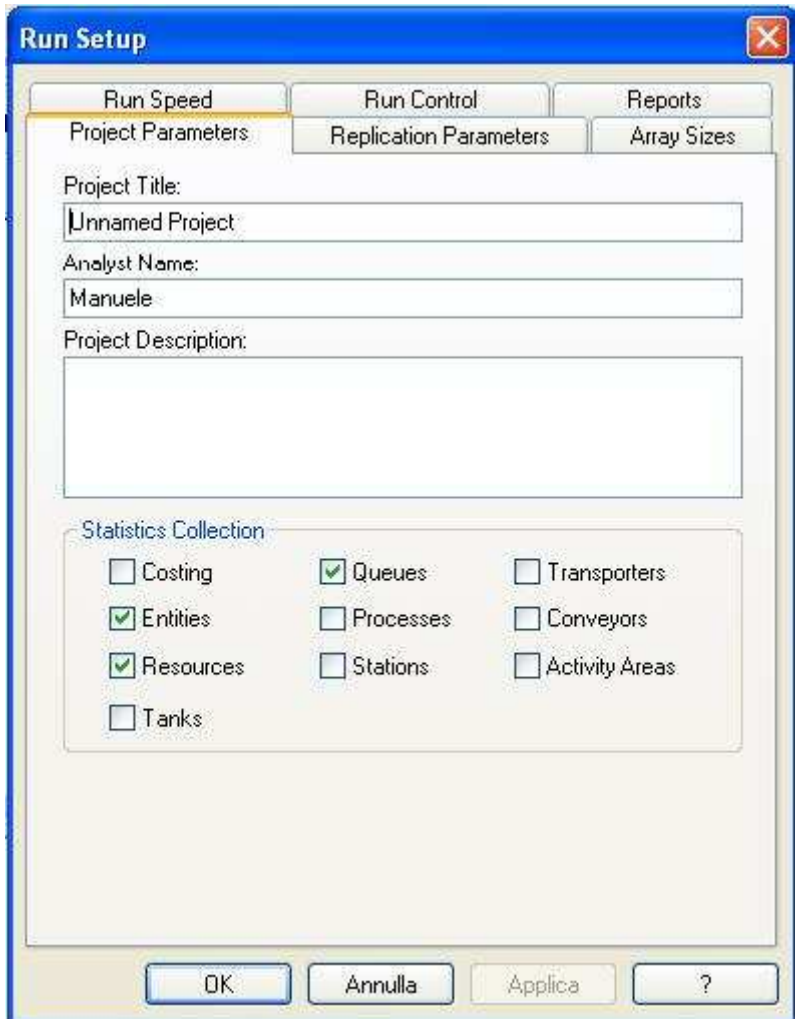

"Project Parameters": permette di impostare il titolo del progetto, il nome dell'analista, una descrizione del progetto e poi flaggando le varie opzioni che ci sono al centro della finestra si possono scegliere le statistiche che si vuole che il modello raccolga (una statistica importante per esempio potrebbe essere quella dei costi "Costing").

#### 3.2.Moduli del diagramma di flusso (Pannello Basic Process)

I moduli del diagramma di flusso sono l'insieme di oggetti che vengono inseriti (tramite trascinamento del mouse) nella finestra del modello per descrivere il processo di simulazione.

#### **Modulo "Create"**

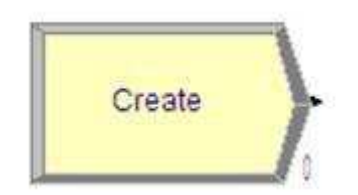

Questo modulo è inteso come il punto di partenza per le entità in un modello di simulazione. Le entità sono create utilizzando una pianificazione o basate su un intervallo di tempo tra un arrivo e l'altro. Le entità lasciano il modulo per essere "processate" attraverso il sistema. Il numero che c'è in basso a destra dell'immagine del modulo indica il numero di entità create.

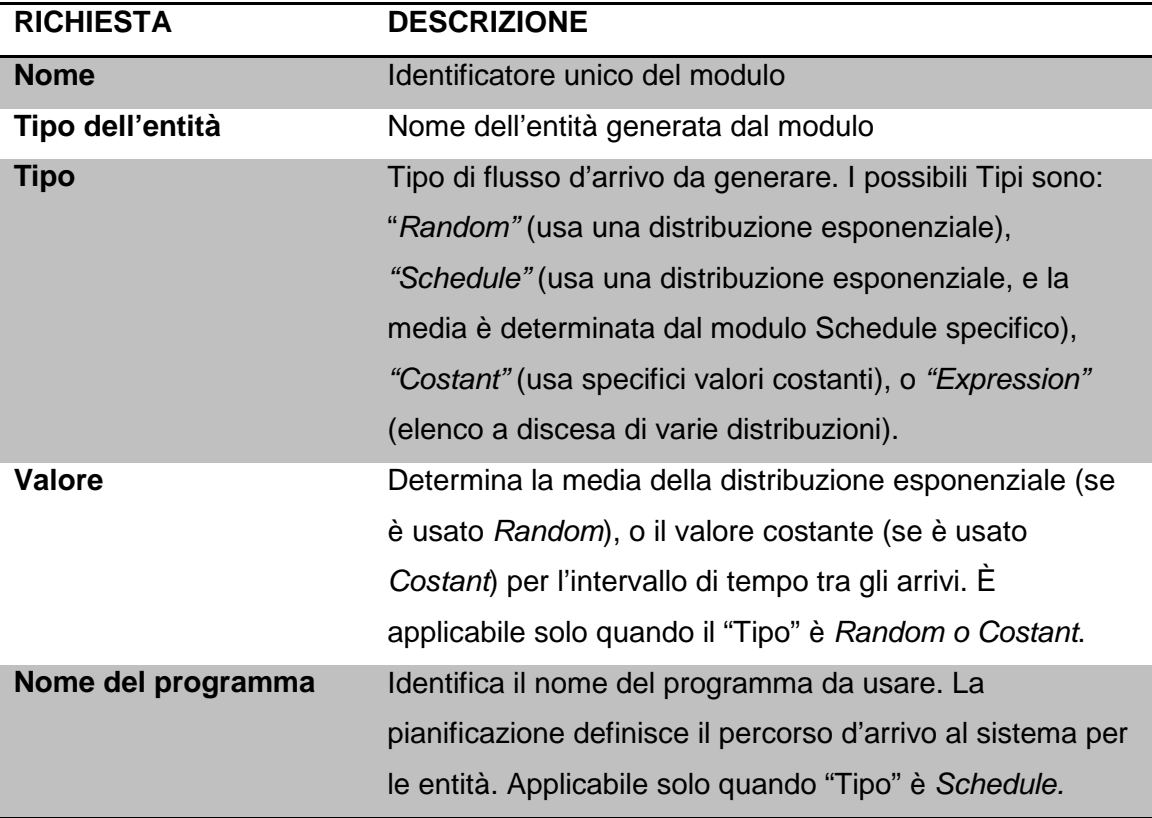

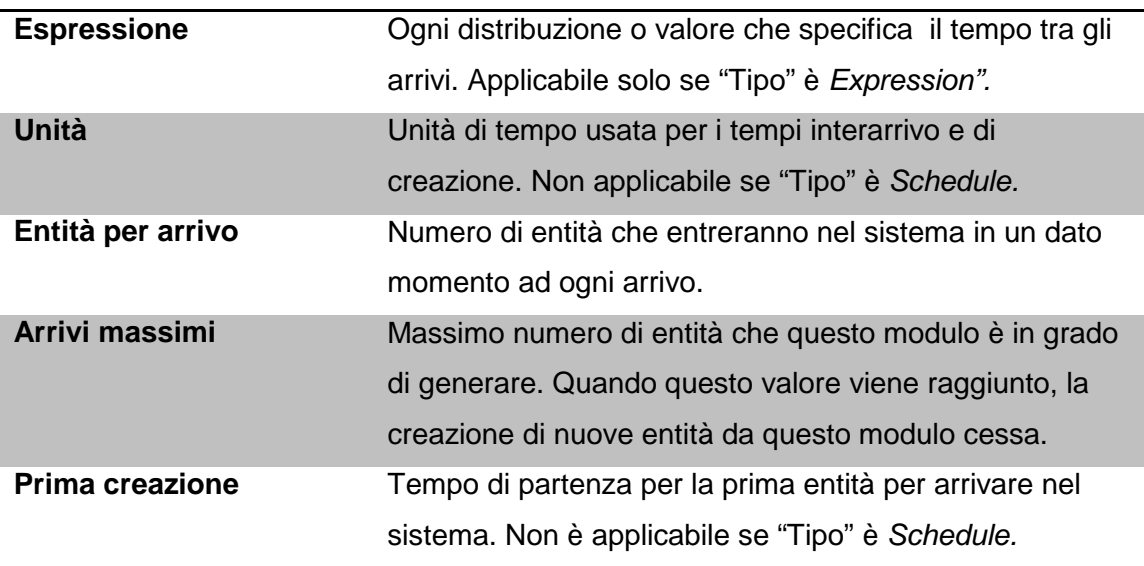

- L'avvio della produzione di una parte in una linea produttiva.
- Un documento in arrivo in un processo di lavoro.
- L'arrivo di un cliente in un processo di servizio.

#### **Modulo "Process"**

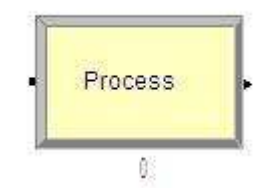

Questo modulo è inteso come il metodo di elaborazione principale nella simulazione. Sono disponibili opzioni per la raccolta e il rilascio delle risorse. Inoltre, vi è la possibilità di utilizzare un sottomodello e specificare una logica gerarchica definita dall'utente. Il tempo di processo viene assegnato all'entità e può essere considerato un valore aggiunto, non a valore aggiunto, di trasferimento, di attesa, o altro. Il costo associato verrà aggiunto alla categoria appropriata. Il numero in basso, sotto l'immagine, indica il numero di entità attualmente in corso nel processo.

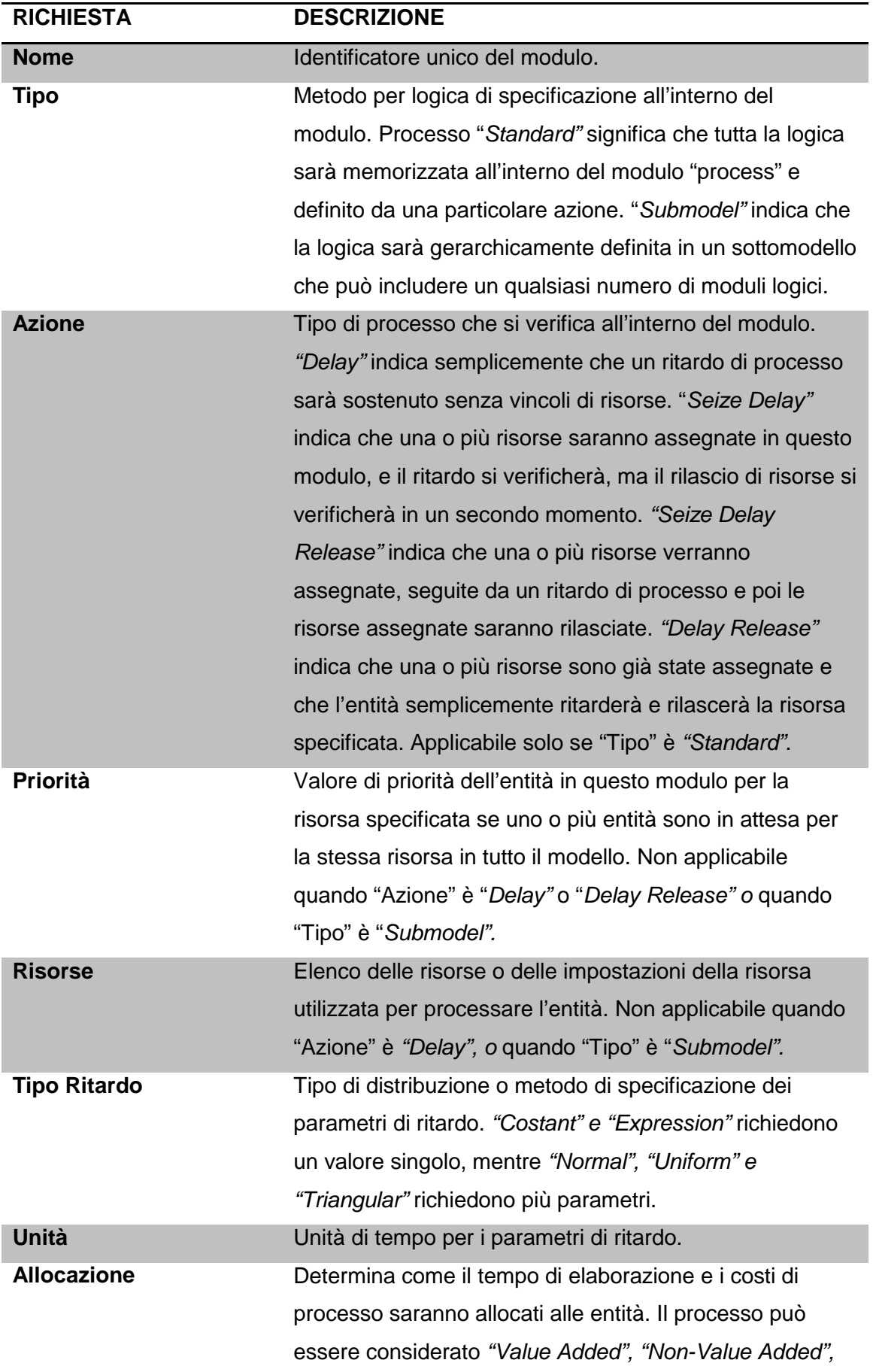

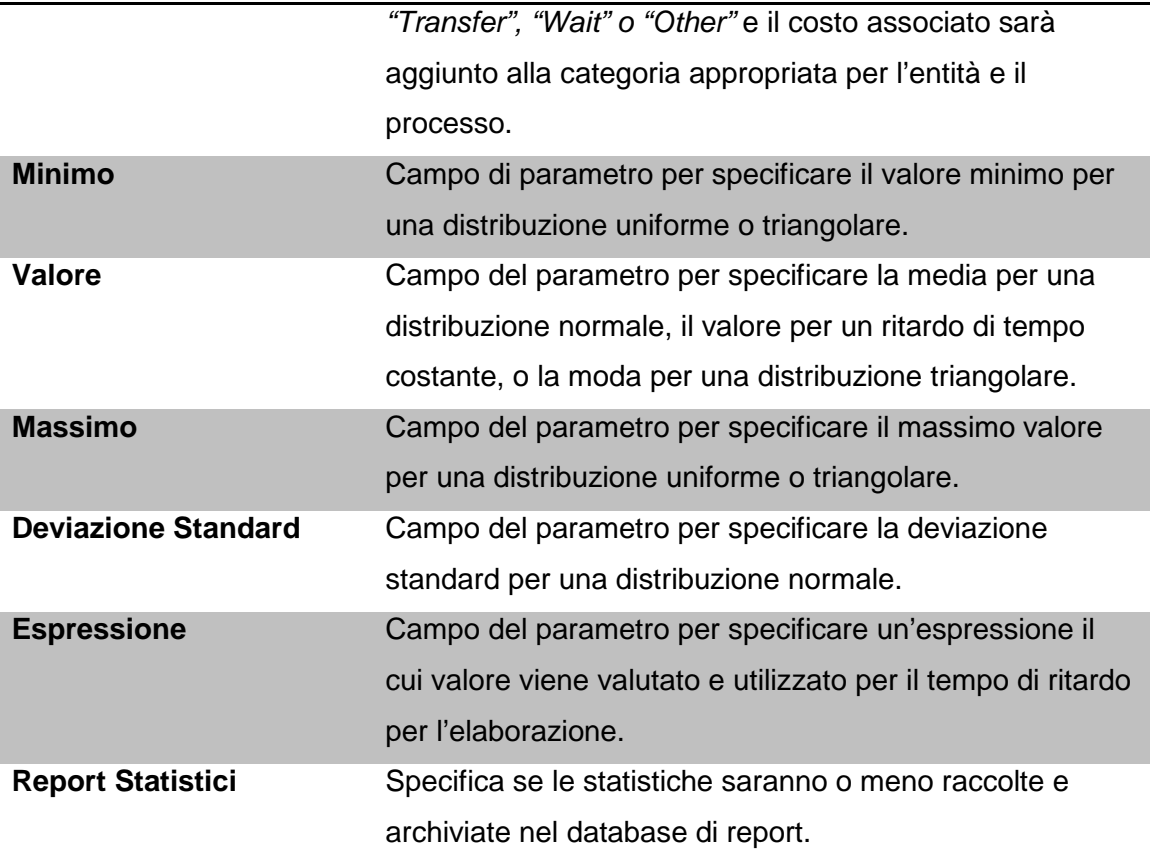

- Lavorazione di un pezzo.
- Revisione di un documento per la completezza.
- Ordini da seguire.
- Servire un cliente.

#### **Modulo "Decide"**

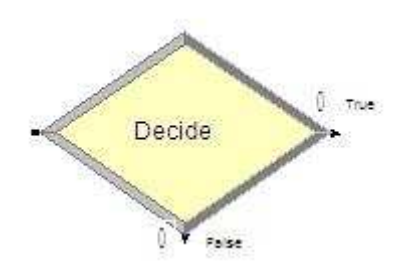

Questo modulo permette processi decisionali nel sistema. Include opzioni per prendere decisioni basate su una o più condizioni (ad esempio, se il tipo di entità è Gold Card) o sulla base di una o più probabilità (ad esempio, il 75%, è vero, il 25%, falso). Le condizioni possono essere basate sui valori degli attributi, valori delle variabili, tipo di entità, o un'espressione. Ci sono due punti di uscita dal modulo "Decide" quando il tipo specificato è o "2-way chance" o "2-way condition". C'è un punto di uscita per le entità "vere" e uno per le entità "false". Quando invece c'è "N-way chance" o il tipo di condizione è specificata, sono presenti punti multipli di uscita, uno per ogni condizione o probabilità e uno per l'uscita "else". Il numero di entità che escono da ogni tipo (true/false) vengono visualizzate per la possibilità "2-way chance" o solo per i moduli condizione.

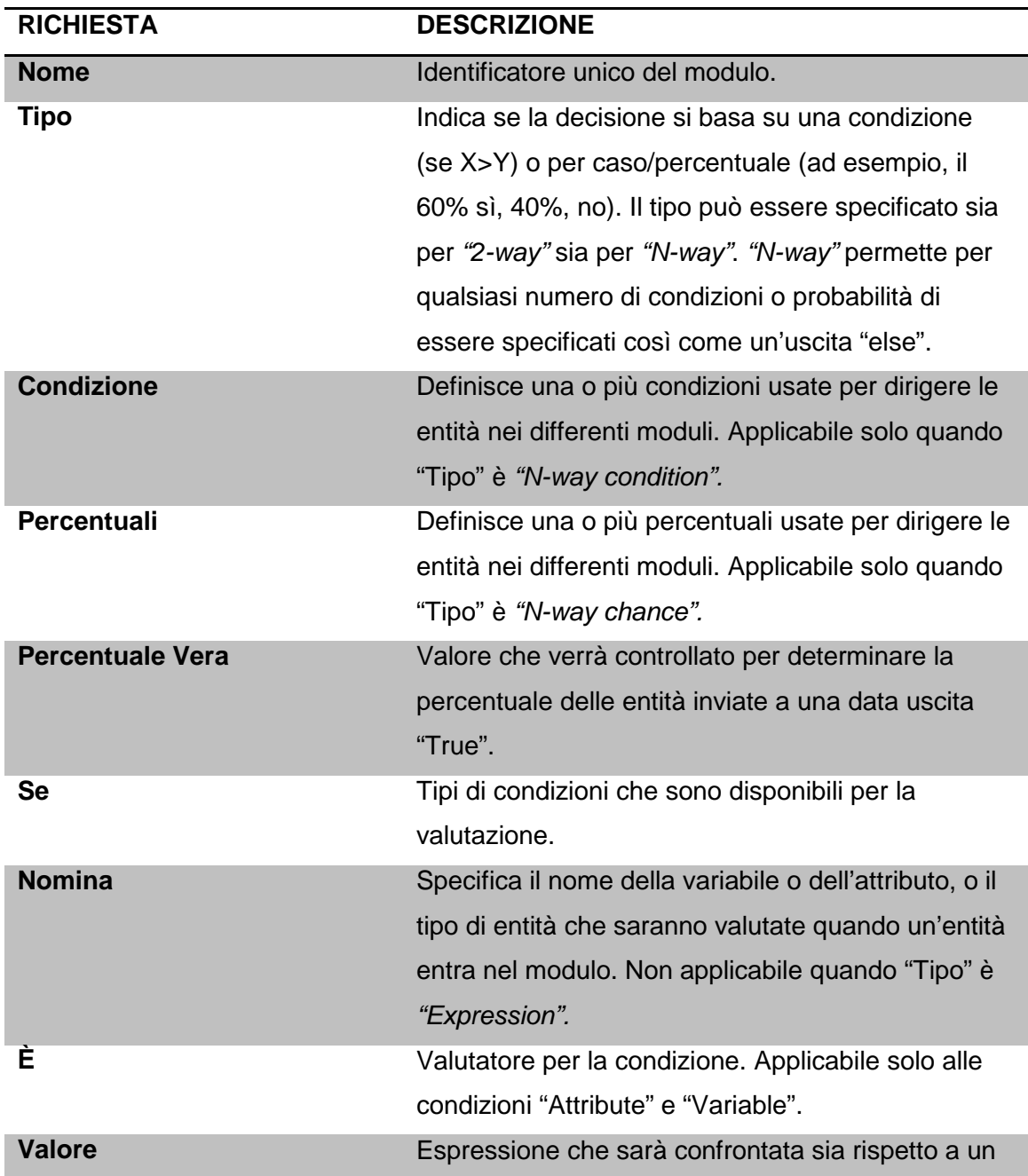

attributo o una variabile o che sarà valutata come una singola espressione per determinare se è vero o falso. Non si applica al tipo di entità condizione. Se "Tipo" è "Expression", questo valore deve includere anche il valutatore (esempio: Colore <> Rosso).

Usi tipici:

- Dispacciamento di un pezzo difettoso per la rilavorazione.
- Diramazioni controlli accettati vs controlli respinti.
- Invio di clienti con priorità a un processo dedicato.

#### **Modulo "Assign"**

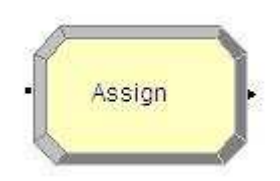

Questo modulo è usato per assegnare nuovi valori alle variabili, agli attributi di entità, ai tipi di entità, alle immagini di entità, o altre variabili di sistema. Assegnazioni multiple possono essere fatte con un singolo modulo "Assign".

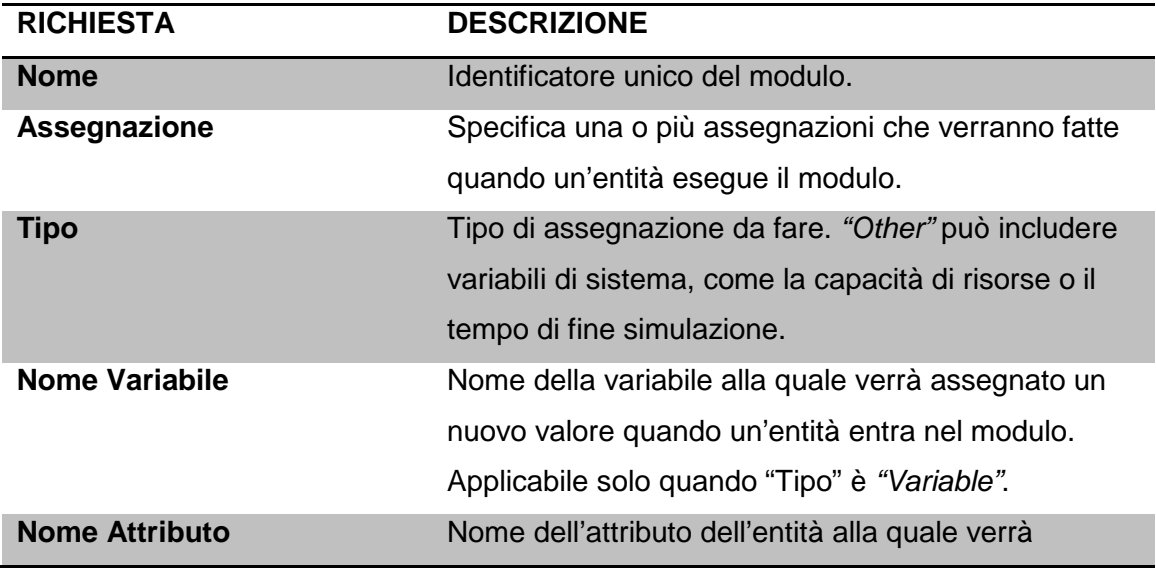

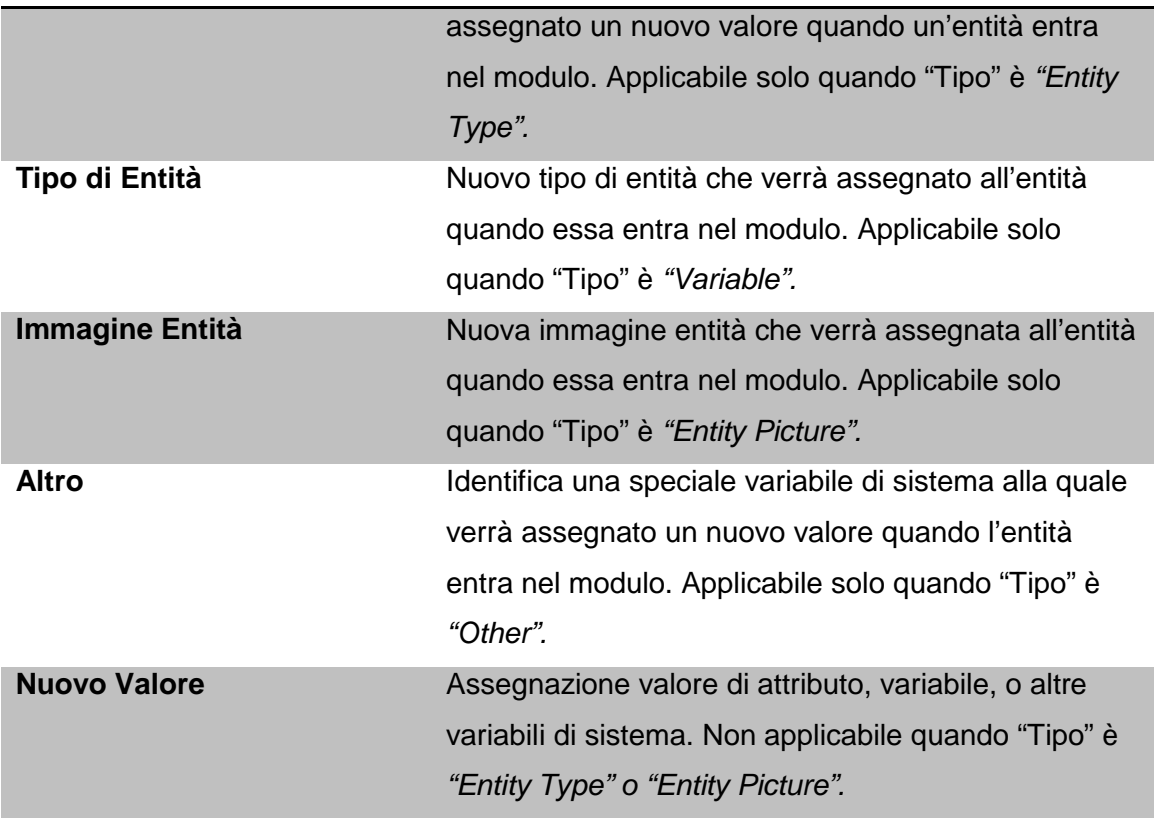

- Accumulare il numero di sub assemblati aggiunti ad una parte.
- Modificare il tipo di un'entità per rappresentare la copia di un cliente di una figura multipla.
- Stabilire una priorità dei clienti.

#### **Modulo "Batch"**

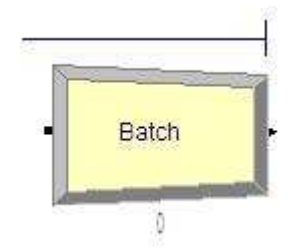

Questo modulo è inteso come un meccanismo di raggruppamento interno al modello di simulazione. I lotti possono essere raggruppati temporaneamente o permanentemente. I lotti temporanei, dopo, devono essere divisi usando il modulo "Separate". I lotti possono essere fatti con un specifico numero di entità entranti nel modulo oppure possono essere messi insieme sulla base di un attributo. Le entità man mano che arrivano al modulo "Batch" vengono messe in una coda finché non viene accumulato il numero richiesto di entità necessarie per fare un lotto. Una volta accumulate, una nuova entità rappresentativa viene creata.

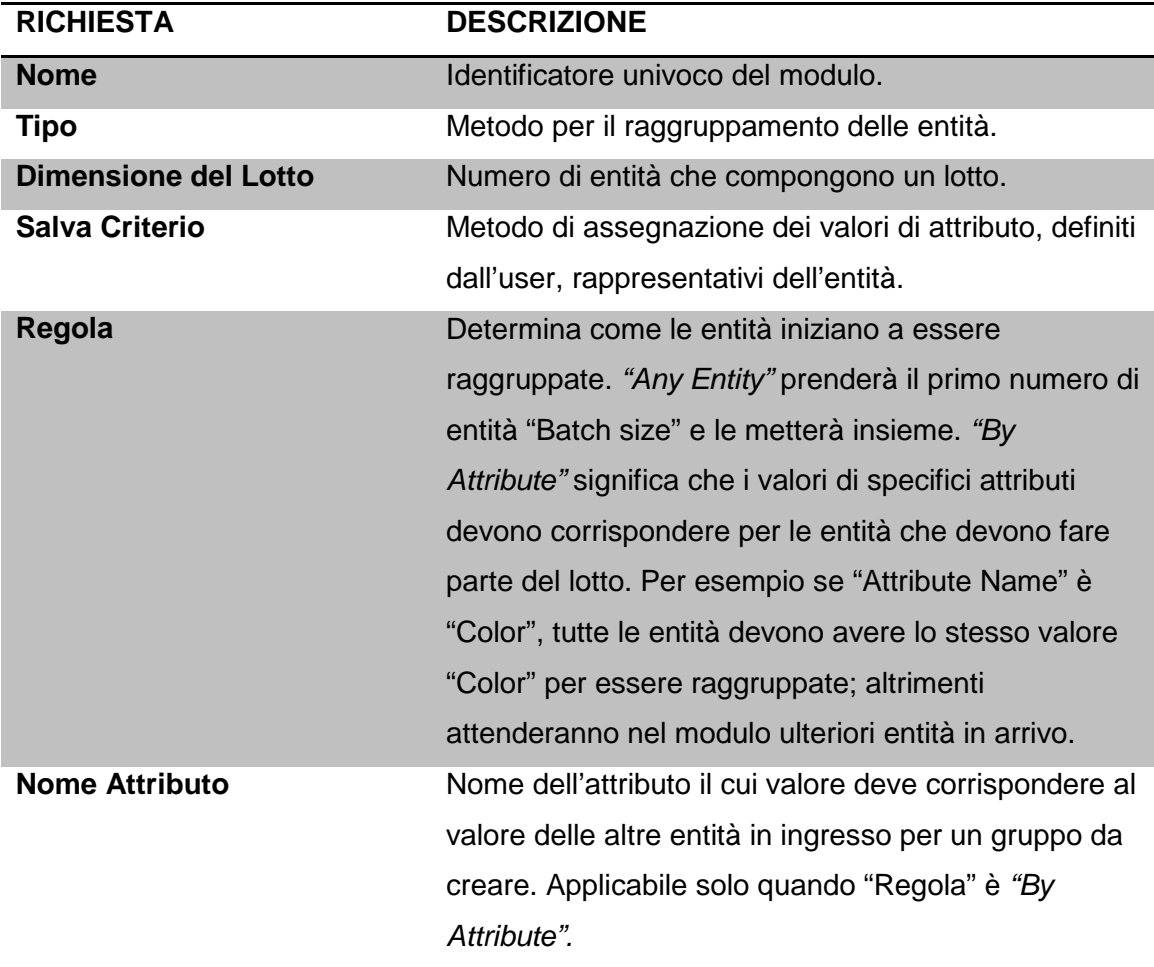

Usi tipici:

- Raccogliere un certo numero di parti prima di iniziare la lavorazione.
- Riassemblare copie di un oggetto precedentemente separato.
- Riunire un paziente e il suo record prima di iniziare una visita.

#### **Modulo "Separate"**

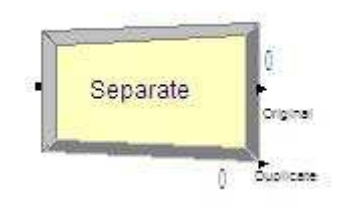

Questo modulo può essere utilizzato sia per copiare un'entità in ingresso in più entità, sia per dividere un'entità raggruppata in precedenza. Sono specificate anche regole per la ripartizione dei costi e dei tempi per la duplicazione. Regole di assegnazione degli attributi alle entità dei membri sono anch'esse specificate. Quando si dividono lotti esistenti, l'entità temporanea rappresentante, che si è formata, è disposta e quelle originali che hanno costituito il gruppo vengono recuperate. Le entità procedono in sequenza dal modulo nello stesso ordine in cui sono originariamente state aggiunte al batch. Quando avviene la duplicazione delle entità, il numero specificato di copie viene fatto e spedito dal modulo. Anche le entità originali lasciano il modulo.

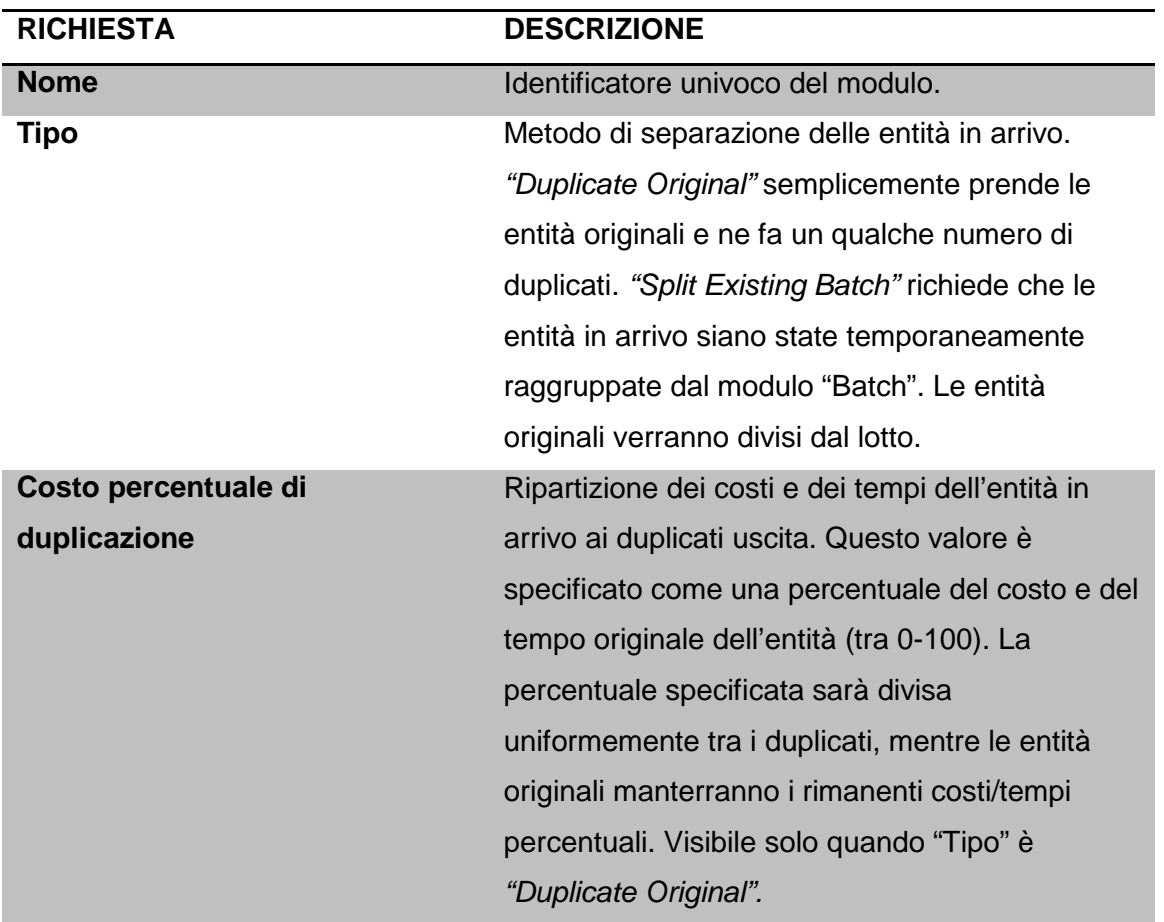

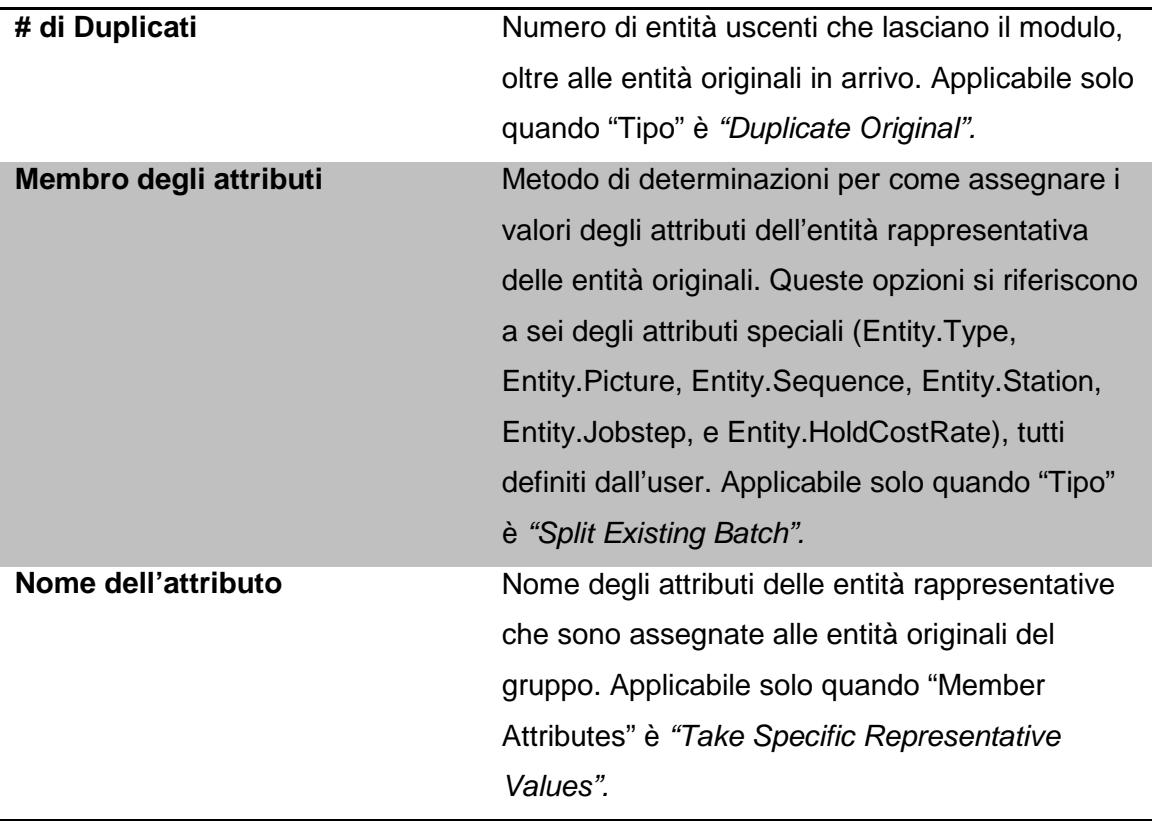

- Invio di singole entità per rappresentare scatole rimosse da un contenitore.
- Invio di un ordine sia di adempimento che di fatturazione per un'elaborazione parallela.
- Separare un insieme di documenti già precedentemente raggruppati.

#### **Modulo "Record"**

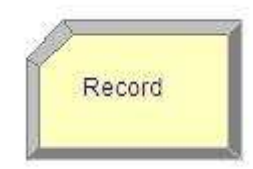

Questo modulo è usato per raccogliere le statistiche nel modello di simulazione. Vari tipi di statistiche osservazionali sono possibili, compreso il tempo tra le uscite attraverso il modulo, le statistiche entità (tempo, costo, etc.), osservazioni generali e le statistiche di intervallo (da un certo tempo all'attuale tempo di simulazione). È

disponibile un tipo di conteggio statistico. Possono essere specificati i set "Conteggio" e "Contatore".

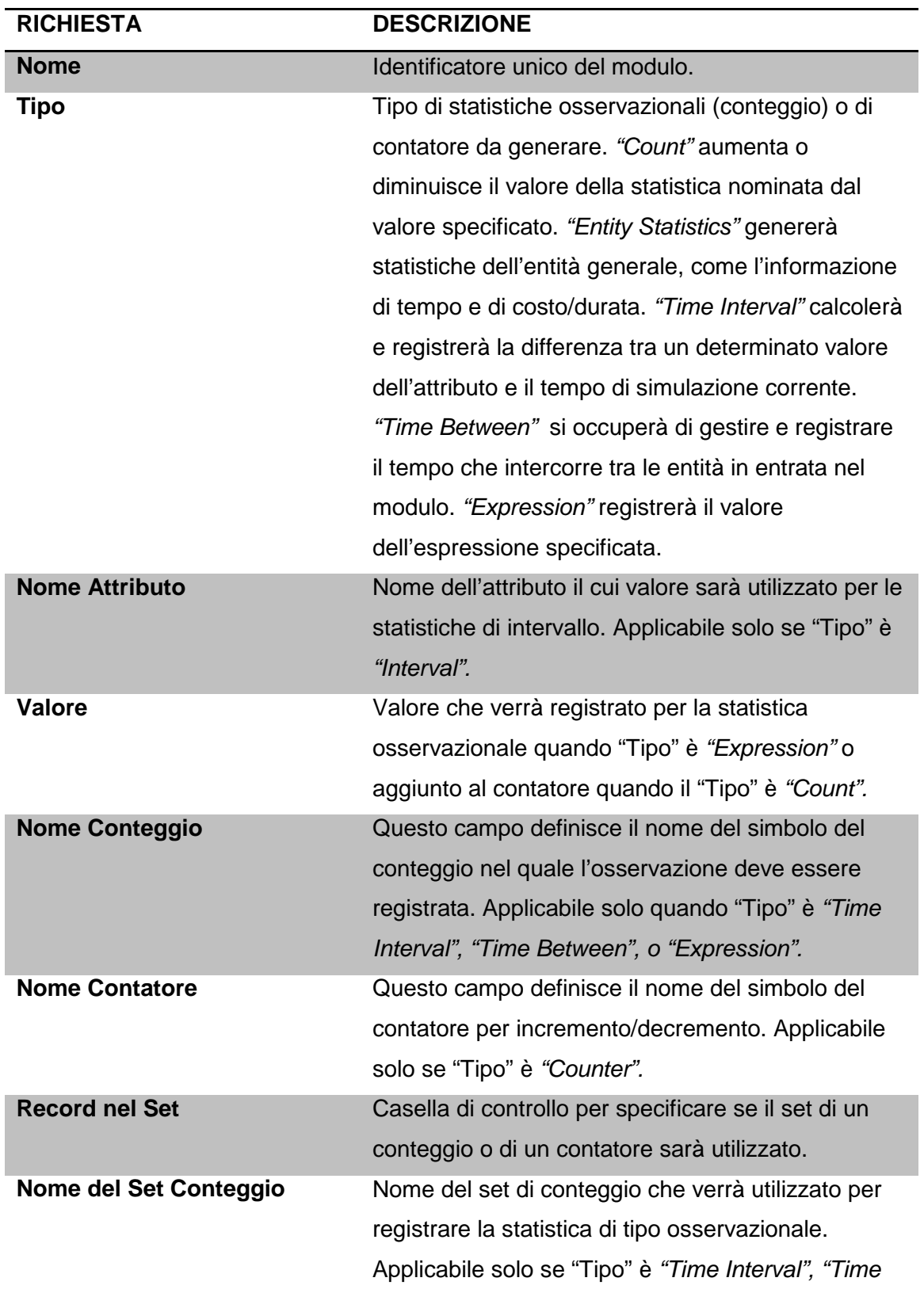

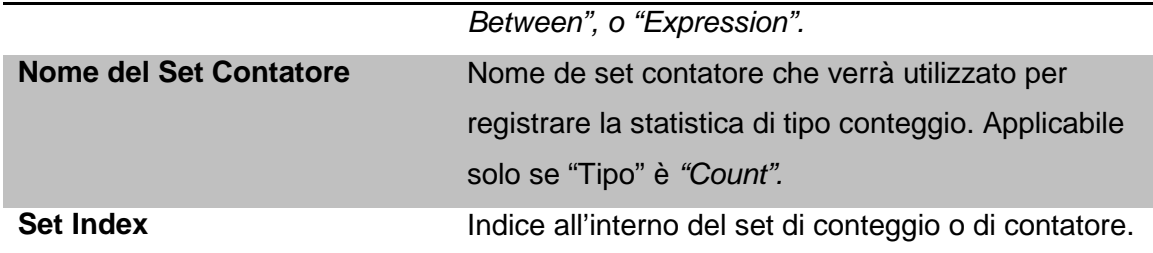

- Raccogliere il numero di lavori completati ogni ora.
- Contare quanti ordini sono stati in ritardo per essere soddisfatti.
- Registrare il tempo speso dai clienti prioritari nella principale linea di check-out.

#### **Modulo "Dispose"**

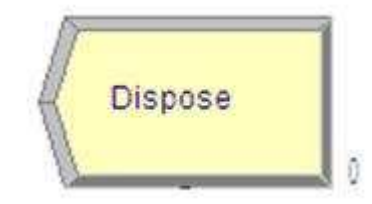

Questo modulo viene inteso come il punto finale per le entità nel modello di simulazione. Le entità statistiche possono essere memorizzate prima di essere risolte. Il numero in basso a destra all'immagine rappresenta il numero di entità che sono state risolte.

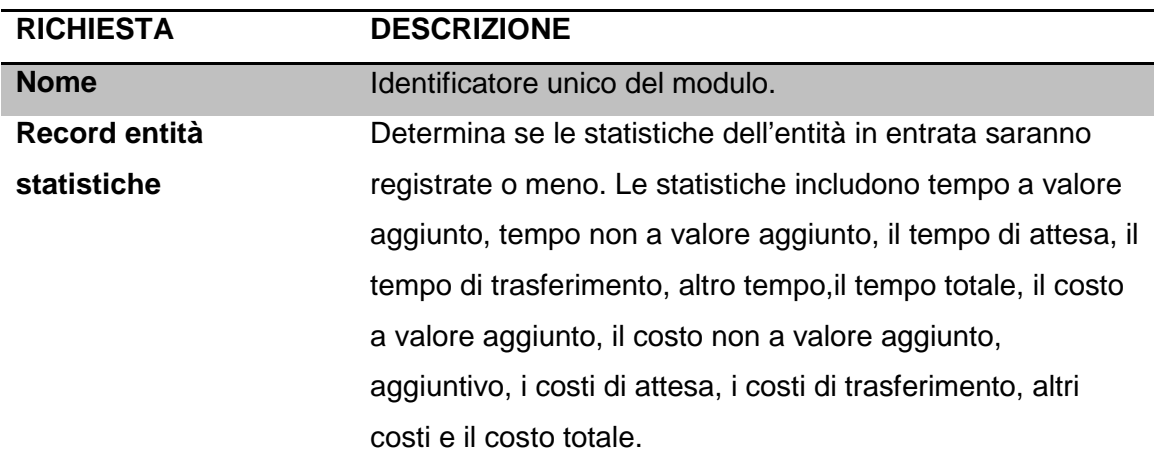

- Parti che lasciano la struttura modellata.
- La chiusura di un processo di business.
- I clienti in partenza dal negozio.

#### 3.3.Moduli di Dati (Data Modules)

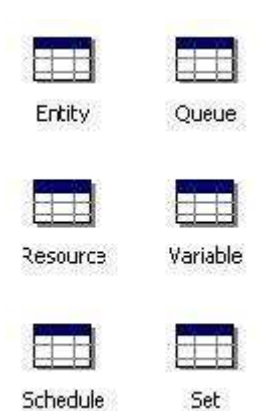

I moduli di dati sono l'insieme di oggetti nella Visuale del foglio di calcolo del modello che permettono di definire le caratteristiche degli elementi di processo.

Settano valori e condizioni per l'intero modello e non sono interessati da flussi di entità ne da connessioni. Il pannello Basic Process contiene i seguenti moduli di dati: Entity, Queue, Resource, Variable, Schedule, Set. Per utilizzare un modulo di dati è sufficiente cliccarci sopra con il tasto sinistro del mouse e

dopo si può procedere con la modifica delle caratteristiche nella Visuale foglio di calcolo.

Vediamo ora nello specifico ciascun modulo con le proprie caratteristiche e parametri da impostare.

#### **Modulo "Entity"**

Questo modulo di dati definisce i vari tipi di entità e i valori delle figure iniziali nella simulazione (ad esempio si può rappresentare un'entità con una pallina blu o con una rossa). Inoltre sono definite informazioni relative ai costi iniziali e ai costi del tenere.

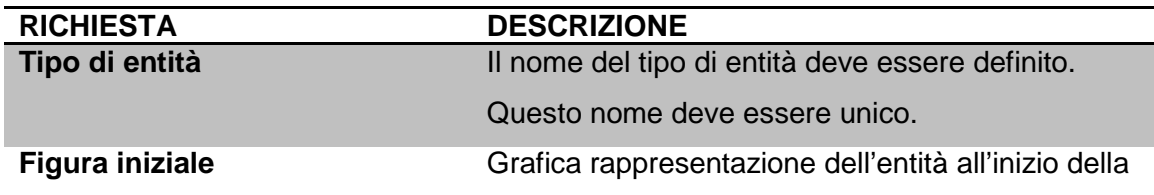

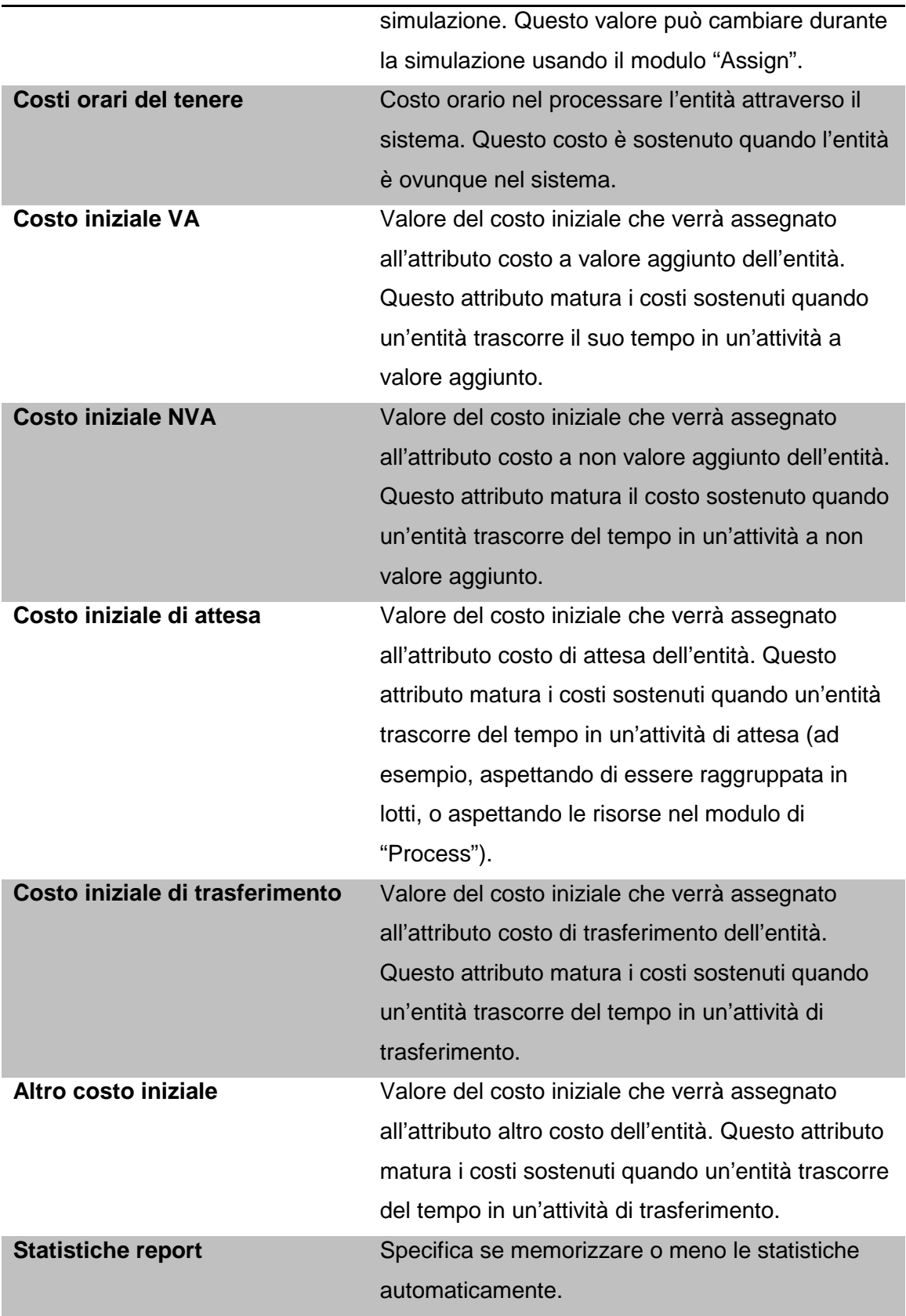

- Articoli che devono essere prodotti o assemblati.

- Documenti (e-mail, fax, reports).
- Persone che si stanno muovendo attraverso il sistema (ad esempio i clienti).

#### **Modulo "Queue"**

Questo modulo potrebbe essere utilizzato per cambiare le regole di ordine per una specifica coda. L'ordine di default per tutte le code è First In, First Out (FIFO), a meno che non sia specificato diversamente in questo modulo. È presente un ulteriore campo che permette che la coda sia definita come in comune.

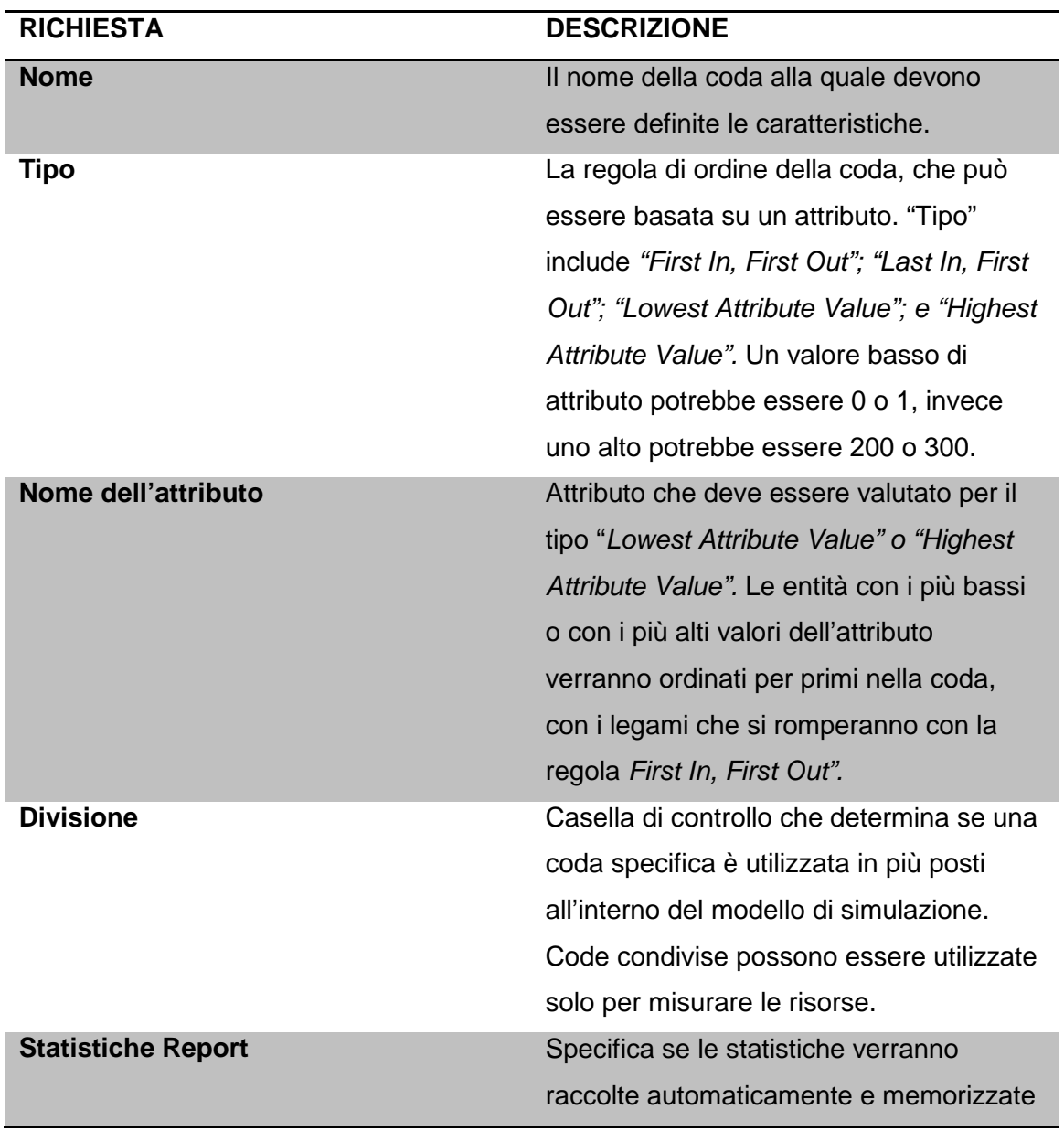

- Pila di lavoro in attesa di una risorsa in un modello "Process".
- Area di supporto per i documenti in attesa di essere ordinati in un modulo "Batch".

#### **Modulo "Resource"**

Questo modulo di dati definisce le risorse nel sistema di simulazione, includendo informazioni sui costi e disponibilità delle risorse. Le risorse possono avere una capacità fissa che non varia durante l'esecuzione della simulazione oppure possono operare basandosi su una "schedule". Errori e stati delle risorse possono essere specificati in questo modulo.

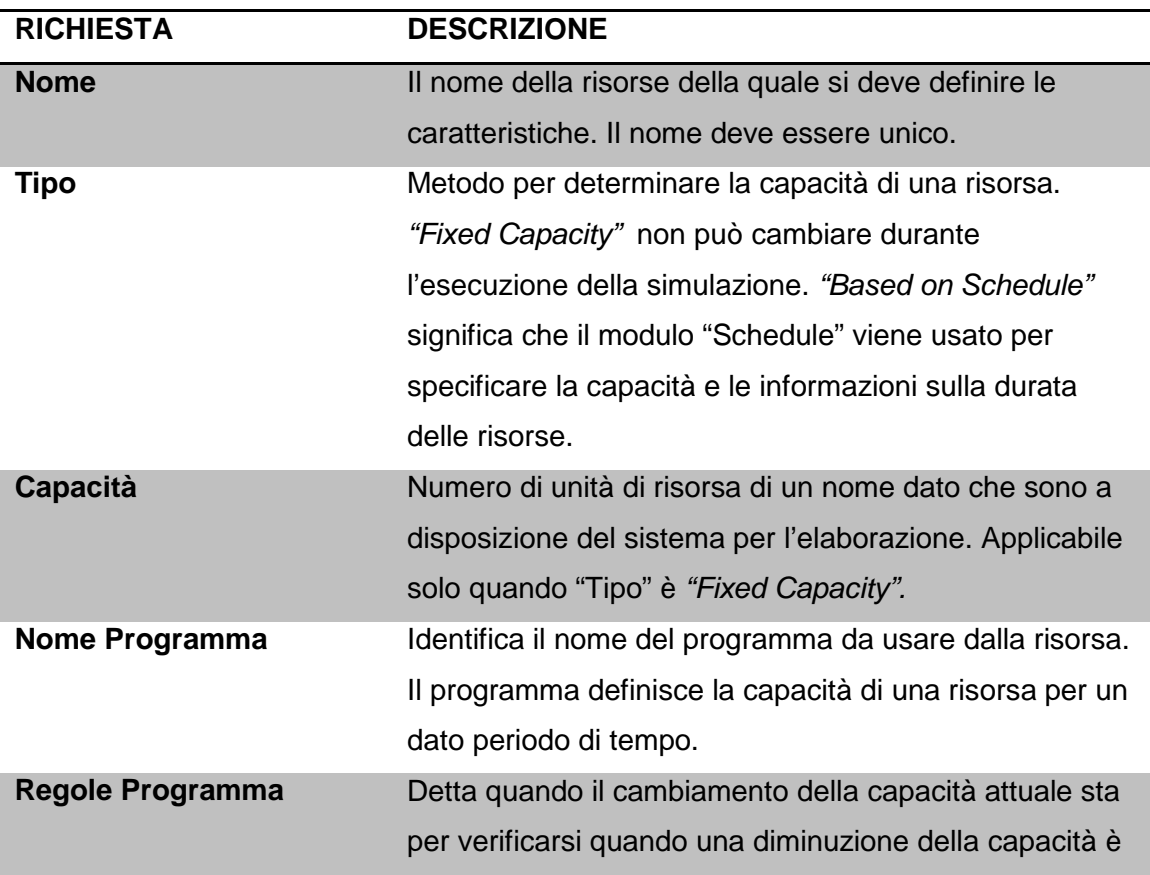

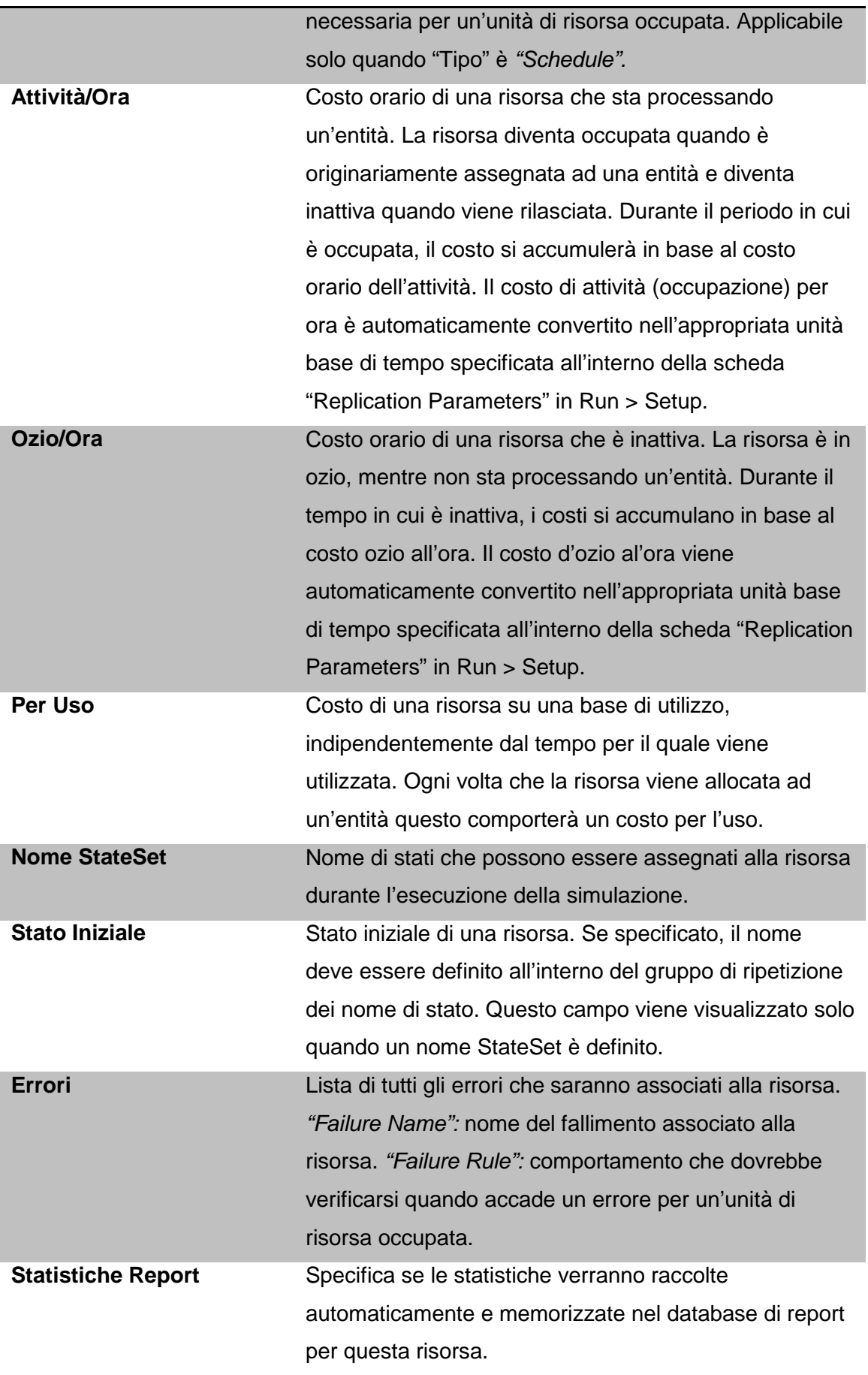
- Materiale (macchine, registratore di cassa, linea telefonica).
- Persone (impiegati, elaborazione degli ordini, addetti alle vendite, operatori).

# **Modulo "Schedule"**

Questo modulo può essere usato insieme al modulo "Resource" per definire un programma operativo per una risorsa, oppure insieme al modulo "Create" per definire un programma di arrivo. Inoltre, un programma può essere usato e riferito al fattore ritardi in base al tempo di simulazione.

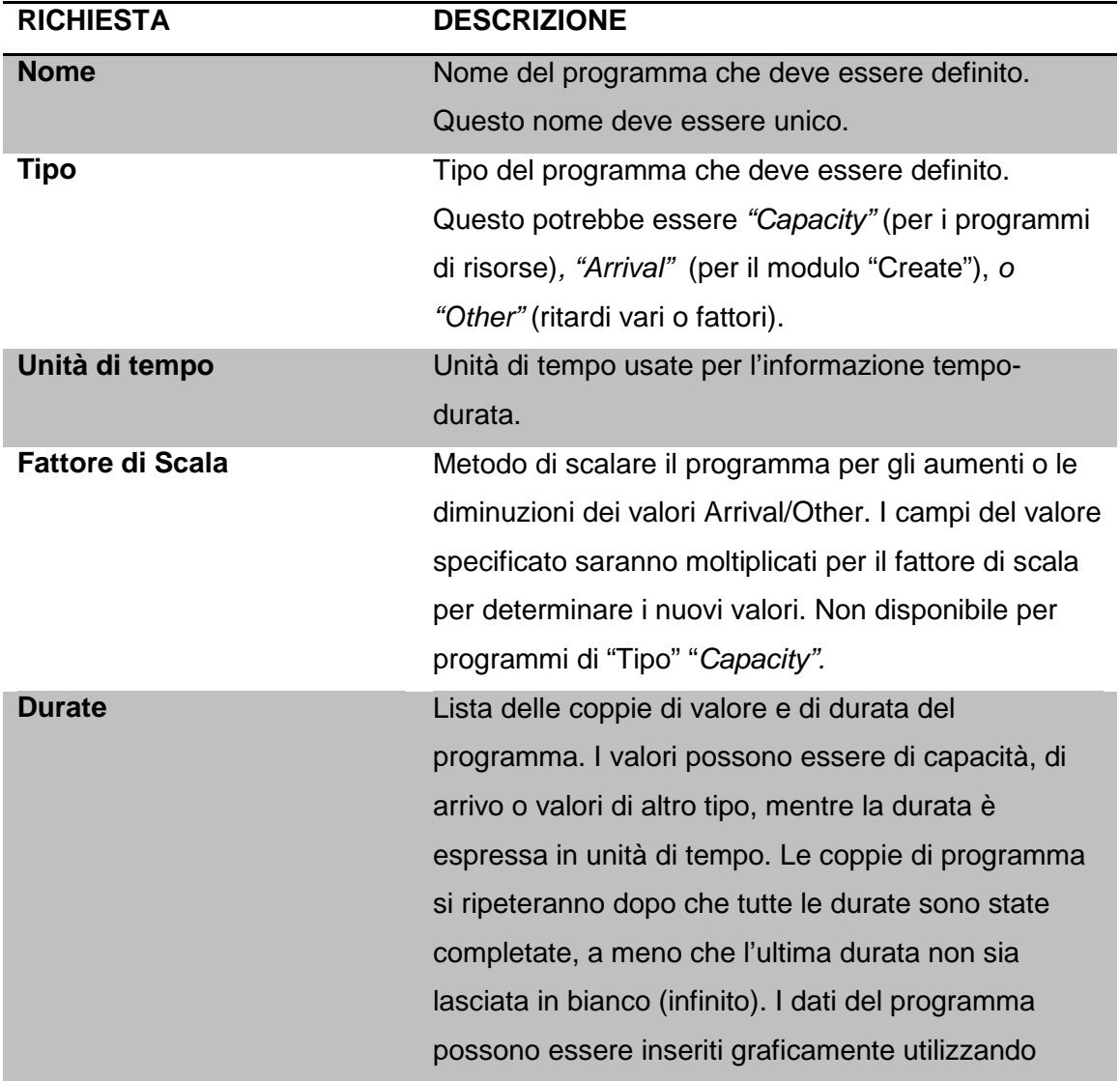

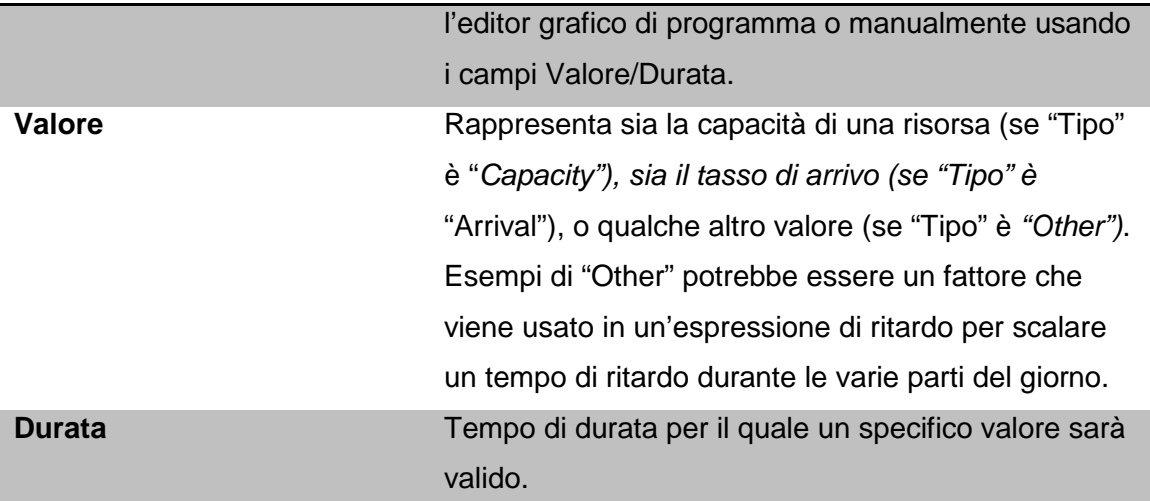

- Orario di lavoro, comprese le pause, per il personale.
- Ripartizione modelli per le attrezzature.
- Volume di clienti che arrivano in un negozio.
- Fattori della curva di apprendimento per i nuovi lavoratori.

### **Modulo "Set"**

Questo modulo di dati definisce vari tipi di set, tra cui risorse, contatore, conteggio, tipo di entità e immagine dell'entità. I set di risorse possono essere usati nei moduli "Process". Le impostazioni di Conteggio e di Contatore possono essere usate nel modulo "Record". Le impostazioni delle code possono essere usate con i moduli che appartengo ai pannelli "Advanced Process" e "Advanced Transfer".

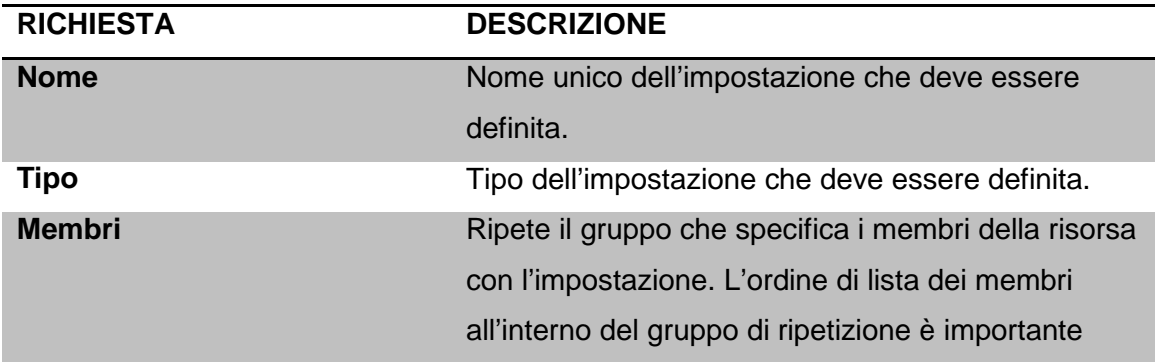

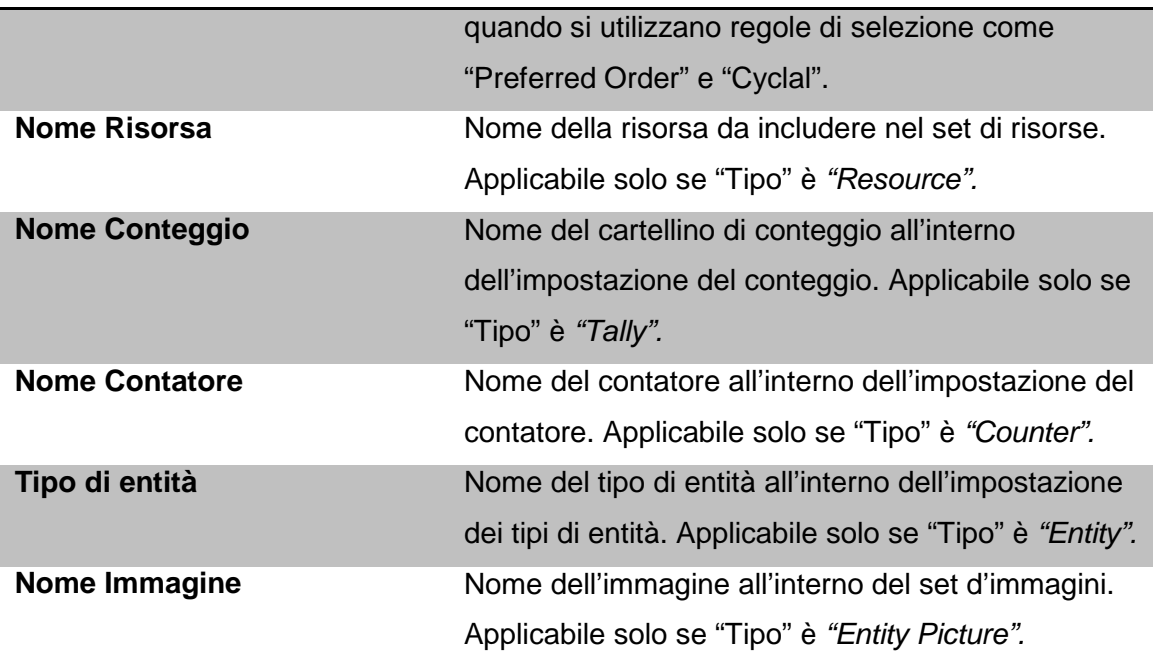

- Macchine che possono eseguire le stesse operazioni, in un'azienda manifatturiera.
- Le autorità di vigilanza, check-out commessi in un negozio.
- Impiegati Shipping, accettazione in un ufficio.
- Serie di immagini corrispondenti a un insieme di tipi di entità.

# **Modulo "Variable"**

Questo modulo di dati viene usato per definire le dimensione delle variabili e i valori iniziali. Le variabili possono essere riferite ad altri moduli (ad esempio al modulo "Decide"); si può riassegnarli un valore con il modulo "Assign"; e inoltre possono essere usate in ogni espressione.

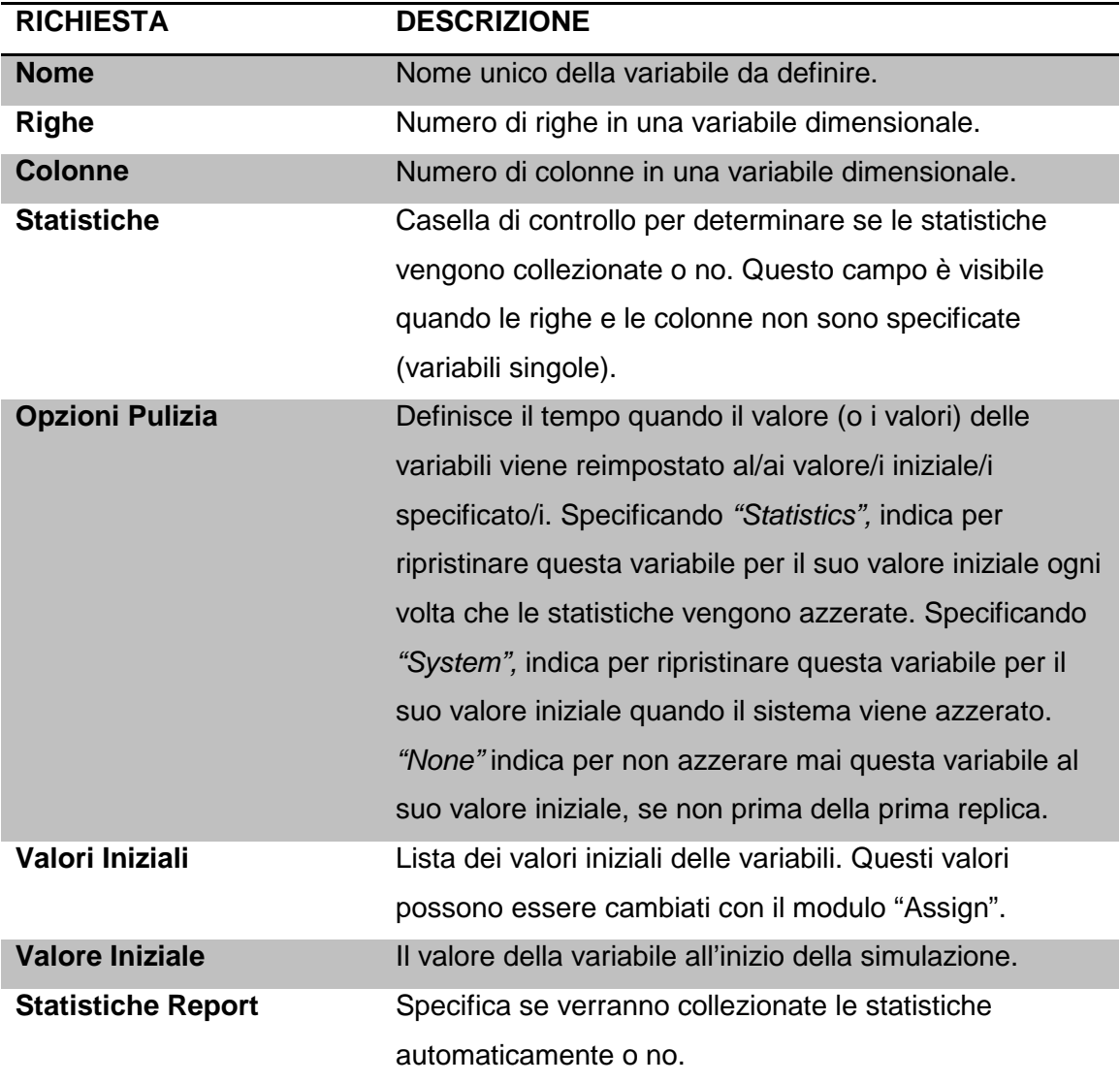

- Numero di documenti processati per ora.
- Numero di serie da assegnare alle parti per l'identificazione univoca.
- Spazio disponibile in una struttura.

# **CAPITOLO 4**

# **Applicazione software Arena**

Si vuole costruire un modello dinamico di gestione di un ospedale per pazienti ordinari e pazienti palliativi pediatrici, utilizzando il software Arena. Ma prima si cerca di spiegare la situazione reale della quale poi né verrà fatta una simulazione.

### 4.1.Contestualizzazione

### Che cosa sono le cure palliative?

Secondo la definizione dell'Organizzazione mondiale della sanità le cure palliative si occupano in maniera attiva e totale dei pazienti colpiti da una malattia che non risponde più ai trattamenti specifici e la cui diretta conseguenza è la morte. Il controllo del dolore, di altri sintomi e degli aspetti psicologici, sociali e spirituali è di fondamentale importanza. Lo scopo delle cure palliative è il raggiungimento della miglior qualità di vita possibile per i pazienti e le loro famiglie.

Il termine "palliative" deriva da "palliare", ovvero "coprire", nascondere con un pallio, che nell'Antica Grecia e nell'Antica Roma era il telo di lana che si poggiava su una spalla e si drappeggiava intorno al corpo, sopra la tunica.

Il principale obiettivo delle cure palliative è dare senso e dignità alla vita del malato fino alla fine, alleviando prima di tutto il suo dolore, e aiutandolo con i supporti non di ambito strettamente medico. Gli obiettivi delle cure palliative sono ben riassunti così:

- Affermano il valore della vita, considerando la morte come un evento naturale.
- Non prolungano né abbreviano l'esistenza del malato.
- Provvedono al sollievo dal dolore e da altri sintomi.
- Considerano anche gli aspetti psicologici e spirituali.
- Offrono un sistema di supporto per aiutare il paziente a vivere più attivamente possibile sino al decesso.
- Aiutano la famiglia dell'ammalato a convivere con la malattia e poi con il lutto.

Negli ultimi decenni, negli Stati Uniti, si è verificato un rilevante cambiamento del luogo in cui avviene il decesso dei pazienti palliativi. Oggi tale luogo coincide infatti, con le preferenze dei malati e dei familiari. Nel 1980 circa il 60% degli americani è deceduto durante un ricovero in ospedale. Nel 2000 si è giunti ad un'inversione di tendenza, poiché soltanto il 40% degli americani è deceduto durante il ricovero. Negli ultimi 10 anni si è ricorso sempre di più all'assistenza presso le strutture denominate "hospice".

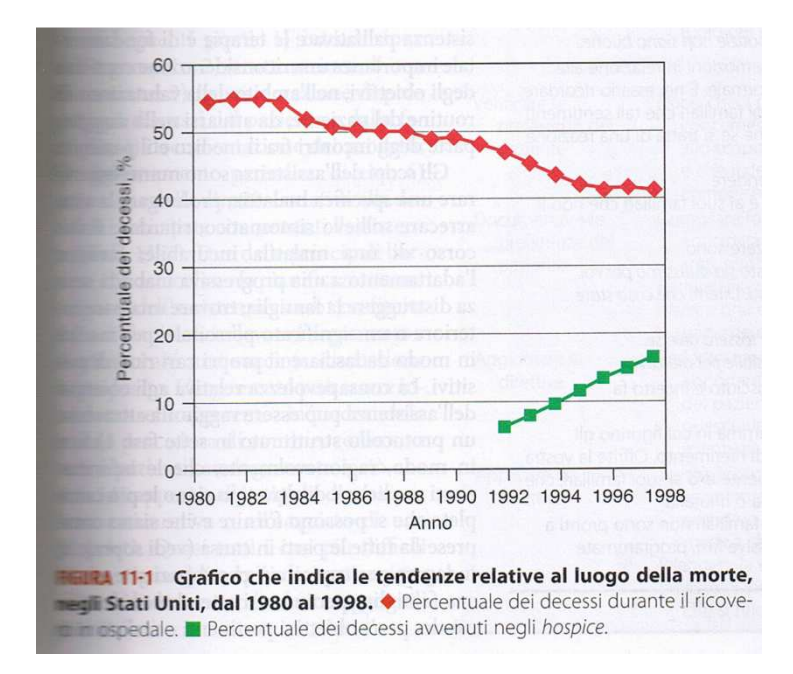

Nello specifico di pazienti palliativi pediatrici, i tempi di impiego delle cure possono essere notevolmente diversi: in alcuni casi limitate ai primi anni di vita, in altri, prolungate per periodi decisamente maggiori ed in altri casi ancora concentrate in un breve periodo che precede la morte. Quindi, in età pediatrica, non esiste una chiara distinzione fra intervento curativo per migliorare la qualità della vita e prolungarne la durata, e intervento puramente "palliativo". Entrambe gli approcci coesistono e prevalgono a seconda delle diverse fasi e situazioni.

Quanti sono i neonati, bambini e adolescenti che necessitano di cure palliative, da che tipo di patologia sono affetti e di che intensità di cure essi hanno bisogno?

La quantità di minori bisognosi di cure palliative dipende dai criteri di eleggibilità utilizzati. La formulazione di tali criteri è particolarmente complessa e non può basarsi sul solo parametro dell'aspettativa di vita, poiché tale tempo può essere variabile da giorni ad anni, né su quello di un gruppo chiuso e limitato di patologie. La motivazione

d'impossibilità di adottare direttamente i criteri di eleggibilità delle cure palliative dell'adulto a bambini e adolescenti deriva dal fatto che essi presentano storie di malattia molto differenziate. Dopo valutazioni e ricerche effettuate in vari Paesi, si possono individuare quattro categorie diverse di bambini con patologie inguaribili:

- 1. Minori con patologie per le quali esiste un trattamento specifico, ma che può fallire. Le cure palliative intervengono quando il trattamento causale fallisce per la guarigione.
- 2. Minori con patologie in cui la morte precoce è inevitabile, ma cure appropriate possono prolungare ed assicurare una buona qualità di vita.
- 3. Minori con patologie progressive, per le quali il trattamento è quasi esclusivamente palliativo e può essere esteso anche per molti anni.
- 4. Minori con patologie irreversibili ma non progressive, che causano disabilità severa, e morte prematura.

I modelli assistenziali in linea di massima sono quattro, due residenziali e due domiciliari:

- 1) Quella residenziale, con il ricoverato in una struttura per acuti, ospedale, dove gli vengono anche fornite cure palliative da parte di personale specificatamente dedicato.
- 2) Quella residenziale, con il minore accolto in una struttura apposita, l'hospice, dove vengono fornite le cure palliative.
- 3) Quella domiciliare, dove il minore è seguito a domicilio da un équipe ospedaliera dedicata e specificatamente formata in cure palliative (ospedalizzazione a domicilio).
- 4) Quella domiciliare, dove il minore è seguito a domicilio da una équipe territoriale (Assistenza Domiciliare Integrata).

Tutte queste soluzioni teoriche nei contesti reali dimostrano alcuni vantaggi e alcune, a volte, gravi lacune. Le scelte di residenzialità hanno il vantaggio di concentrare l'esperienza di casi rari e quindi di garantire bacini d'utenza sufficientemente larghi per avere competenza e risorse dedicate economicamente sostenibili, ma lo svantaggio di sradicare il bambino dal suo contesto di vita. Quelle domiciliari viceversa riportano il bambino nella sua realtà naturale, ma soffrono della troppa consistente parcellizzazione di risorse ed esperienze. In particolare è stato più volte dimostrato che l'ospedale per acuti non può essere il luogo dove erogare le cure palliative, né per missione ed attitudine, né per organizzazione e opportunità offerte. L'accoglimento in hospice per i bambini è stata quindi la risposta organizzativa alla degenza in ospedale.

Essi sono fioriti in alcuni paesi formando una rete ricca ed articolata, fortemente supportata da organizzazioni private (es. Inghilterra). Proprio questo legame con il privato e il volontariato ha però reso vulnerabile questa rete nel momento delle difficoltà economiche generali e ha indotto a ripensare a questa offerta come l'unica scelta possibile.

Un importante aiuto nella scelta di come organizzare la rete delle cure palliative pediatriche è l'opinione delle famiglie, dei minori e dei professionisti che hanno vissuto tale esperienza. Sorprendentemente, nonostante tutta l'ampia variabilità del fenomeno e i diversi paesi che sono stati oggetto di indagine, più studi condotti in tempi diversi hanno evidenziato una costante e omogenea condizione che può essere descritta nei seguenti punti:

- Le famiglie vogliono che il loro bambino rimanga a casa fino alla morte.
- Il bambino vuole rimanere a casa.
- La disponibilità di servizio di "sollievo" è essenziale e per ora inadeguata.
- L'accessibilità ad eventuali servizi di cure palliative pediatriche è spesso determinato da luogo dove il bambino vive e dal tipo di patologia.
- La comunicazione fra i vari professionisti e le istituzioni che seguono un bambino con una malattia inguaribile è povera e deve essere sviluppata.
- Vi è un urgente bisogno di formazione per i professionisti e volontari coinvolti nella presa in carico del minore e della sua famiglia.

### Un po' di numeri:

Uno studio appena concluso nel Veneto ha evidenziato, attraverso l'analisi retrospettiva delle SDO (scheda di dimissione ospedaliera) e dei dati di mortalità nei pazienti pediatrici negli anni che vanno dal 2000 al 2004, una prevalenza di 15 minori su 10.000 con richieste di approccio "palliativo" e 7 su 10.000 con necessità di "cure palliative specialistiche". Infatti circa 1.200 minori/anno necessitano di cure palliative pediatriche, 650 dei quali presentano una patologia cronica inguaribile con condizioni particolarmente severe: 60 di essi sono deceduti nel corso di ciascun anno preso in considerazione. Questi decessi sono avvenuti quasi tutti in ospedale e, in precedenza, solo il 15% dei soggetti aveva potuto godere di un'Assistenza Domiciliare Integrata. Si sta attualmente svolgendo a livello nazionale una indagine in collaborazione fra il Ministero della Salute, l'ISTAT e la presente Commissione circa i decessi di minori che avrebbero necessitato di cure palliative. Risultati preliminari di tale ricerca indicano che ogni anno muoiono circa 1.100 – 1.200 minori (0-17 anni) a causa di una malattia inguaribile e terminale. Di questi il 40% muore a casa, con un evidente trend Sud-Nord

 $\sim$  44  $\sim$ 

per il quale circa il 60% muore a domicilio nelle Regioni meridionali e solo il 10-15% in quelle settentrionali. Certamente questi dati sono condizionati da notevoli variabili culturali, ma anche da differenze inter-regionali nell'organizzazione sanitaria e nella disponibilità di adeguate strutture.

## 4.2.Costruzione del modello simulativo

In ogni modello simulativo, le "entità" rappresentano gli oggetti che si muovono attraverso il sistema. Ogni entità ha le sue caratteristiche ("attributi"). È possibile definire quanti più attributi si desidera per le entità del sistema.

In questo caso le entità che attraversano il modello sono due, alle quali poi viene assegnato un secondo nome in base alla cura che dovranno ricevere se questa è "ordinaria" o "intensiva":

- Paziente Ordinario;
- Paziente Palliativo.

A queste entità sono associati tre attributi, che verranno in seguito spiegati:

- $d_v$ ;
- macro qr;
- durata.

I valori iniziali per questi attributi è 0.

Di seguito, verrà mostrato il modello nella sua interezza per poi essere analizzato più nel dettaglio in tutte le sue parti che lo compongono.

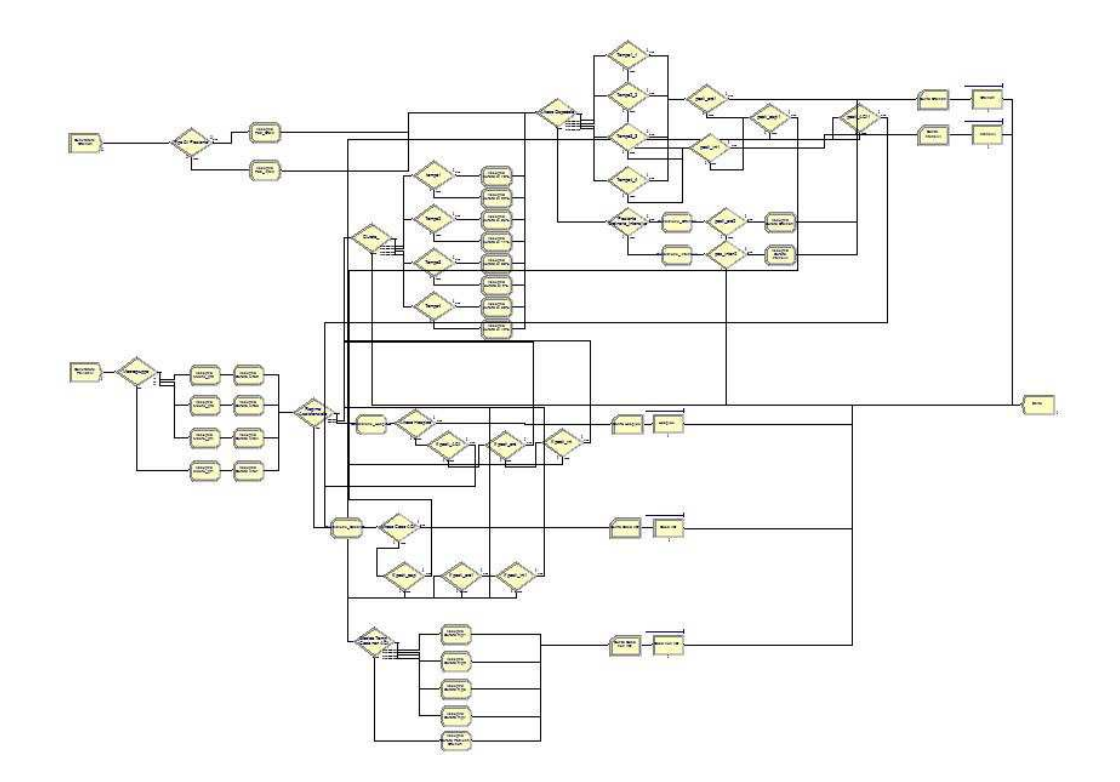

Questo riportato sopra è il modello della gestione di pazienti palliativi e pazienti ordinari. Si mostra ora la stessa immagine individuando però le macro-aree che verranno trattate evidenziandole con degli elissi di diverso colore.

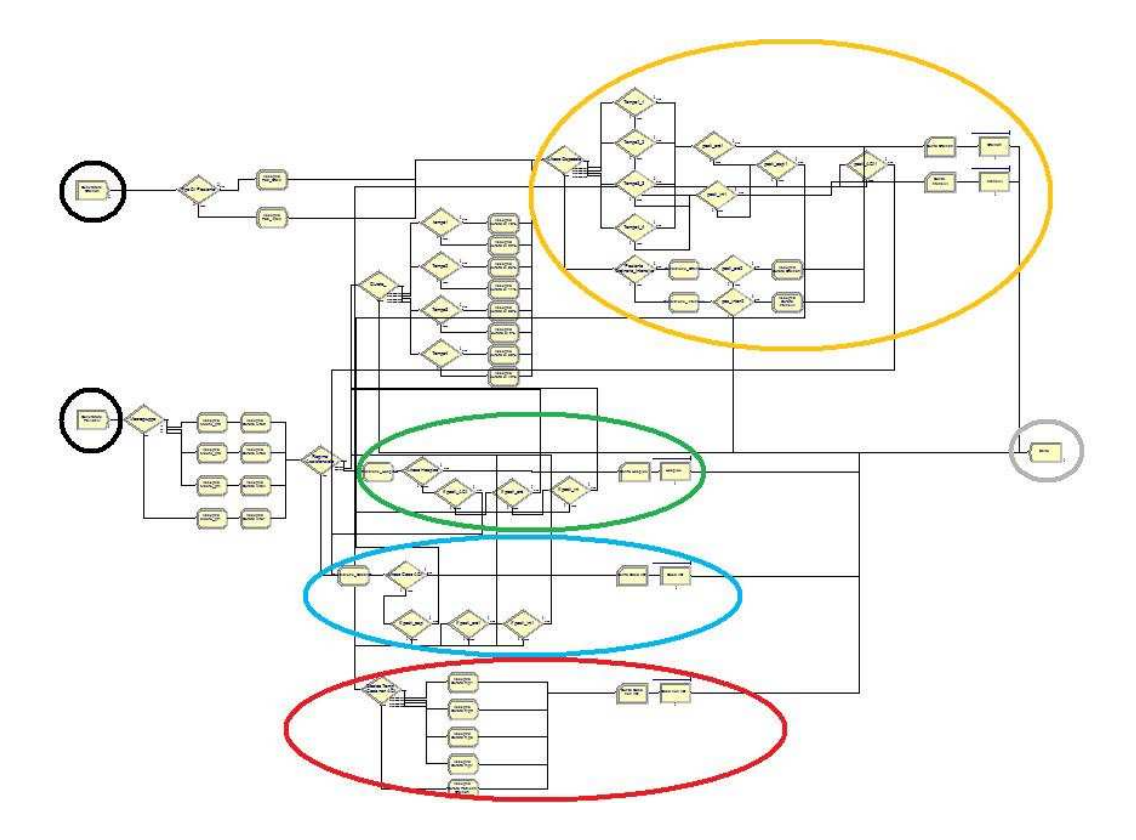

 $\sim$  46  $\sim$ 

In nero sono stati cerchiati i due moduli "Create" che originano le due entità "Paziente Ordinario" e "Paziente Palliativo", in grigio invece è stato cerchiato il modulo "Dispose" che è il punto di arrivo/fine di qualunque entità che attraversa il modello. La parte centrale invece è costituita da quattro regioni principalmente: in giallo/arancio è stata cerchiata la regione dedicata all'ospedale con le cure ordinarie e cure intensive, in verde la regione che riguarda l'Hospice, in blu la regione che contiene la Casa ADI, e in rosso/viola la regione della Casa non ADI.

Ora queste parti verranno trattate tutte nel dettaglio mostrando i vari moduli che le compongono e spiegando i collegamenti tra di essi.

4.3.I moduli "Create"

Questi due moduli che verranno presentati in seguito, sono i moduli dai quali le entità hanno origine, e come è stato spiegato nel capitolo 3, è possibile impostare vari parametri per decidere con che frequenza generare le entità.

**Modulo "Create" "Generatore Ordinari"** 

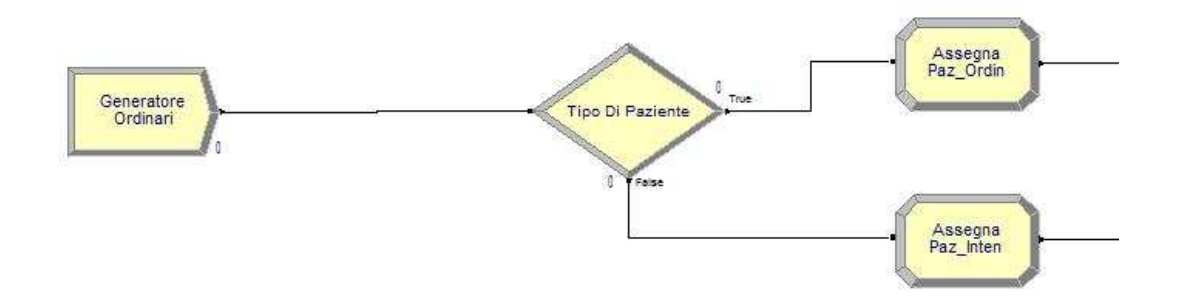

Questo modulo genera l'entità "Paziente Ordinario":

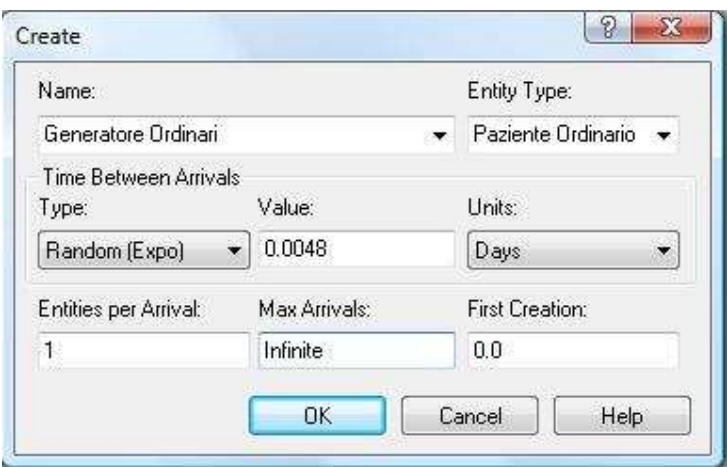

Come si può ben vedere dall'immagine, il tempo tra gli arrivi delle entità segue una distribuzione "Random(Expo)" con valore 0.0048, e l'unità è "Giorni". La prima creazione si avrà nell'istante 0.0 cioè quando si avvia il modello.

Questo modulo è stato collegato al modulo "Decide" "Tipo di Paziente":

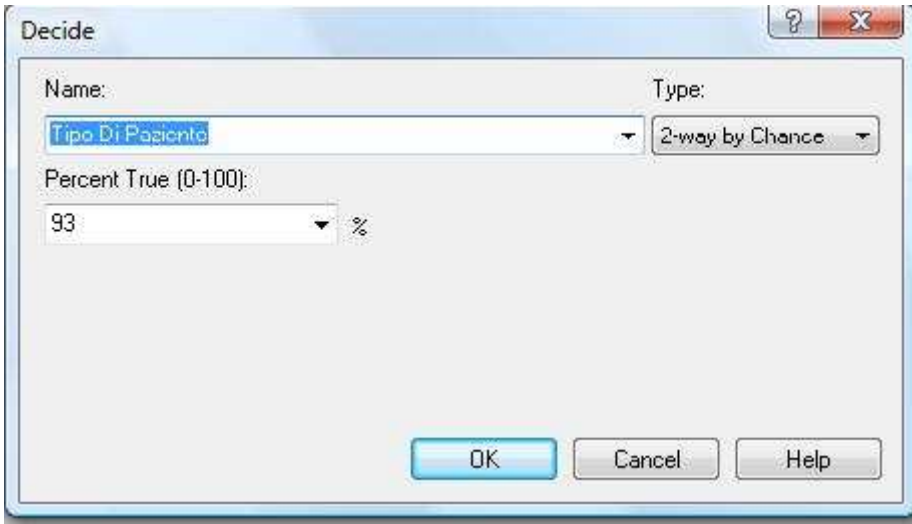

Questo modulo decisionale è di tipo "2-way by Chance" e al 93% la sua risposta all'entità che lo attraversa sarà "True" e quindi l'entità verrà con più probabilità spedita verso il modulo "Assing" "Assegna Paz\_Ordin".

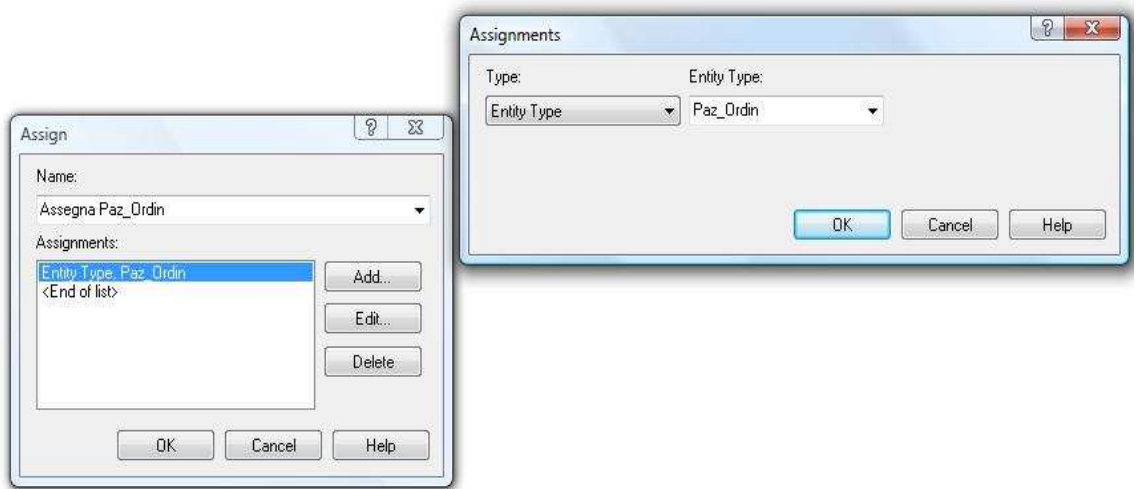

Questo modulo permette di assegnare all'entità "Paziente Ordinario" che lo attraversa il nome "Paz\_Ordin" in maniera tale di riuscire in seguito a fare una distinzione sulla base della cura che necessitano i diversi pazienti ordinari.

Dal modulo decisionale però, è possibile, con minor probabilità (7%), che l'entità venga mandata ad un modulo "Assign" molto simile a quello appena mostrato, con la sola differenza che il nome assegnato all'entità sarà "Paz\_Inten" per indicare la necessita di sottoporre questi pazienti a cure intensive. Si mostra allora questo modulo chiamato "Assegna Paz\_Inten":

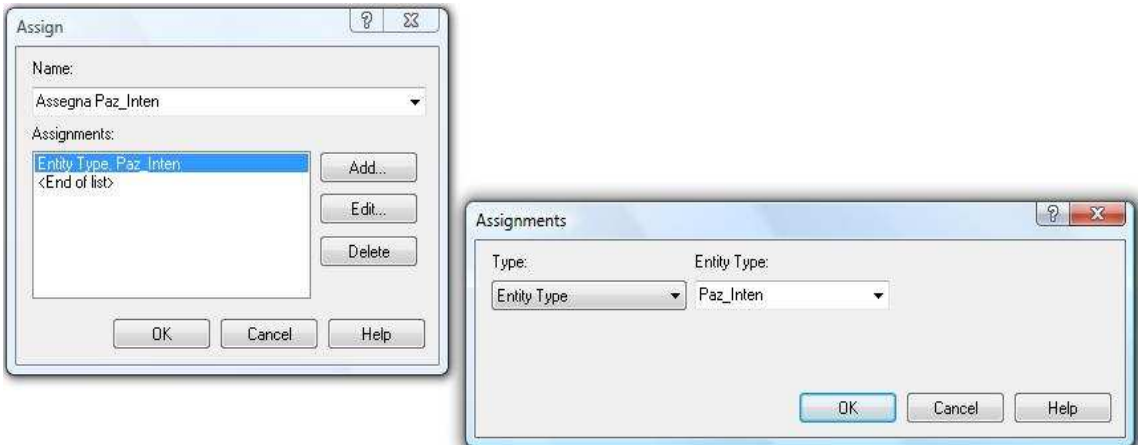

# **Modulo "Create" "Generatore Palliativi"**

L'altro modulo create, come in precedenza è stato accennato, è il modulo "Generatore Palliativi".

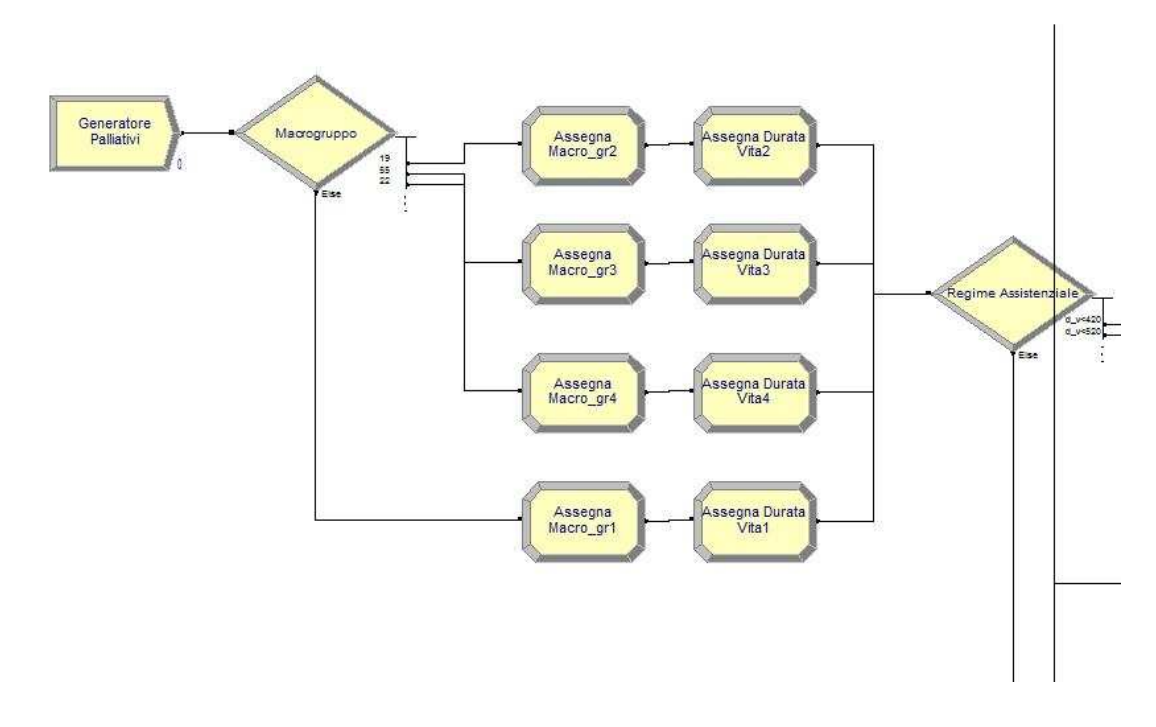

Il modulo "Generatore Palliativi", più a sinistra di tutti gli altri moduli nell'immagine qua sopra, permette la creazione della seconda entità che circola nel modello ovvero l'entità "Paziente Palliativo".

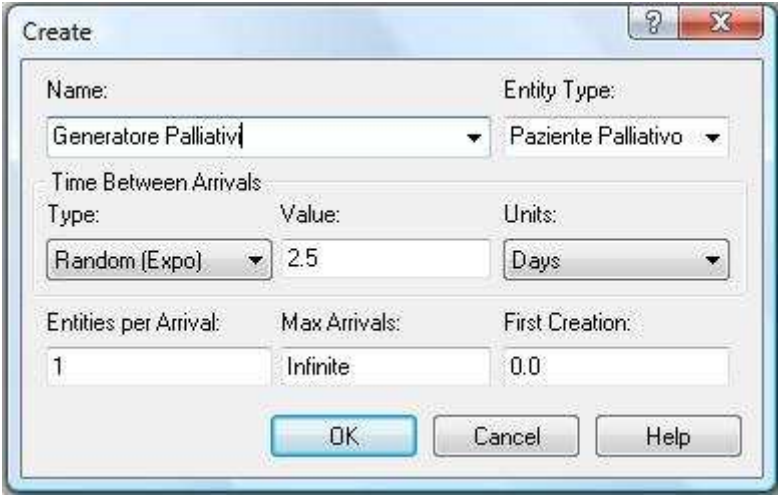

Facendo doppio click sul modulo, appare questa finestra la quale mostra il nome dell'entità generata, il tempo tra gli arrivi che anche in questo modulo come prima segue una distribuzione "Random(Expo)" ma stavolta con valore 2.5 e unità sempre "Giorni". Il numero 2.5 è molto superiore allo 0.0048 che c'è nell'altro modulo e questo è interpretabile dal fatto che la presenza di un paziente che necessiti di cure palliative è

molto minore rispetto a quella di un paziente ordinario e di conseguenza il tempo che si avrà tra un arrivo e l'altro di un paziente palliativo sarà maggiore.

Come per la parte dei pazienti ordinari, anche per i pazienti palliativi il modulo "Create" è collegato ad un modulo "Decide" ("Macrogruppo") che a sua volta in base alle vie di uscita che presenta è collegato a dei moduli "Assign".

Il modulo "Decide" "Macrogruppo", a differenza di quello visto prima, è di tipo "N-way by Chance" e ha quattro vie di uscita: tre vie con le percentuali 19%,55%,22% e la quarta via che è la cosiddetta "Else". È facile capire quindi che con maggior probabilità l'entità che attraverserà questo modulo uscirà lungo la seconda via.

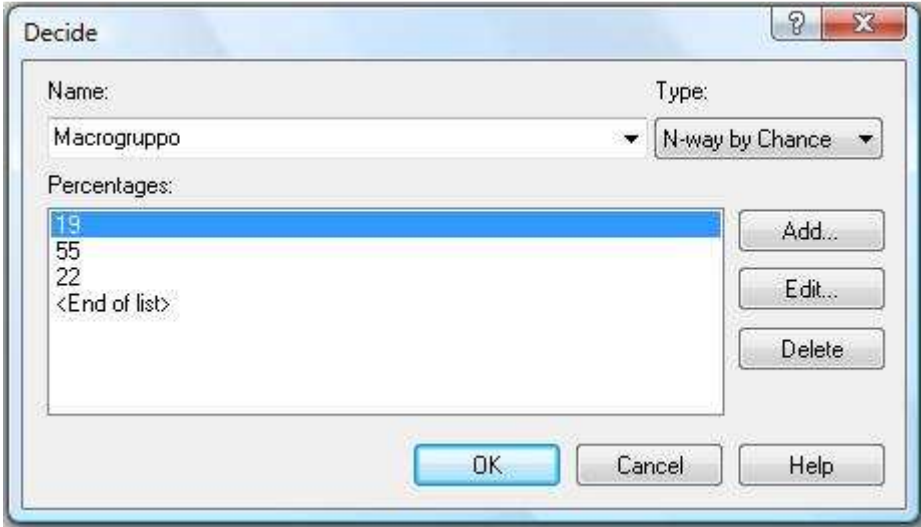

Qualunque via prenda l'entità, incontrerà due moduli "Assign" in sequenza, questo perché è stato deciso di suddividere i pazienti palliativi in base al macro gruppo di appartenenza e in base alla loro durata di vita prevista. Il primo modulo che l'entità incontrerà è "Assegna Macro\_gr\*" (\*=1,2,3,4); si mostra l'esempio con il "Macro Gruppo 1":

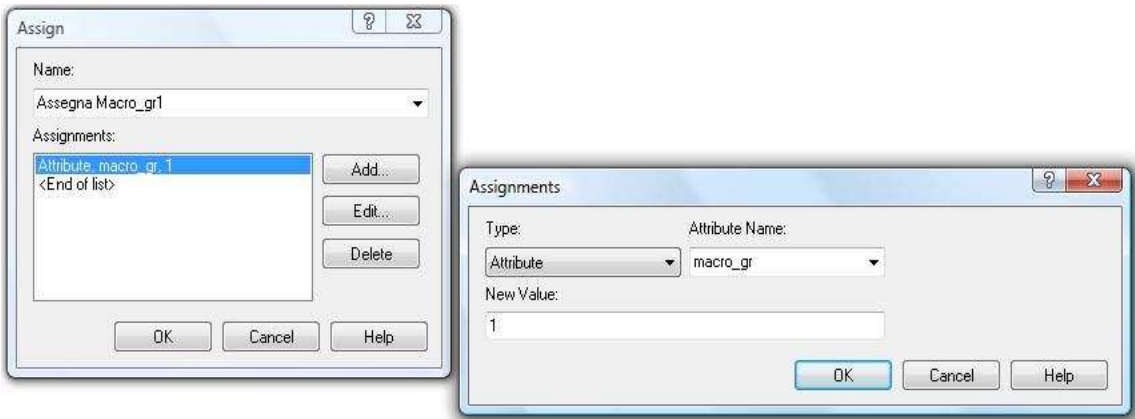

Nell'assegnazione dell'attributo "macro\_gr", presentato all'inizio di questo paragrafo, viene inserito come valore il numero "1". Lo stesso avviene per gli altri moduli di assegnazione del macro gruppo con la sola differenza del valore che sarà 2,3,4.

Avviene quindi una seconda assegnazione tramite il modulo "Assegna Durata Vita\*"; si mostra l'esempio con la "Durata Vita 1":

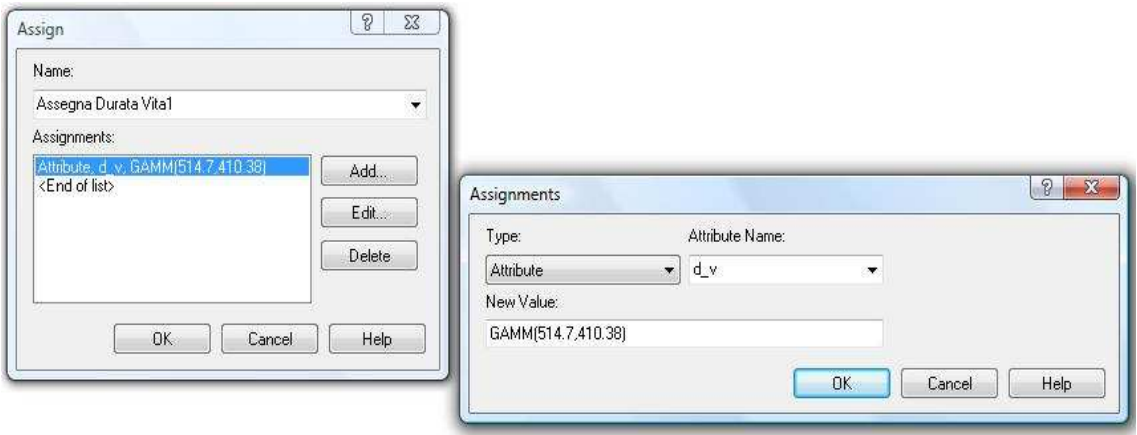

Si vede come all'attributo "d v" venga assegnato non più un valore puntuale come è avvenuto prima per il macro gruppo ma il valore che assumerà questo attributo sarà deciso dalla distribuzione Gamma (nel linguaggio Arena è "GAMM"), la quale è descritta da due numeri α e β: in questo caso è "GAMM(514.7,410.38)". I numeri tra parentesi rappresentano quindi il range all'interno del quale verrà scelta la durata della vita del paziente. Identica procedura per le altre vie però con i seguenti valori: per "Durata Vita 2" si ha "GAMM(842.61,519.315)", per "Durata Vita 3" si ha "GAMM(627.18,430.97)" e per "Durata Vita 4" si ha "GAMM(384.36,380.64)".

Considerazione: i due moduli "Assign", presenti in sequenza su ciascuna via, potevano essere riuniti in un unico modulo "Assign" poiché con un solo modulo di questo tipo è possibile effettuare più assegnazioni, ma per rendere più chiaro il modello è stato fatto nel modo presentato in precedenza.

Dopo che è avvenuta questa doppia assegnazione, tutte le entità generate dal modulo "Generatore Paliativi" passano attraverso il modulo decisionale chiamato "Regime Assistenziale" il quale ha una importante funzione in quello che è lo sviluppo del modello e cioè quella di indirizzare, in base alla durata di vita e al macro gruppo di appartenenza, l'entità alla struttura di cura adatta: Ospedale, Hospice, Casa ADI.

### 4.4.Ospedale

Prima di trattare le singole modalità e luoghi di cura per i pazienti è necessario presentare quelle che sono le "Variabili" e le "Risorse" del modello:

**Variabili** 

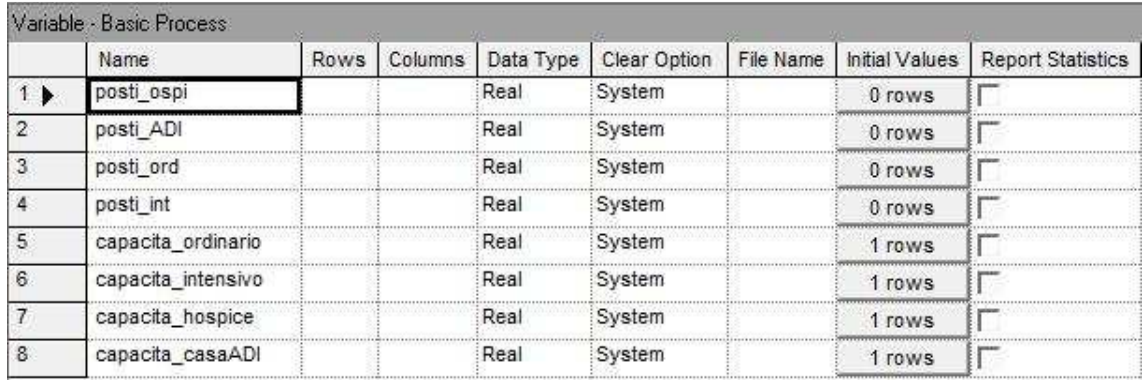

Le prime quattro variabili presenti nella figura qua sopra ("posti ospi", "posti ADI", "posti\_ord", "posti\_int") sono variabili il cui valore iniziale non è impostato poiché esse sono il risultato di una differenza data da: come minuendo il valore di una delle altre quattro variabili della figura ("capacita\_ordinario", "capacita\_intensivo", "capacita\_hospice", "capacita\_casaADI") e come sottraendo una variabile interna al modello che si origina ogni qualvolta che si posiziona un modulo "Process", la quale ha un valore che varia con il tempo in base a quante entità sono presenti nel modulo in quell'istante (queste cose verranno approfondite in seguito).

**Risorse** 

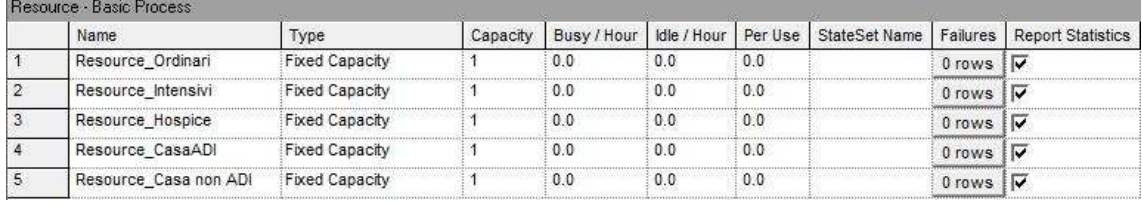

L'impostazione di queste risorse permette di decidere dopo quante entità, che arrivano in un modulo "Process" far partire la coda: in questo caso si vede come il valore di tutte le risorse sulla colonna "Capacity" sia uguale a 1; questo vuol dire che una volta che la prima entità entrerà nel modulo la seconda quando arriverà sarà messa in coda. Le

code in tutti i moduli "Process" di questo modello sono gestite secondo la regola "First In First Out".

La parte di modello riguardante l'ospedale è quella cerchiata in giallo/arancio nella figura presente nel paragrafo 4.2. di questo capitolo. Di seguito è stata ingrandita per capire meglio com'è composta:

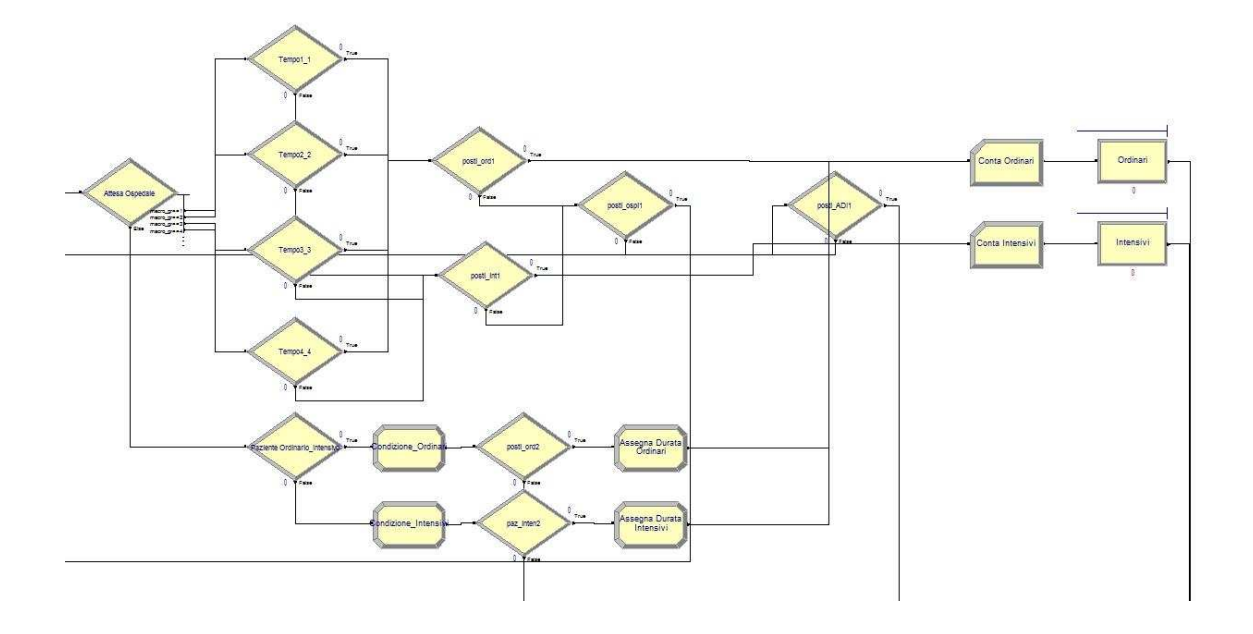

Il primo modulo che si incontra tutto a sinistra è un modulo "Decide" che si chiama "Attesa Ospedale". Ad esso arrivano 2 tipi di pazienti: i pazienti ordinari suddivisi a loro volta in "Paz\_Ordin" e "Paz\_Inten" in base alle cure che devono ricevere, e i pazienti palliativi che sono stati "smistati" dal modulo decisionale "Regime Assistenziale" poiché la loro durata di vita era inferiore ai 420 giorni.

Facendo doppio click sul modulo "Attesa Ospedale" si apre la seguente finestra:

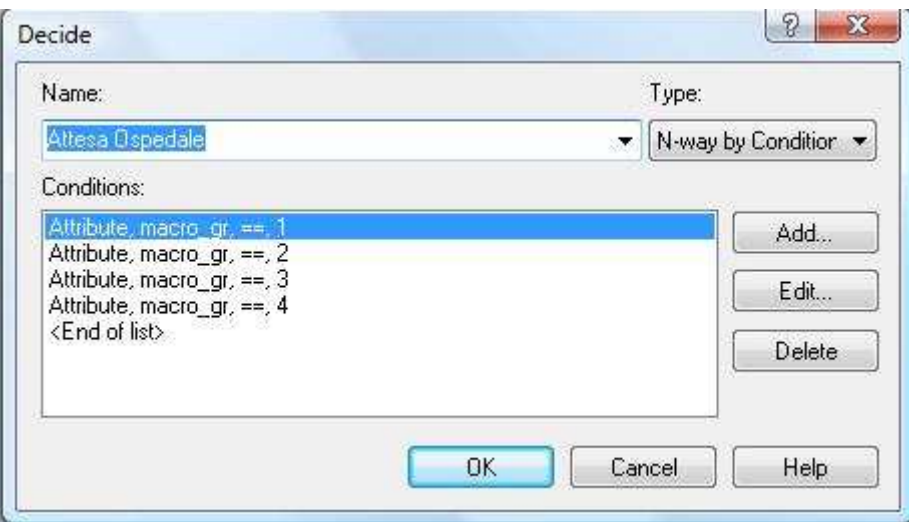

Questo modulo "Decide" è di tipo "N-way by Condition" e presenta, da come si può capire in figura, cinque possibili vie: queste vie sono determinate in base all'appartenenza o meno ad un determinato macro gruppo. È chiaro allora che i pazienti palliativi che arrivano saranno incanalati nelle varie vie in base al loro macro gruppo, invece i pazienti ordinari che non possiedono un macro gruppo verranno tutti indirizzati nella via "Else" poiché non rispondono a nessuna delle caratteristiche delle altre vie.

Tutte le quattro vie determinate da un macro gruppo finiscono su un modulo "Decide" il quale è di tipo "2-way by Chance" che permette nel ramo "True" la possibilità di andare nel "Process" che prevede una cura ordinaria, invece nel ramo "False" la possibilità di andare nel "Process" che prevede una cura intensiva del paziente. Vengono di seguito date le percentuali relative al ramo "True" in ordine a partire dal modulo decisionale chiamato "Tempo1\_1" fino al modulo decisionale chiamato "Tempo4\_4": 78%,83%,98%,58%. A questo punto le entità che sono dentro questi rami incontrano a cascata dei moduli decisionali, i quali sono i garanti della disponibilità di posto libero nelle varie strutture sanitarie; se l'entità prende il ramo "True" essa andrà nel modulo "posti ord1" il quale verifica se la variabile "posti ord" in quell'istante ha un valore maggiore o uguale a 1; se ciò è verificato l'entità andrà nel modulo "Process" "Ordinari" dove subisce la cura ordinaria, altrimenti se non è verificato andrà in un altro modulo decisionale "posti\_ospi1" nel quale verrà verificato se la variabile "posti\_ospi" è maggiore o uguale a 1; se ciò è verificato allora l'entità sarà mandata nel modulo decisionale "Attesa Hospice" (verrà trattato in seguito), altrimenti sarà mandata in un altro modulo decisionale "posti\_ADI1" nel quale verrà verificato se la variabile "posti\_ADI" è maggiore o uguale a 1; se ciò è verificato allora l'entità andrà nel modulo "Attesa Casa ADI" (verrà spiegato in seguito), altrimenti andrà nel modulo "Decide Tempi Casa non ADI".

Questo procedimento appena descritto, che apparentemente sembra molto complesso, non è nient'altro che l'idea che un eventuale medico ha quando di fronte a sé è presente un paziente che necessita di alcune cure e che deve decidere dove è meglio mandarlo affinché le condizioni siano ottimali; ovviamente se una struttura, nella quale sarebbe più logico destinare il paziente, è tutta piena e non è presente neanche un posto libero allora si dovrà dirottare il paziente su un'altra struttura adatta al suo problema e così via. Ecco che allora questa maniera di procede è riproposta in tutte le altre parti del modello, cioè quelle che riguardano l'Hospice e la casa ADI, con qualche minima differenza di ordine di strutture o di destinazione. Viene proposta una sola finestra che si apre una volta che si fa doppio click su uno di questi moduli "Decide", poiché le altre sono uguali, cambia solo la variabile interessata:

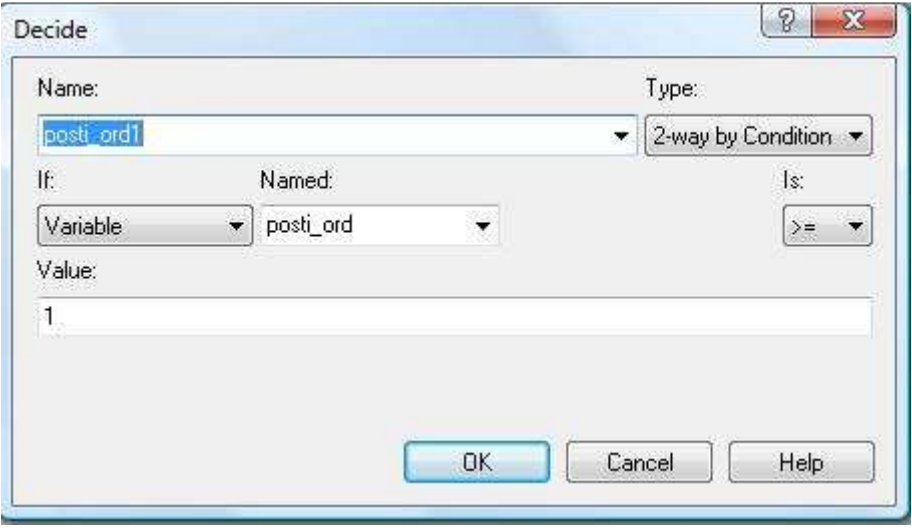

Di seguito verrà trattato il ramo "Else" del modulo "Attesa Ospedale" che era stato volutamente tralasciato per completare il discorso per i pazienti palliativi e non creare confusione nel lettore.

Come si diceva, se un paziente ordinario entra nel modulo decisionale "Attesa Ospedale" uscirà nel ramo "Else" poiché non appartiene a nessun macro gruppo. Questo ramo è collegato con un altro modulo "Decide" ("Paziente Ordinario\_Intensivo") il quale è di tipo "2-way by Condition" per far si che possa dividere i pazienti che devono subire una cura ordinaria da quelli che ne devono subire una intensiva.

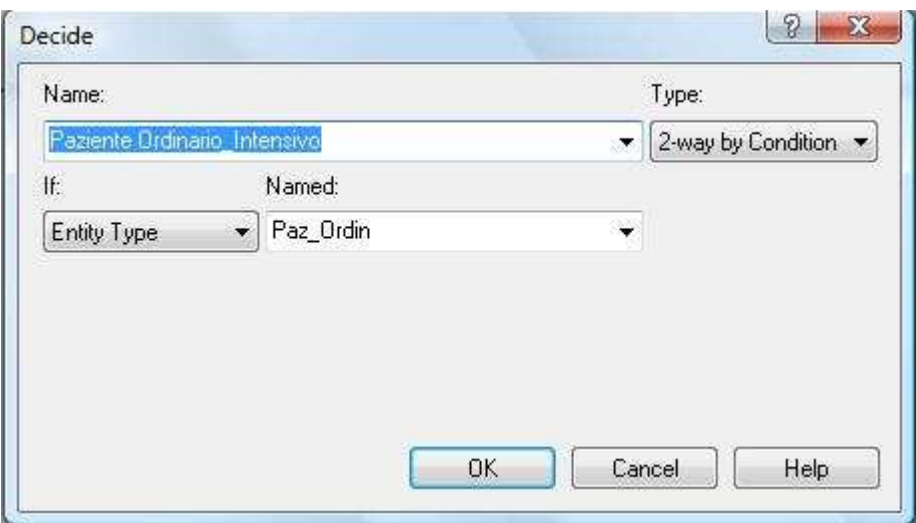

Nella figura si vede bene come il ramo "True" è quello dell' "Entity Type" "Paz\_Ordin". I due rami che escono da questo modulo sono sostanzialmente simili poiché hanno concettualmente la stessa idea di base: sono costituiti entrambi da un modulo "Assign" e da un modulo "Decide" in sequenza. Il ramo "True" ha come modulo di assegnazione "Condizione\_Ordinari" e come modulo decisionale ha "posti\_ord2" invece il ramo "False" ha come modulo di assegnazione "Condizione\_Intensivi" e come modulo decisionale "paz\_inten2".

Di seguito le immagini dei due moduli "Assign":

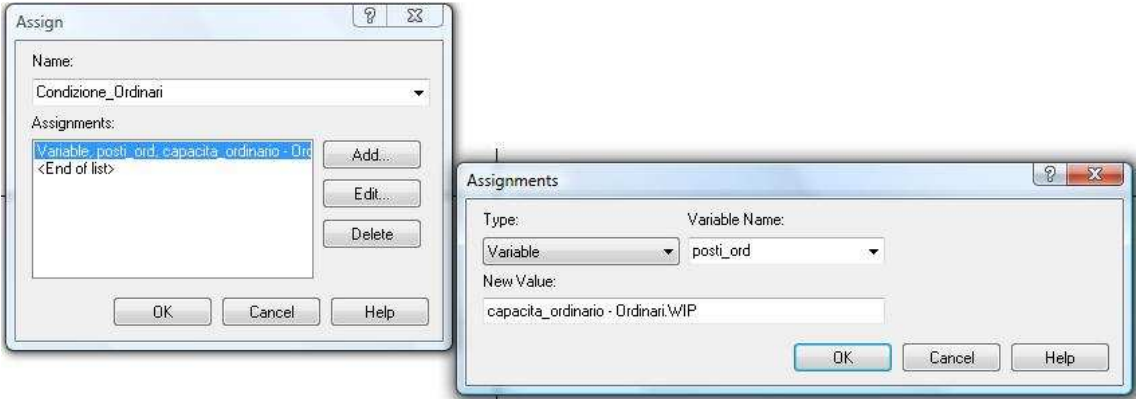

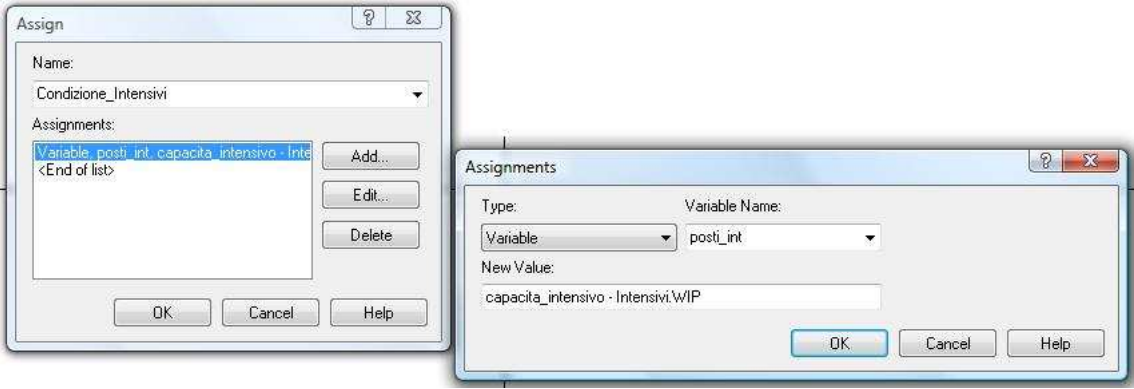

Si vede come vengono definite le due variabili:

posti\_ord = capacita\_ordinario – Ordinari.WIP

posti  $int =$  capacita intensivo – Intensivi. WIP

Le variabili "capacita\_ordinario" e "capacita\_intensivo" hanno valori fissi che possono essere modificati dall'utente per effettuare varie simulazioni e prendere decisioni importanti. "Ordinari.WIP" e "Intensivi.WIP" sono invece delle variabili interne al modello che si originano ogni volta che si posiziona un modulo "Process"; l'estensione .WIP sta a significare "Work In Progress" (cioè rappresenta il numero di entità che sono all'interno di un modulo "Process" in un determinato istante). Quindi la variabile di interesse che poi permette di fare tutte le condizioni a cascata è la differenza tra una variabile che ha un valore fisso e una variabile che ha un valore variabile in base a quante entità sono presenti in quell'istante all'interno di quel modulo "Process".

L'entità ora attraversa il modulo decisionale il quale come prima verifica se "posti ord"/"posti int" è maggiore o uguale a 1; in caso affermativo l'entità viene mandata nel modulo "Ordinari"/"Intensivi" altrimenti viene mandata direttamente al modulo "Dispose" "Esito" e espulsa dal modello. Prima di entrare nei rispettivi moduli "Process" all'entità viene assegnato un valore all'attributo "durata" della cura tramite un modulo "Assign":

- Per il ramo "Ordinari" c'è il modulo "Assegna Durata Ordinari"

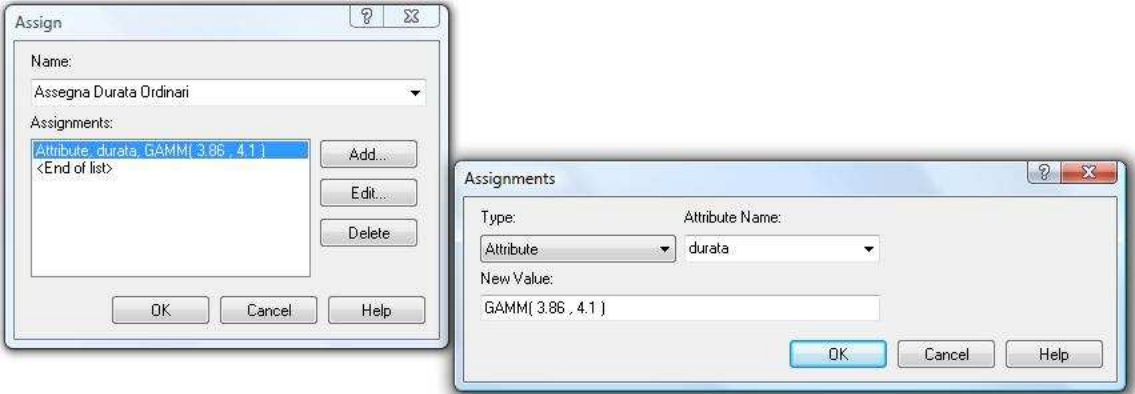

- Per il ramo "Intensivi" c'è il modulo "Assegna Durata Intensivi"

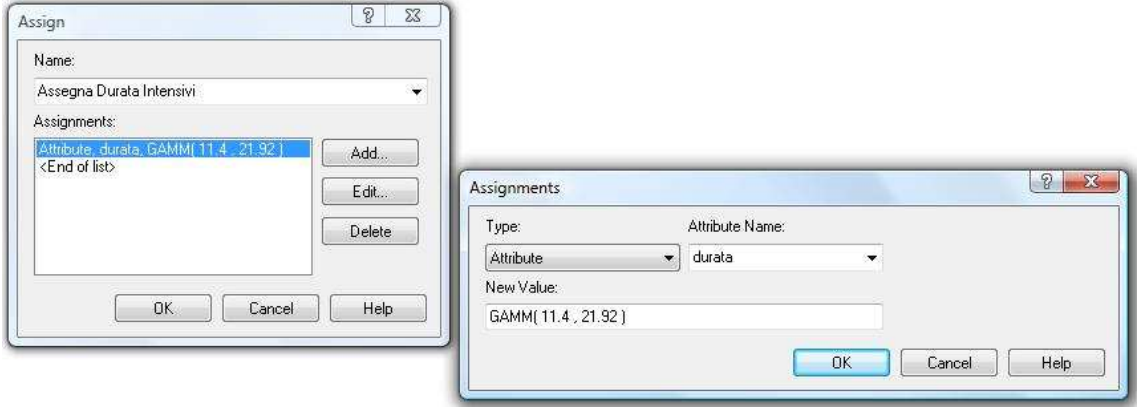

Da notare che i numeri assegnati all'attributo "durata" sono diversi a seconda se il paziente deve subire una cura ordinaria o intensiva. I due valori sono giustificati dal fatto che una cura ordinaria impiega meno tempo a essere svolta (dalle 3 alle 4 ore circa) invece una cura intensiva è più lunga e complessa (può impiegare anche dalle 11 alle 22 ore circa).

È stato parlato finora dei moduli "Process" "Ordinari" e "Intensivi" senza mai mostrare i parametri che li caratterizzano.

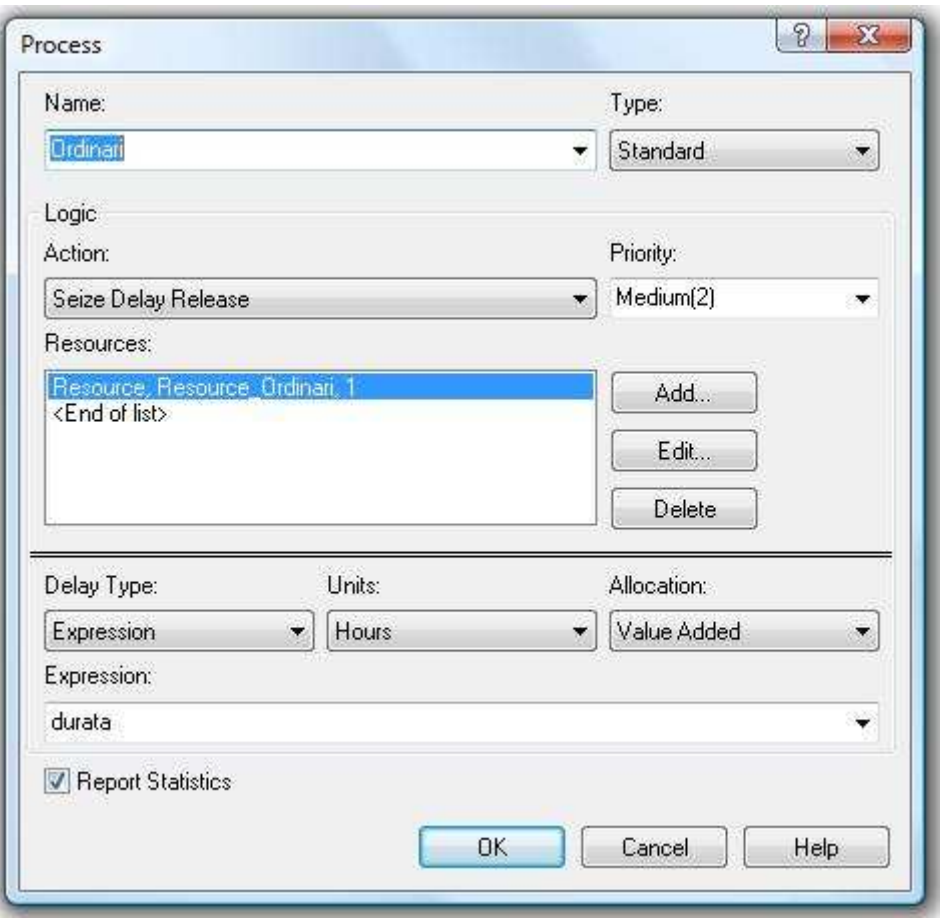

L'immagine qua sopra e ciò che si ottiene se si fa doppio click nel modulo "Ordinari": essa mostra come la logica con la quale un'entità entra nel modulo è "Seize Delay Release" e l'espressione di ritardo "Delay" è "durata" (che ad esempio per un paziente ordinario corrisponde a "GAMM(3.86,4.1)") con unità le ore e l'allocazione è a valore aggiunto.

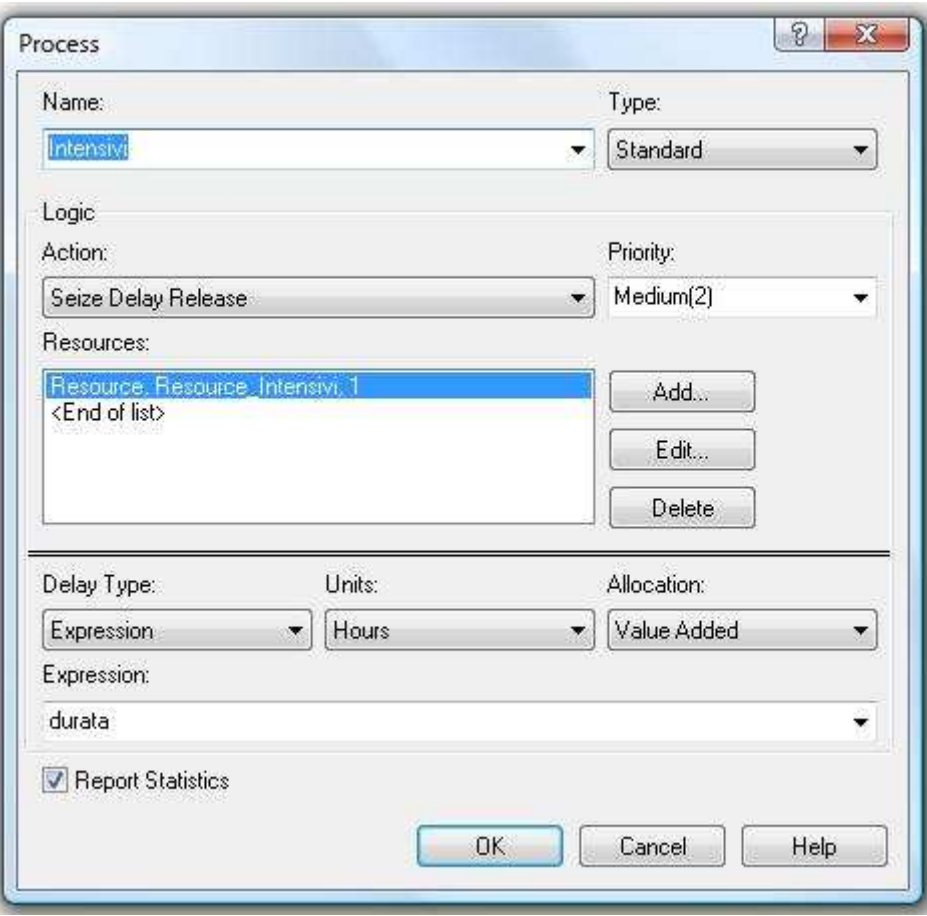

La stessa cosa è per il modulo "Intensivi".

Infine, prima di questi due moduli, sono presenti, ognuno nel suo ramo, due moduli "Record" i quali servono per memorizzare quante entità passano attraverso di loro. I loro nomi sono "Conta Ordinari" e "Conta Intensivi". Eccone un esempio:

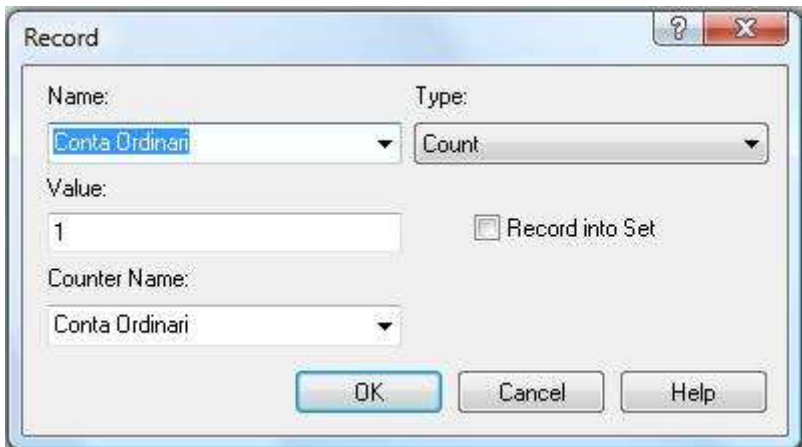

In seguito i moduli "Record" che saranno presenti nelle altre parti del modello verranno solamente accennati per nome in quanto sono identici a quello appena mostrato.

Come è stato fatto per i pazienti ordinari, ovvero che viene assegnato un valore all'attributo "durata", lo stesso viene fatto per i pazienti palliativi che vengono smistati verso l'ospedale dal modulo decisionale "Regime Assistenziale". Le entità che rappresentano quest'ultimi, passano attraverso la seguente rete di moduli e collegamenti prima di arrivare al modulo "Attesa Ospedale":

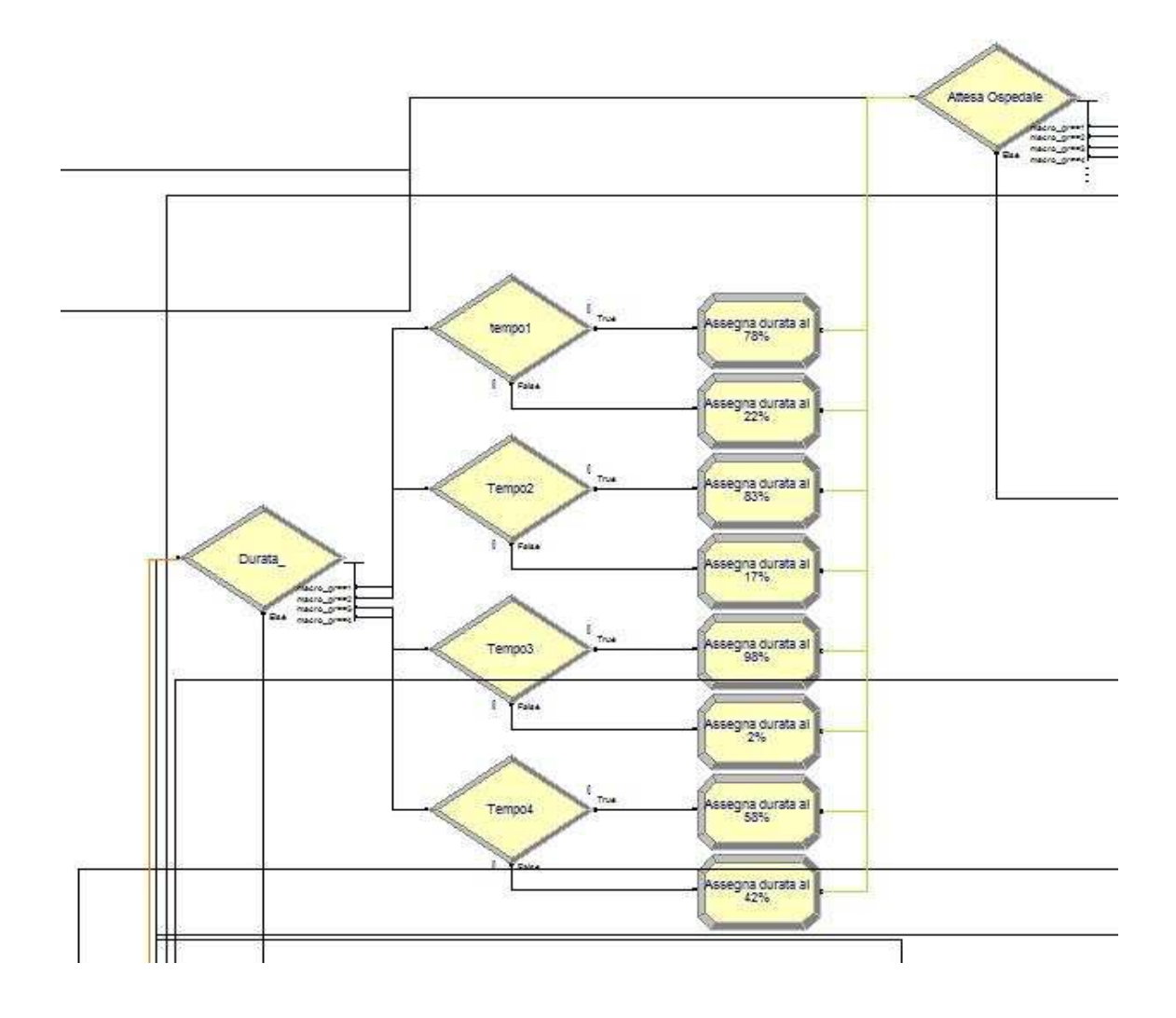

Le entità che rappresentano i pazienti palliativi arrivano dalla linea di collegamento rossa a sinistra della figura, entrano nel modulo decisionale "Durata\_", il quale è di tipo "N-way by Condition", che le suddivide in base al loro macro gruppo; ogni ramo è collegato ad un altro modulo decisionale che decide attraverso una percentuale che valore assegnare all'attributo "durata" dell'entità "Paziente Palliativo". Le percentuali e la "durata" corrispondente sono rispettivamente:

"Tempo1": 78%  $\rightarrow$  GAMM(10.96,28.69)

 $22\% \rightarrow GAMM(66.92,66.71)$ 

"Tempo2": 83%  $\rightarrow$  GAMM(11.94,20.51)

 $17\% \rightarrow GAMM(42.54,66.33)$ 

"Tempo3":  $98\% \rightarrow GAMM(8.6, 14.71)$ 

 $2\% \rightarrow GAMM(29.75,30.9)$ 

"Tempo4":  $58\% \rightarrow GAMM(12.03,25.24)$ 

 $42\% \rightarrow GAMM(81.05,73.73)$ 

Le entità poi escono e raggiungono il modulo "Attesa Ospedale" attraverso la linea di collegamento rappresentata in verde/giallo in figura.

#### 4.5.Hospice

La parte di modello relativa alla struttura di cura Hospice è quella cerchiata in verde nella figura di presentazione iniziale. I pazienti che frequentano questa struttura sono solamente quelli palliativi.

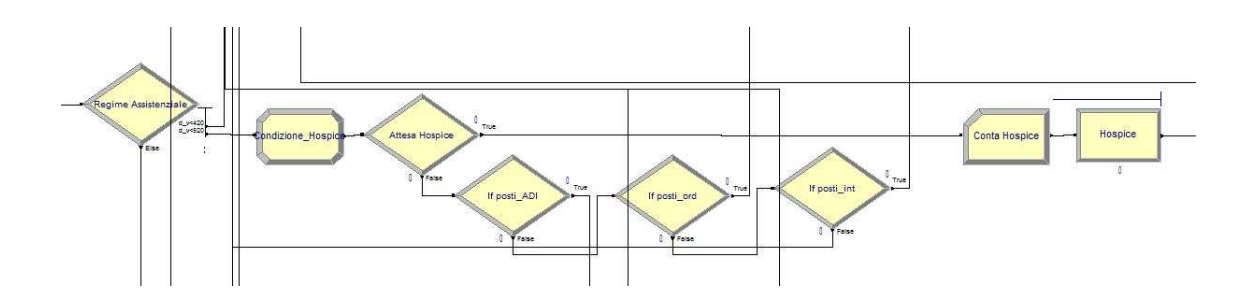

Come si vede dalla figura, le entità vengono smistate in questo ramo del modello sempre dal nodo decisionale "Regime Assistenziale" che come ormai si è capito funge da crocevia fondamentale per i pazienti palliativi. Il primo modulo che viene incontrato è quello di assegnazione "Condizione\_Hospice" il quale svolge la stessa funzione di "Condizione\_Ordinari" e di "Condizione\_Intensivi". Di seguito la figura:

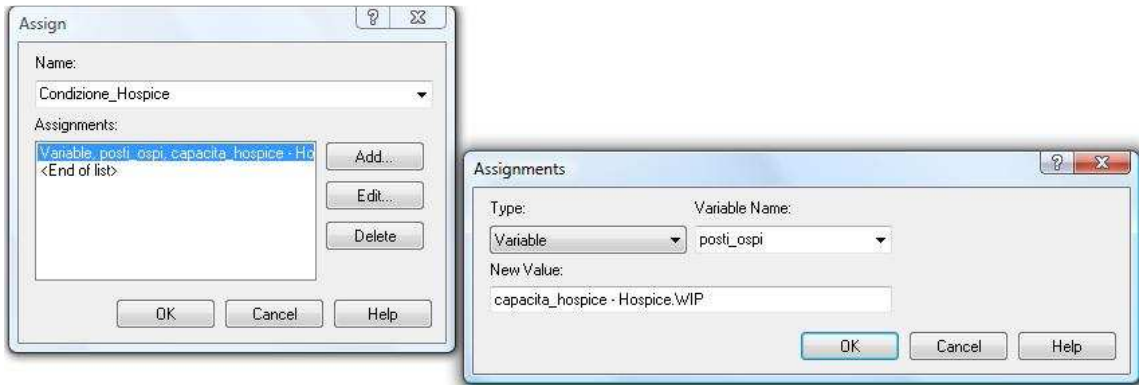

Questo modulo permette di assegnare alla variabile "posti\_ospi" un valore che cambia durante l'esecuzione della simulazione poiché è dato dalla differenza di due variabili: la prima, "capacita\_hospice" è una variabile che ha un valore fisso impostabile dall'utente e la seconda, "Hospice.WIP" che, come è stato spiegato in precedenza, contiene il numero di entità presenti in quel momento all'interno del modulo "Process" "Hospice". Grazie alla definizione di questa variabile "posti\_ospi" si riesce ancora una volta a mandare il paziente palliativo nella struttura che presenta posti liberi per accoglierlo; nell'ordine sono: Hospice, Casa ADI, Ospedale con cura ordinaria, Ospedale con cura intensiva.

Prima del modulo "Hospice" è presente il modulo "Record" "Conta Hospice" il quale memorizza il numero di entità che lo attraversano restituendo poi a fine simulazione questo valore.

Il modulo "Process" "Hospice" è molto simile a quelli già incontrati con la sola differenza che in questo, il tempo è direttamente espresso senza dover ricorrere a un attributo poiché inutile dato che gli unici utenti ad usufruirne sono i soli pazienti palliativi. Si vedano in dettaglio i parametri:

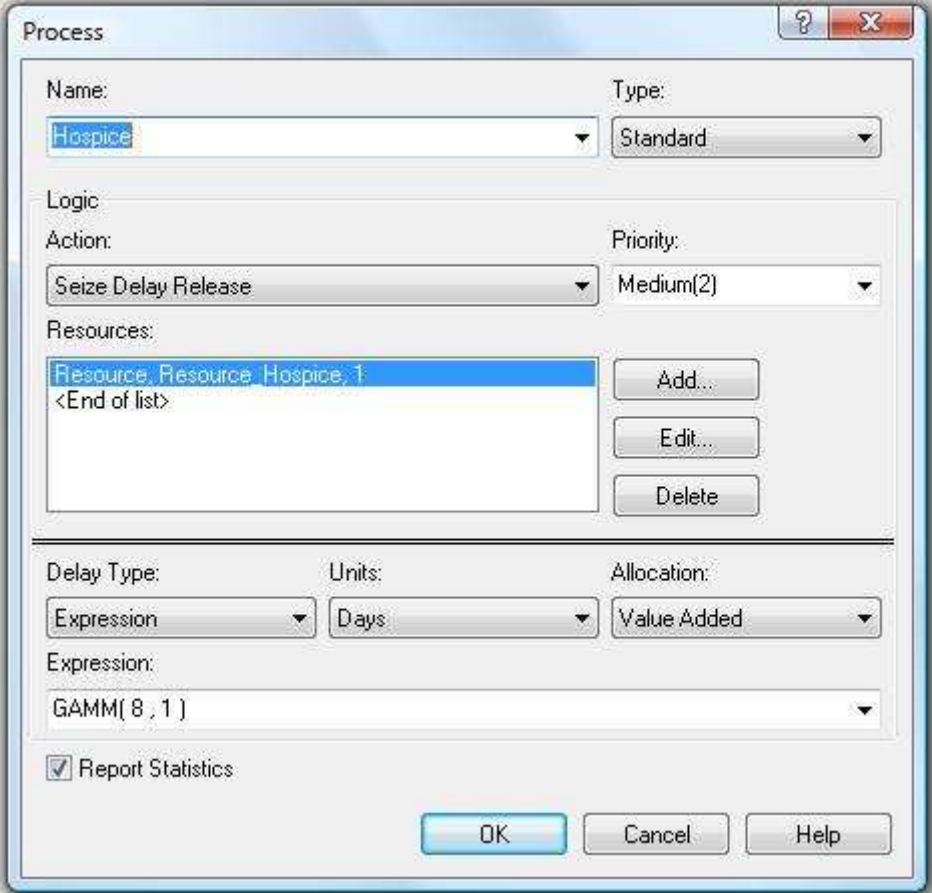

### 4.6.Casa ADI

Quest'altro ramo che si origina sempre dal modulo decisionale "Regime Assistenziale" costituisce nella realtà la soluzione migliore per un paziente palliativo pediatrico poiché è seguito da un équipe di medici e persone specializzate e in contemporanea è a casa in un ambiente familiare. Il problema è però che le risorse umane ed economiche sono ad oggi molto limitate per consentire molte di queste prestazioni perciò le disponibilità sono inferiori a quelle delle altre strutture.

Il ramo riguardante la Casa ADI, cerchiato in blu nella figura del modello, nel dettaglio è il seguente:

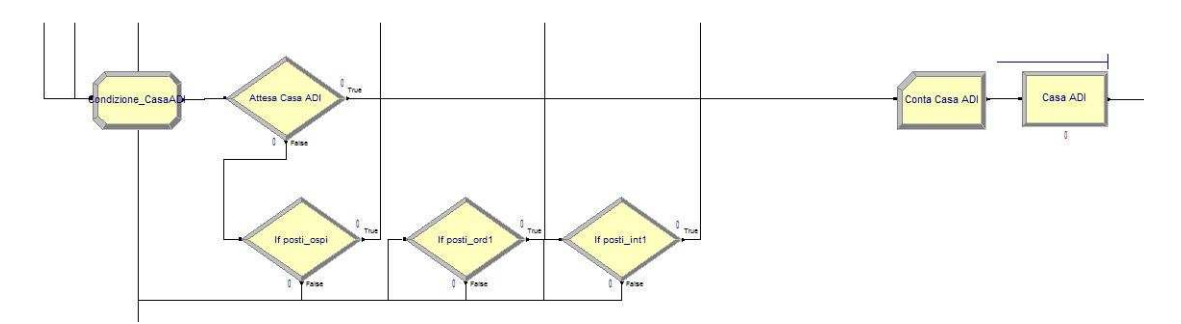

Il primo modulo che incontrano le entità che entrano in questo ramo è un modulo "Assign" che si chiama "Condizione\_CasaADI":

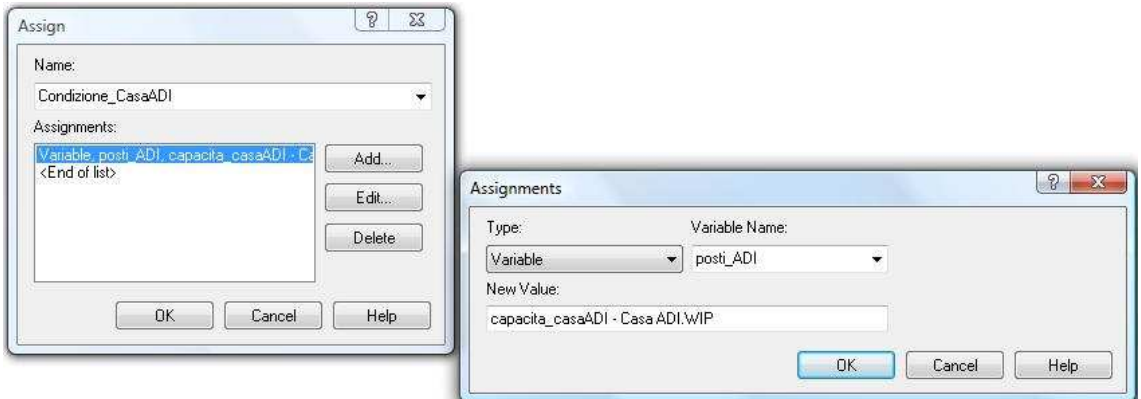

Questo modulo permette di definire l'ultima delle quattro variabili che hanno un valore non fisso e cioè la variabile "posti\_ADI". Essa è data dalla differenza tra la variabile "capacita casaADI" e la variabile "Casa ADI.WIP". L'entità ora entra nel modulo decisionale "Attesa Casa ADI" il quale è di tipo "2-way by Condition" e se il valore di "posti\_ADI" è maggiore o uguale a 1, l'entità viene mandata nel "Process" "Casa ADI" altrimenti viene mandata nei moduli decisionali a cascata che la indirizzano nella prima struttura libera nel seguente ordine: Hospice, Ospedale con cura ordinaria, Ospedale con cura Intensiva. Se è verificata la condizione "posti\_ADI" maggiore o uguale a 1 allora l'entità va nel modulo "Casa ADI", il quale ha i seguenti parametri:

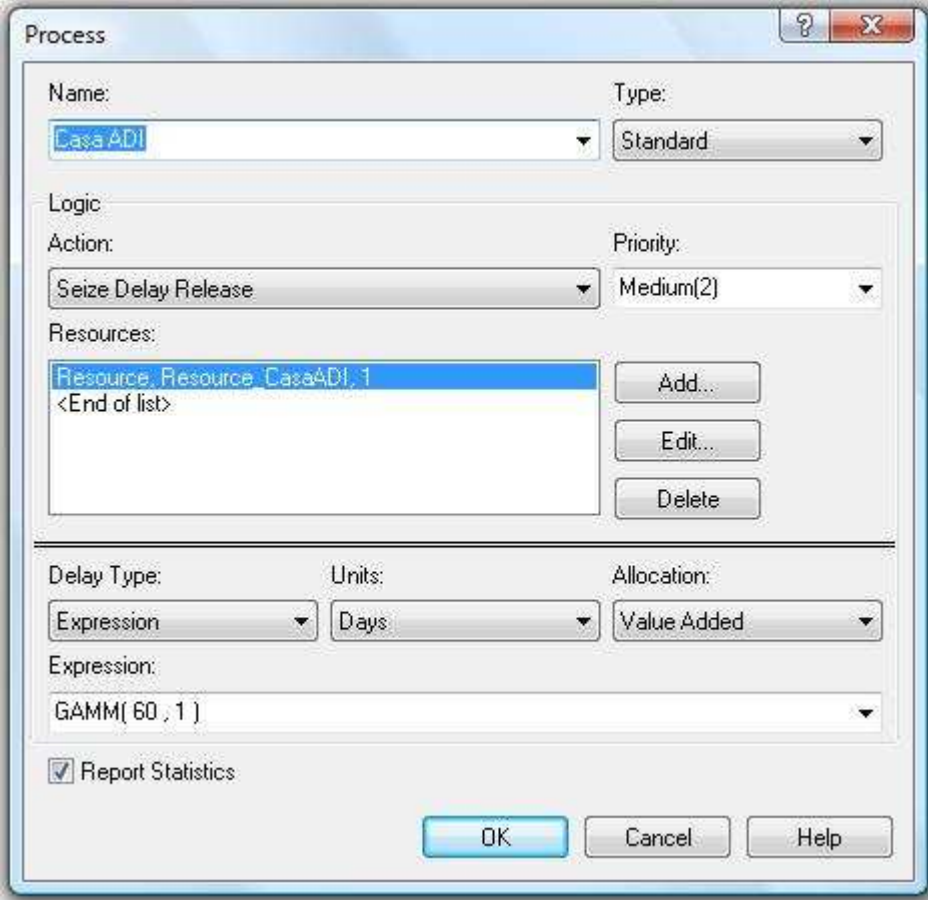

Prima di questo modulo, c'è il modulo "Record" "Conta Casa ADI" che permette di memorizzare il numero di entità che passano attraverso di esso e sapere quindi per l'utente che sta effettuando la simulazione quanti pazienti palliativi usufruiscono di questa struttura.

#### 4.7.Casa non ADI

Questa ultima struttura di cura è molto spesso l'ultima delle soluzioni scelte dove mandare il paziente. Infatti nel modello il ramo dedicato alla Casa non ADI è raggiunto da collegamenti che partono dalla condizione non verificata dell'ultimo modulo decisionale a cascata presente nei rami delle altre strutture: in poche parole la Casa non ADI viene utilizzata solo se le altre strutture (Ospedale, Hospice, Casa ADI) sono già complete e non c'è più disponibilità di posto.

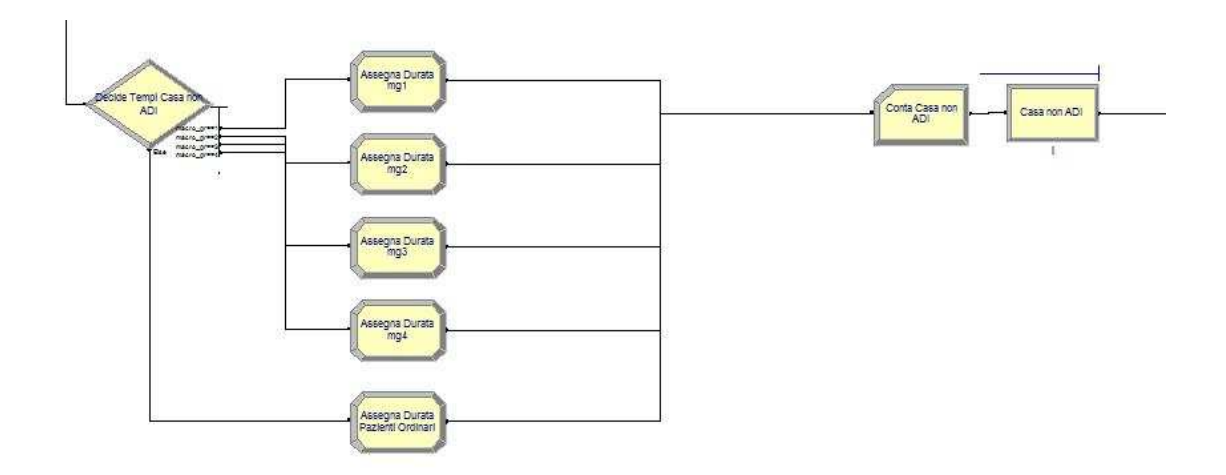

La figura qua sopra è l'ingrandimento della parte di modello cerchiata in rosso nella figura iniziale. Si nota come le entità giungono ad un nodo decisionale "Decide Tempi Casa non ADI" il quale in base al tipo di paziente ordinario o palliativo (in base al macro gruppo) le suddivide in cinque rami che a loro volta contengono un modulo "Assign" che assegna loro un valore all'attributo "durata".

Si veda i parametri del modulo decisionale "Decide Tempi Casa non ADI":

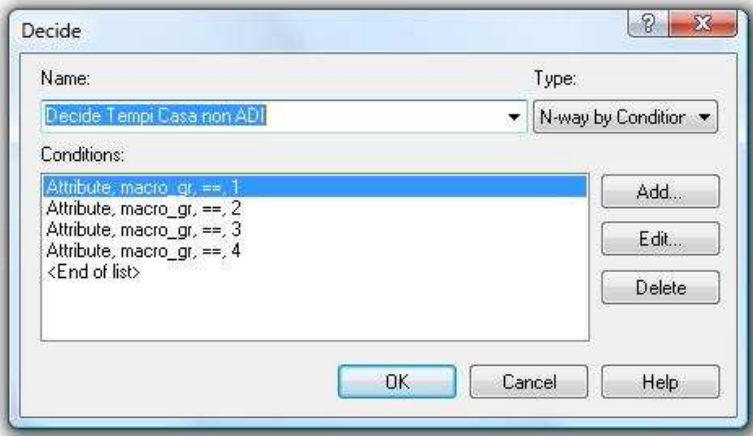

 $\sim$  68  $\sim$ 

Questo modulo è di tipo "N-way by Condition" e le condizione che impone, come si può vedere, sono in base all'appartenenza a un determinato macro gruppo (per i pazienti palliativi) altrimenti i pazienti ordinari vengono direzionati verso l'uscita "Else".

A questo punto i moduli "Assign" assegnano un valore all'attributo "durata" il quale sarà poi utilizzato nel modulo "Process" "Casa non ADI". I valori nell'ordine sono rispettivamente:

- Macro gruppo1: "durata" = GAMM(147.78,130.77)
- Macro gruppo2: "durata" = GAMM(142.05,63.79)
- Macro gruppo3: "durata" =  $GAMM(80.45, 40.09)$
- Macro gruppo4: "durata" =  $GAMM(202.43, 139.09)$
- Pazienti Ordinari: "durata" = GAMM(284.99,234.19)

Ora l'entità entra nel modulo "Casa non ADI":

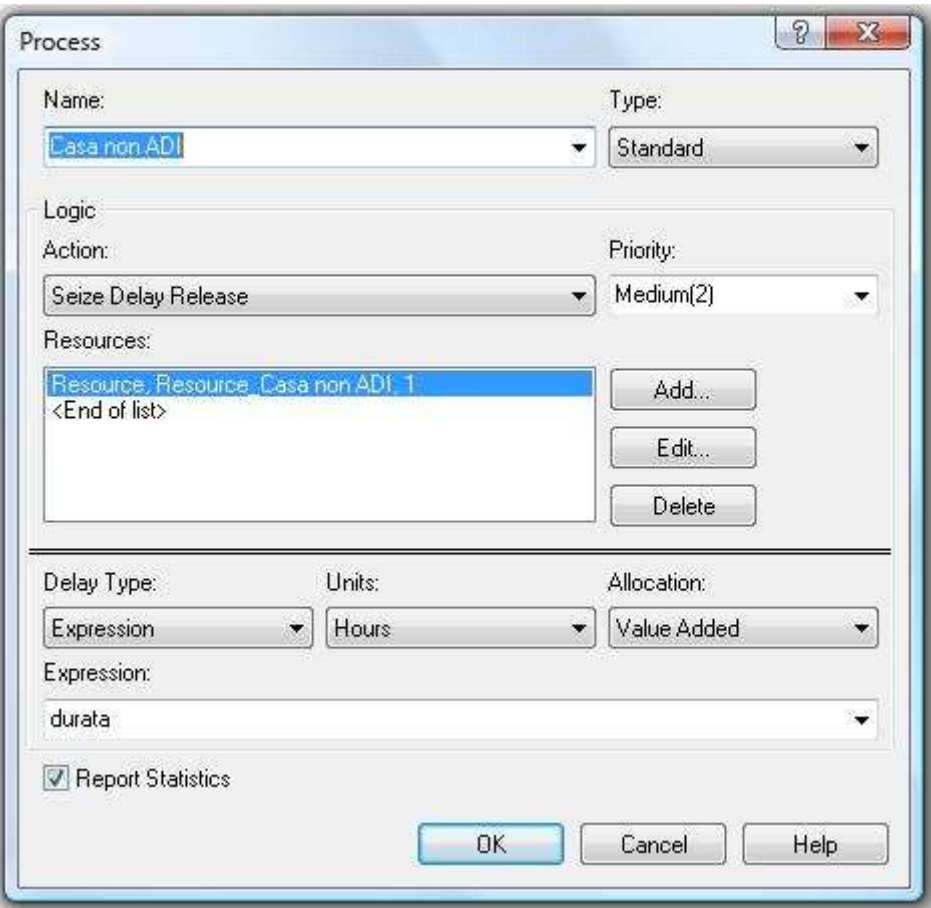

I parametri sono uguali a quelli già visti per i moduli "Process" "Ordinari" e "Intensivi".

Come sempre prima di questo modulo c'è il modulo "Record" "Conta Casa non ADI" che permette di memorizzare il numero di entità che passano attraverso di esso.

In conclusione tutte le entità una volta che sono state indirizzate in una struttura di cura e che subiscono quindi il trattamento, escono dal sistema tramite il modulo "Dispose" "Esito". Lo stesso accade per le entità che non trovano strutture libere in quel momento.

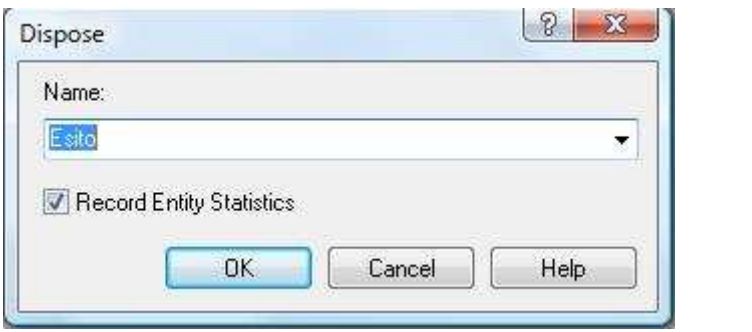

Questo modulo memorizza il numero di entità che escono dal modello permettendo quindi all'utente che sta facendo la simulazione di capire quante entità (pazienti) ne hanno fatto parte.

# **CONCLUSIONE**

Si è voluta dimostrare l'importanza della simulazione andando a modellare la realtà dei pazienti palliativi e ordinari. Inizialmente si sono dati gli strumenti e le necessarie conoscenze per utilizzare il software Arena e dopo si è sviluppato il vero e proprio modello. Sono stati offerti spunti, anche durante la stesura della tesi, per modificare i parametri come ad esempio la capacità delle varie strutture di cura verificando così quale possa essere il miglior scenario per gli interessi dell'utente.

# **BIBLIOGRAFIA**

Fauci A., Braunwald E., Kasper D., Hauser S., Longo D., Jameson L., Loscalzo J., 2009, Harrison Principi di medicina interna: McGraw-Hill.

Ferrante A., Lepschy A., Viaro U., 2008, Introduzione ai controlli automatici: CittàStudi.

Arena Simulation Software (http://www.arenasimulation.com/).

12 luglio 2011

Arena Standard Edition User's Guide, 2007: Rockwell software.

ACT Solution (http://www.actsolutions.it).

20 luglio 2011

Cure Palliative (http://it.wikipedia.org).

19 luglio 2011

Cure Palliative rivolte al neonato, bambino e adolescente (http://www.salute.gov.it).

19 luglio 2011

La Simulazione (http://143.225.72.117/unina/).

13 luglio 2011

Micro Saint Sharp User guide, 2003: Micro Analysis and Design

Note di Simulazione, Gallo G., Versione 2010-11 (http://www.di.unipi.it/).

13 luglio 2011